## **Formation théorique : environnement de travail sur la grappe IBM**

Guy MOEBS - CRIHAN Février 2007

**Plan**

- **1. Description matérielle et logicielle**
- **2. Soumission des travaux**
- **3. Compilateurs**
- **4. Environnement logiciel scientifique**
- **5. Optimisation scalaire**
- **6. Calcul parallèle**

**L** CRIHAN

# **Description matérielle et logicielle**

#### **Description matérielle**

**Les éléments qui constituent la grappe IBM sont :**

- **les nœuds de calcul p575 (Power 5)**
- **le réseau d'interconnexion rapide**
- **les frontales de connexion**
- **les nœuds de calcul p690 (Power 4)**
- **les espaces de stockage**

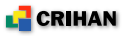

- **22 nœuds de calcul SMP p575 :**
	- 8 processeurs Power 5 (1.9 GHz, 7.6 GFlops)
	- 16 Go de mémoire vive
- **réseau d'interconnexion rapide** *Federation*
	- 1 Go/s, bi-directionnel
	- 16 nœuds p575 interconnectés
- **2 frontales de connexion p510,** *william* **et** *averell* **:**
	- 2 processeurs Power 5 (1.5 GHz)
	- 4 Go de mémoire vive

**L** CRIHAN

#### **• 2 nœuds de calcul SMP p690 :**

- 32 processeurs Power4 (1.3 GHz, 5.2 GFlops)
- 32 Go de mémoire vive

#### **• 22 To de disque utile**

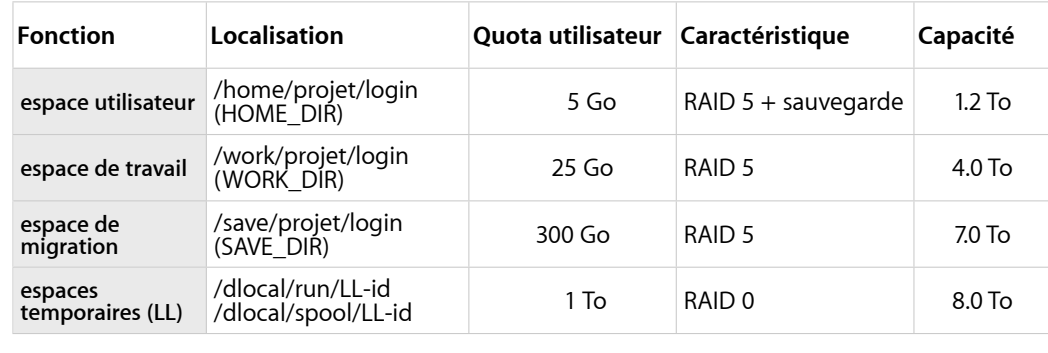

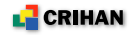

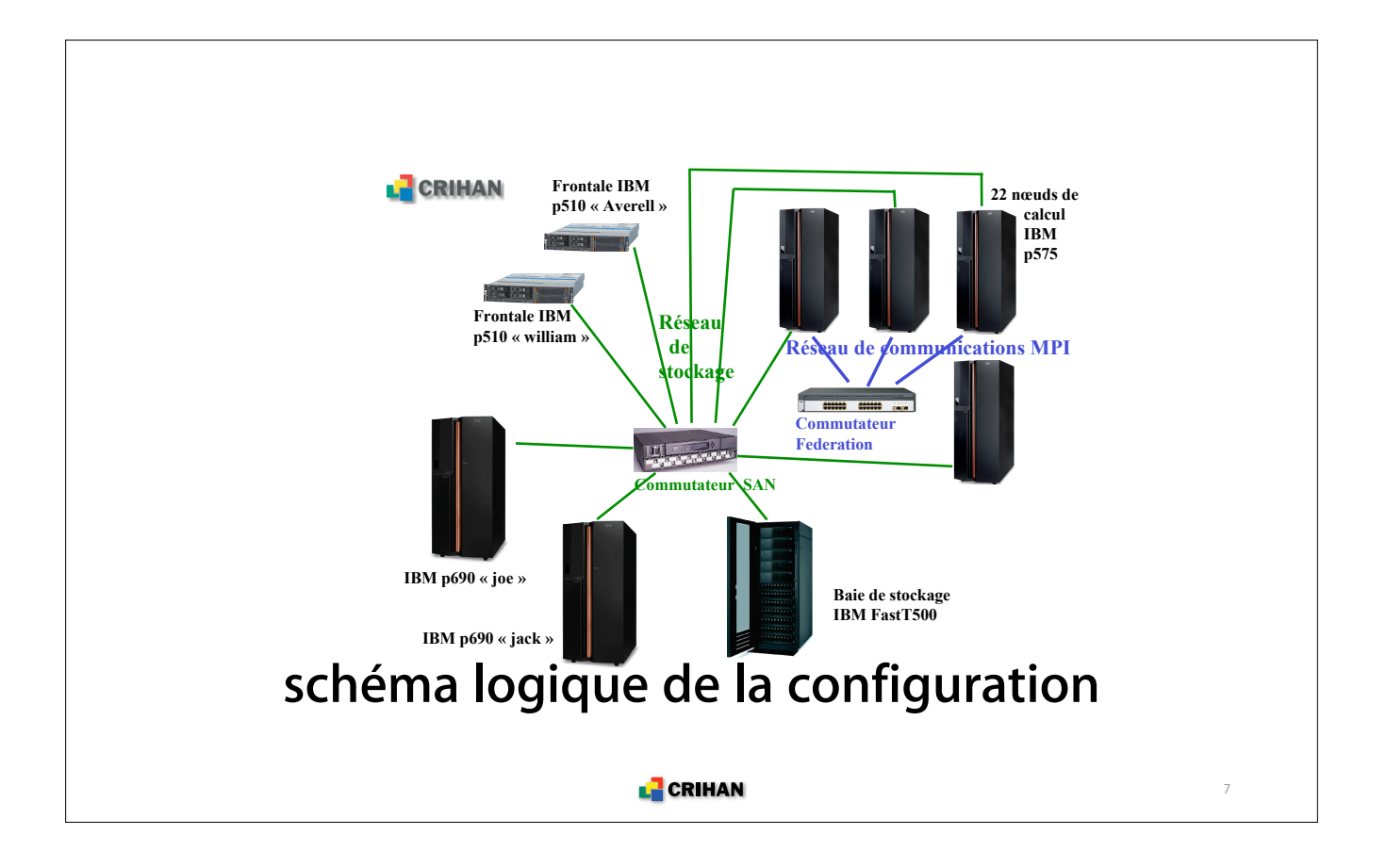

#### **La puce Power 5**

- **Elle est à double cœur mais un seul est activé**
- **Elle dispose d'une hiérarchie de cache L1, L2, L3**
- **Le contrôleur du L3 est désormais intégré au processeur**

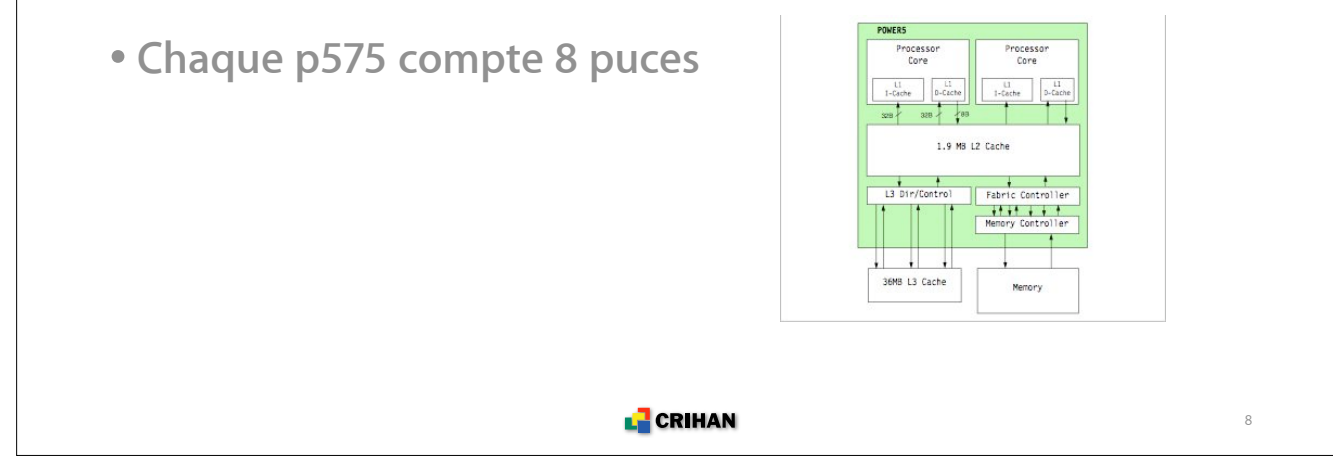

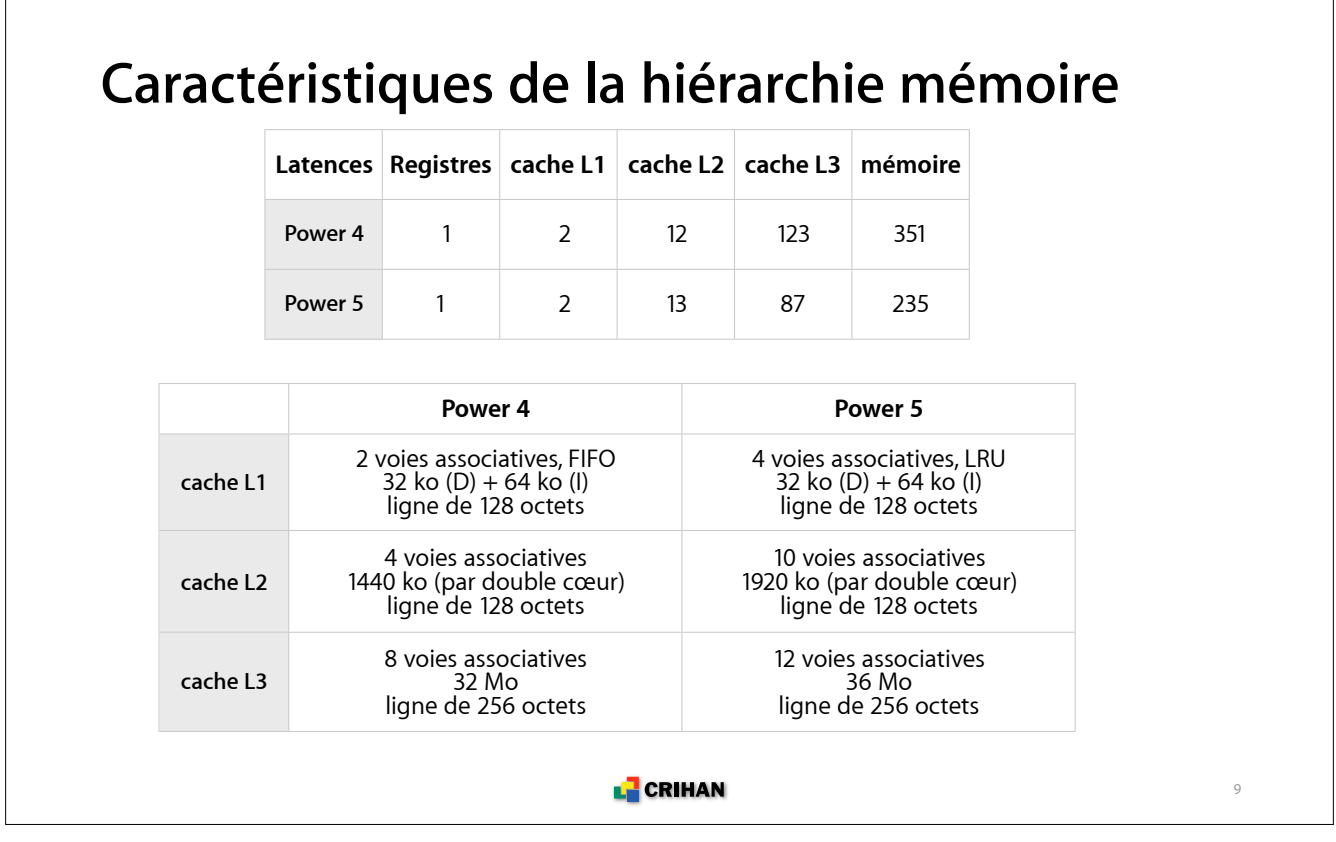

### **Configuration mémoire**

- **Chaque nœud p575 dispose de 16 Go de mémoire physique**
- ! environ 12 Go de mémoire disponible pour les applications
- **Chaque nœud est configuré en 10 Go (LP) + 2 Go (SP)**
- **LP (Large Page) : page mémoire de 16 Mo**
- $\rightarrow$  performances accrues
- **SP (Small Page) : page mémoire de 4 ko**
- **Faire attention à l'édition des liens**
- **Faire attention dans les scripts de soumission**

**L** CRIHAN

#### **Description logicielle**

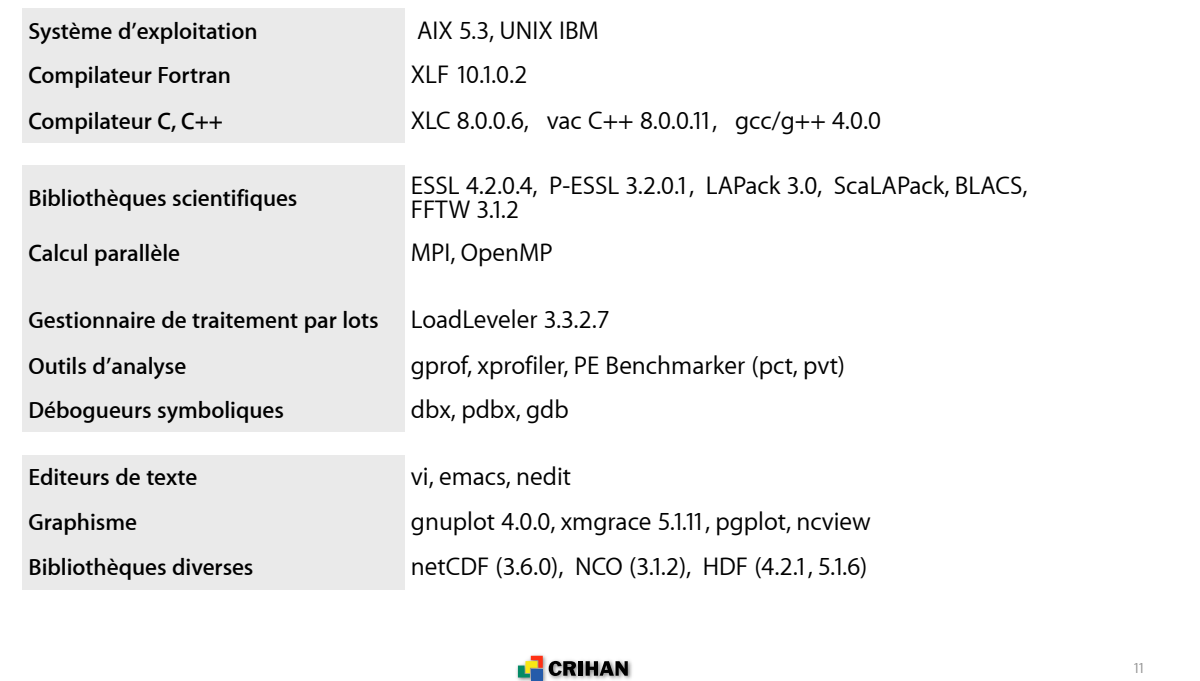

### **Logiciels de chimie disponibles**

**• Codes commerciaux accessibles à tous les utilisateurs**

- Gaussian : G03, G98
- Schroedinger : Jaguar 6.0, 5.0, 4.1
- Accelrys : Catalyst 4.9, CNX 2002
- **Codes "libres" sous licence (usage non commercial)**
	- IBM : cpmd v. 3.11.1
	- Yale University : CNS v. 1.1
	- Iowa State University : Gamess (16/02/2002)
- **On peut installer vos logiciels commerciaux sous licence ...**

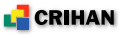

#### **Connexion et modes d'exécution**

**• Les ressources de la grappe sont séparées en deux parties :**

- (i) les frontales : la connexion, 2 p510
- (ii) les nœuds de calcul : dédiés au traitement par lots, 22 p575 et 2 p690

**• Les connexions, éditions, compilations et mises au point prennent leurs ressources dans (i)**

**• Les travaux soumis à LoadLeveler prennent leurs ressources dans (ii)**

**• L'utilisateur exprime ses besoins en temps, processeurs, mémoire dans un script**

**L** CRIHAN

13

## **Soumission de travaux au travers de LoadLeveler**

## **Mode de fonctionnement**

**• La soumission se fait au travers de scripts**

**• L'expression des besoins se fait au travers de directives**

**• Les directives ont la forme # @ directive**

**• L'expression des besoins pondère les soumissions et décide des priorités**

**• Les travaux parallèles MPI sont à cheval entre les nœuds par défaut**

**• Il faut fixer les quantités de mémoire** *data* **(LP) et** *stack* **(SP)**

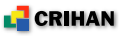

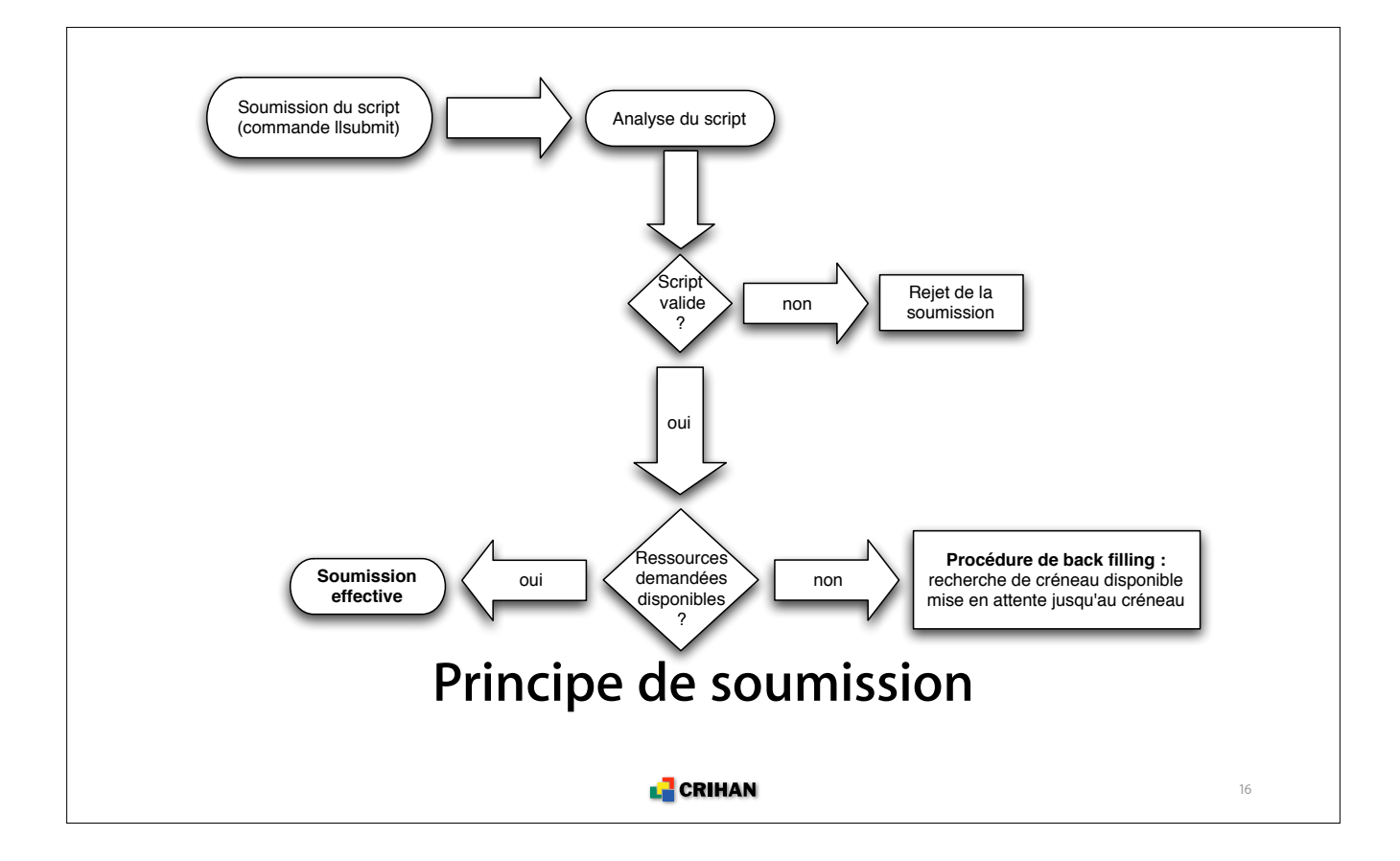

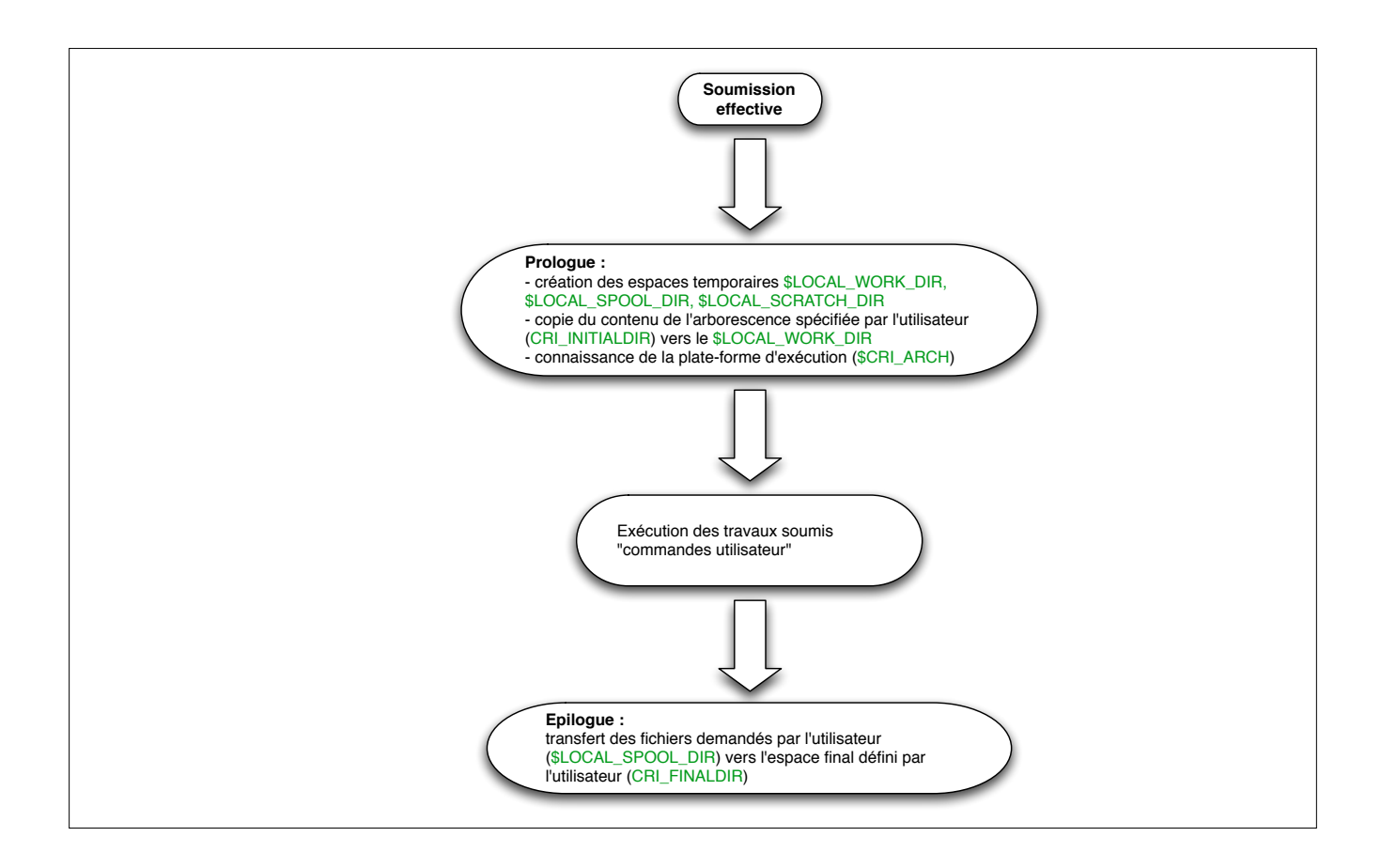

#### **Commentaires .....**

**• Répertoires permanents de l'utilisateur :**

- le CRI\_INITIALDIR représente le répertoire spécifié par l'utilisateur dans son espace permanent dont le contenu est dupliqué dans le LOCAL\_WORK\_DIR
- ! exemple : /work/projet/login/REPERTOIRE\_ENTREE
- le CRI\_FINALDIR représente le répertoire spécifié par l'utilisateur dans son espace permanent dans lequel les fichiers spécifiés par l'utilisateur sont rapatriés par le système :
- ! exemple : /work/projet/login/REPERTOIRE\_SORTIE
- Ils doivent respecter les règles suivantes :
	- être des chemins absolus dans le WORK\_DIR ou le HOME\_DIR
	- ne contenir que des fichiers réguliers
	- le CRI\_INITIALDIR ne doit pas être vide
	- le CRI\_FINALDIR est crée s'il n'existe pas

#### **E** CRIHAN

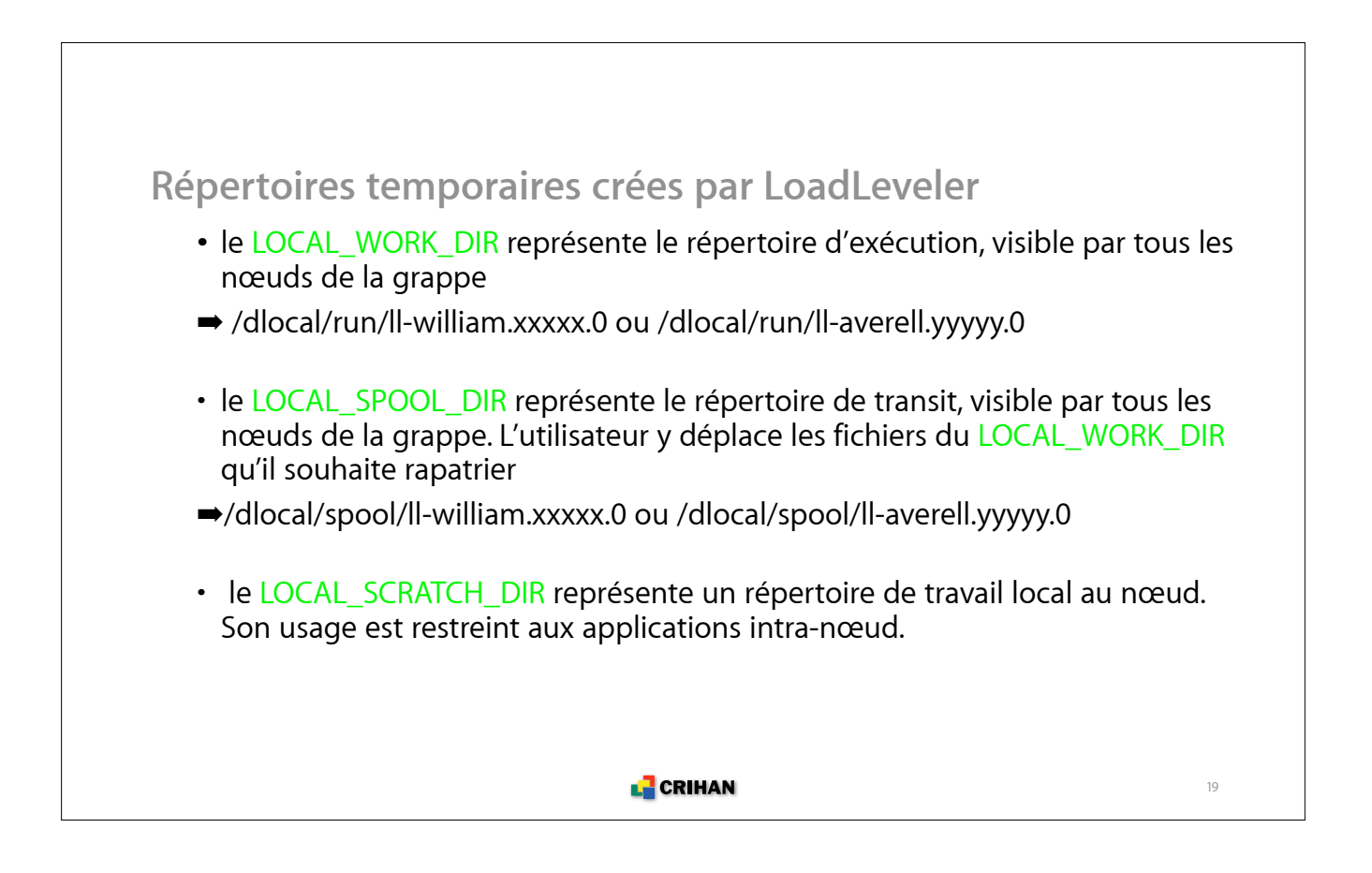

### **Sur quels nœuds sont exécutés mes travaux ?**

**• La grappe est une plate-forme hétérogène**

**• Les travaux non spécifiques à une plate-forme sont susceptibles d'être exécutés sur tous les nœuds**

**• LoadLeveler attribue les ressources selon ses disponibilités**

**• L'optimisation d'un code à une plate-forme améliore ses performances sur celle-ci mais qu'en est-il sur une autre ?**

- → un code optimisé Power 4 s'exécute sur Power 5
- **■** un code optimisé Power 5 peut ne pas s'exécuter sur Power 4
- $\rightarrow$  un code optimisé Power 4 est moins efficace qu'un code optimisé Power 5 sur Power 5 (dégradation variable, selon l'application)

**E** CRIHAN

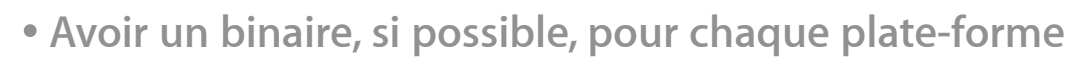

- Avoir deux fichiers de compilation Makefile
- Avoir deux répertoires pour les fichiers objets
- **S'adapter à la plate-forme d'exécution**
	- -qarch=pwr4 -qtune=pwr4 pour les codes destinés aux p690
	- -qarch=pwr5 -qtune=pwr5 pour les codes destinés aux p575
- **Ajouter le choix du binaire dans le script de soumission**

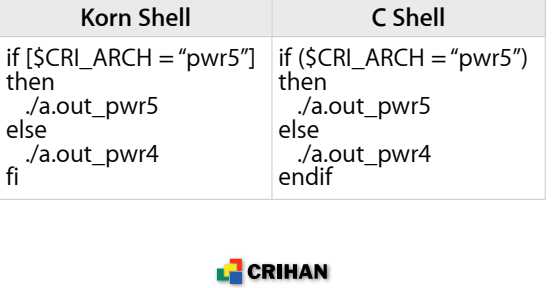

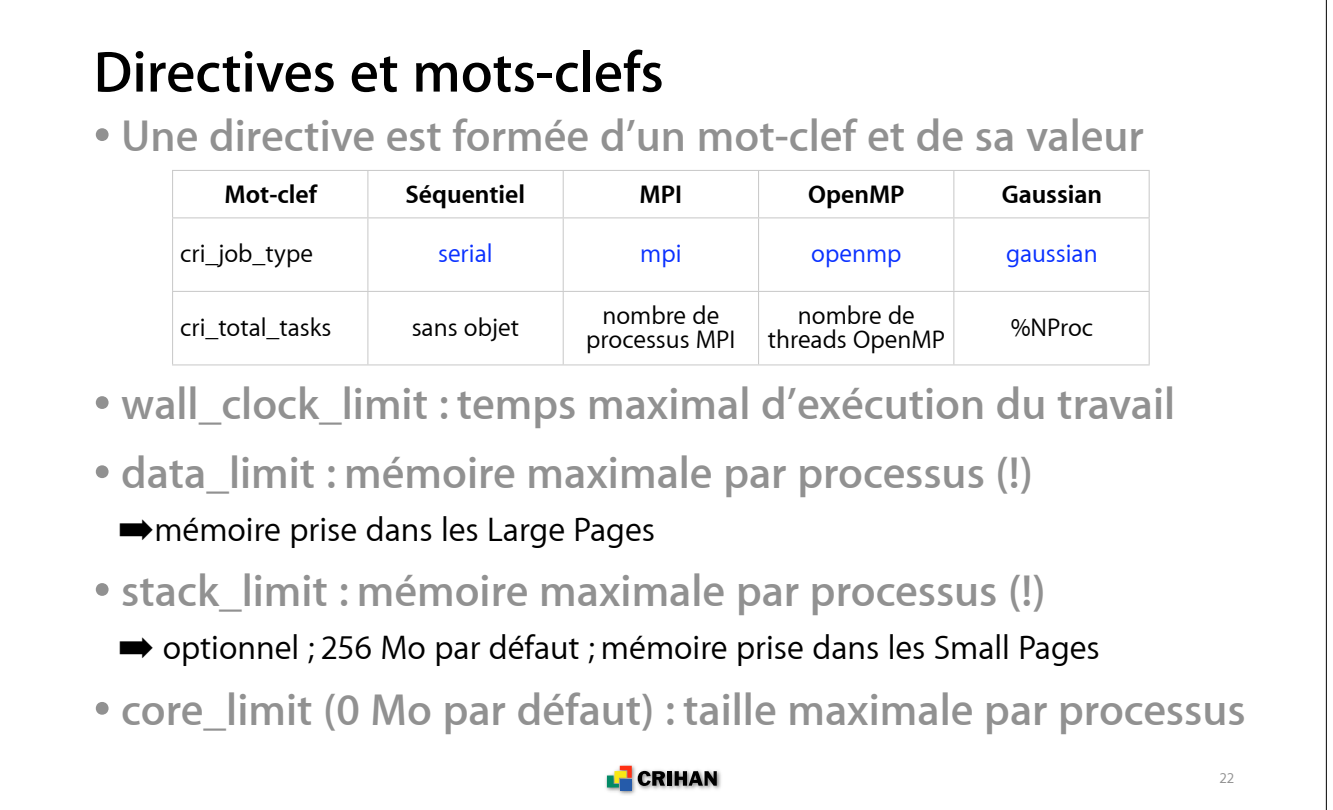

#### **Commandes**

#### **• Soumission : llsubmit script\_job** ➡ **(réf. william-a1.uvwxy.0)**

■ llsubmit ll\_mpi

 llsubmit: Processed command file through Submit Filter: "/soft/loadl/LLFILTER/llfilter". llsubmit: The job "william-a1.crihan.fr.2045" has been submitted.

#### **• Suivi : llq**

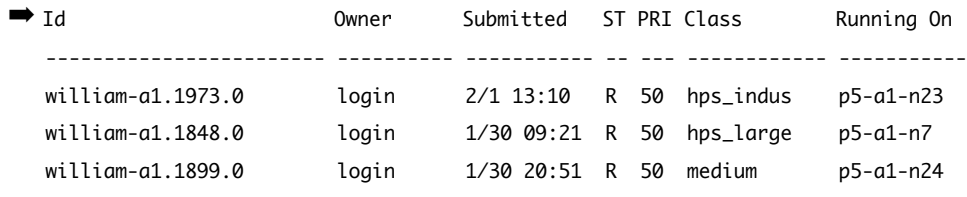

#### **• Destruction : llcancel william-a1.uvwxy.0**

 $\rightarrow$  Ilcancel william-a1.2045.0

llcancel: Cancel command has been sent to the central manager.

```
L CRIHAN
```
23

#### **Script séquentiel (1/3) #!/bin/csh # Script de soumission Loadleveler, job sequentiel # Nom du job # @ job\_name = job\_sequentiel # Nom des fichiers de sortie et d'erreur standard # @ output = (job\_name).o(jobid) # @ error = (job\_name).e(jobid) # Type du job # @ cri\_job\_type = serial # temps de restitution (heures[:minutes[:secondes]]) # @ wall\_clock\_limit = 0:30:00 # Memoire maximale par processus (mb, gb, mw, gw, ..) # @ data\_limit = 350mb # Stack maximale par processus (mb) # @ stack\_limit = 100mb L** CRIHAN 24

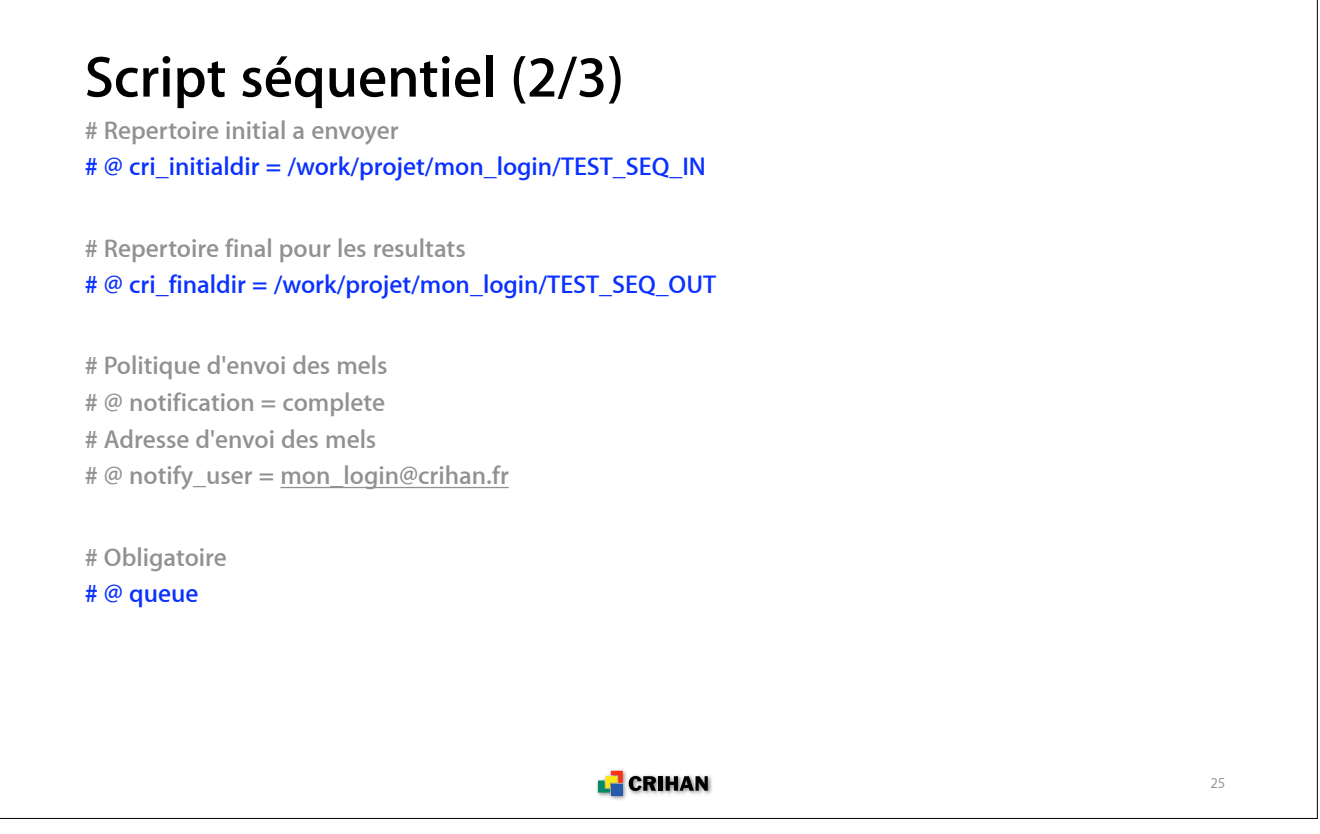

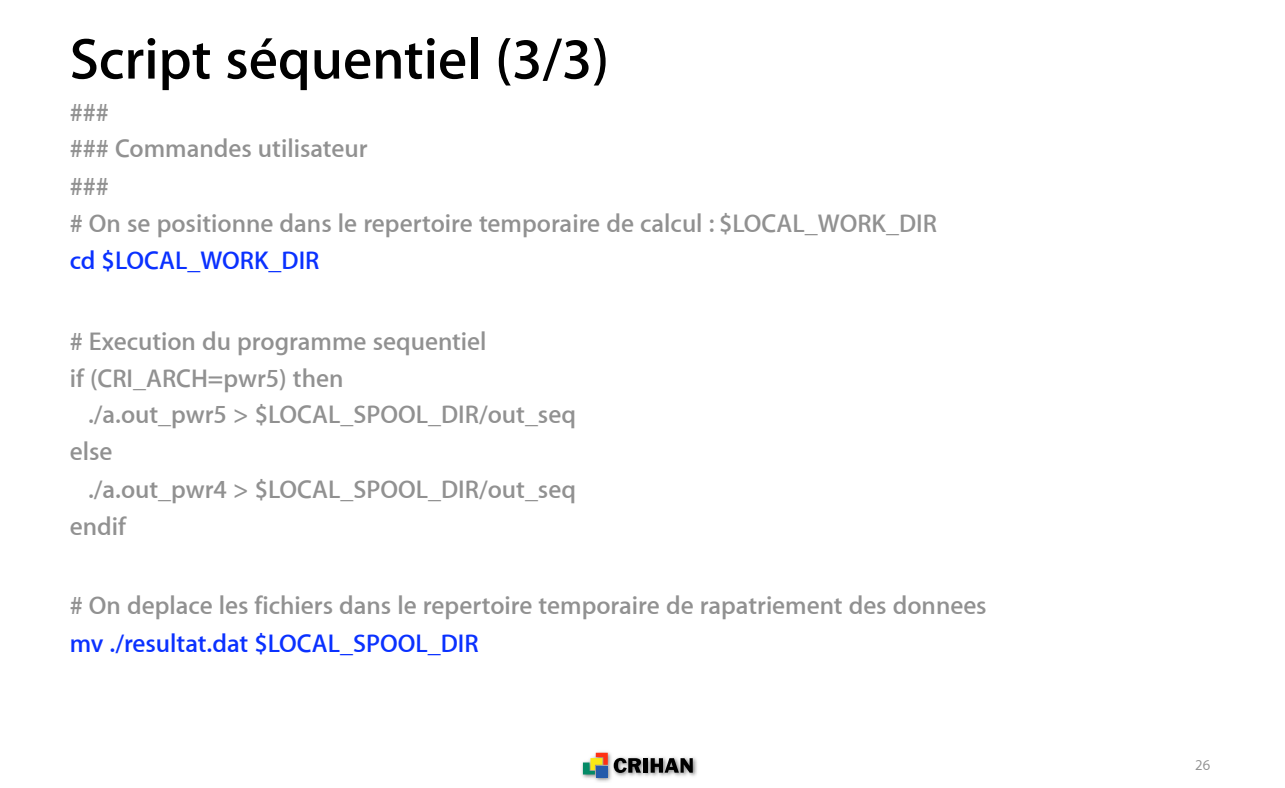

```
Script parallèle MPI (1/3)
#!/bin/csh
# Script de soumission Loadleveler, job MPI
# Nom du job
# @ job_name = job_mpi
# Nom des fichiers de sortie et d'erreur standard
# @ output = (job_name).o(jobid)
# @ error = (job_name).e(jobid)
# Type du job
# @ cri_job_type = mpi
# Nombre de processus MPI
# @ cri_total_tasks = 6
# temps de restitution (heures[:minutes[:secondes]])
# @ wall_clock_limit = 0:30:00
                                           LE CRIHAN
                                                                                               27
```
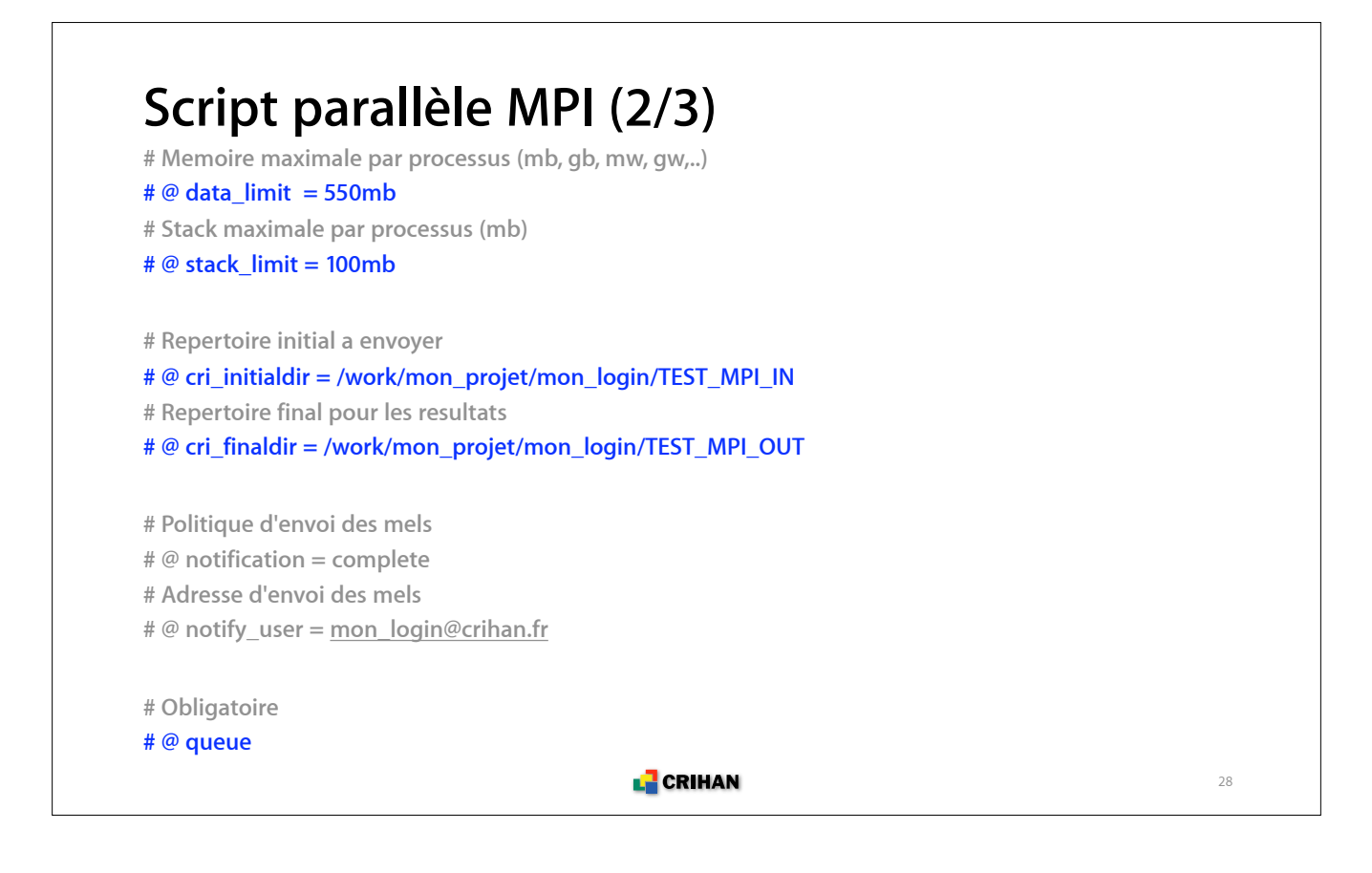

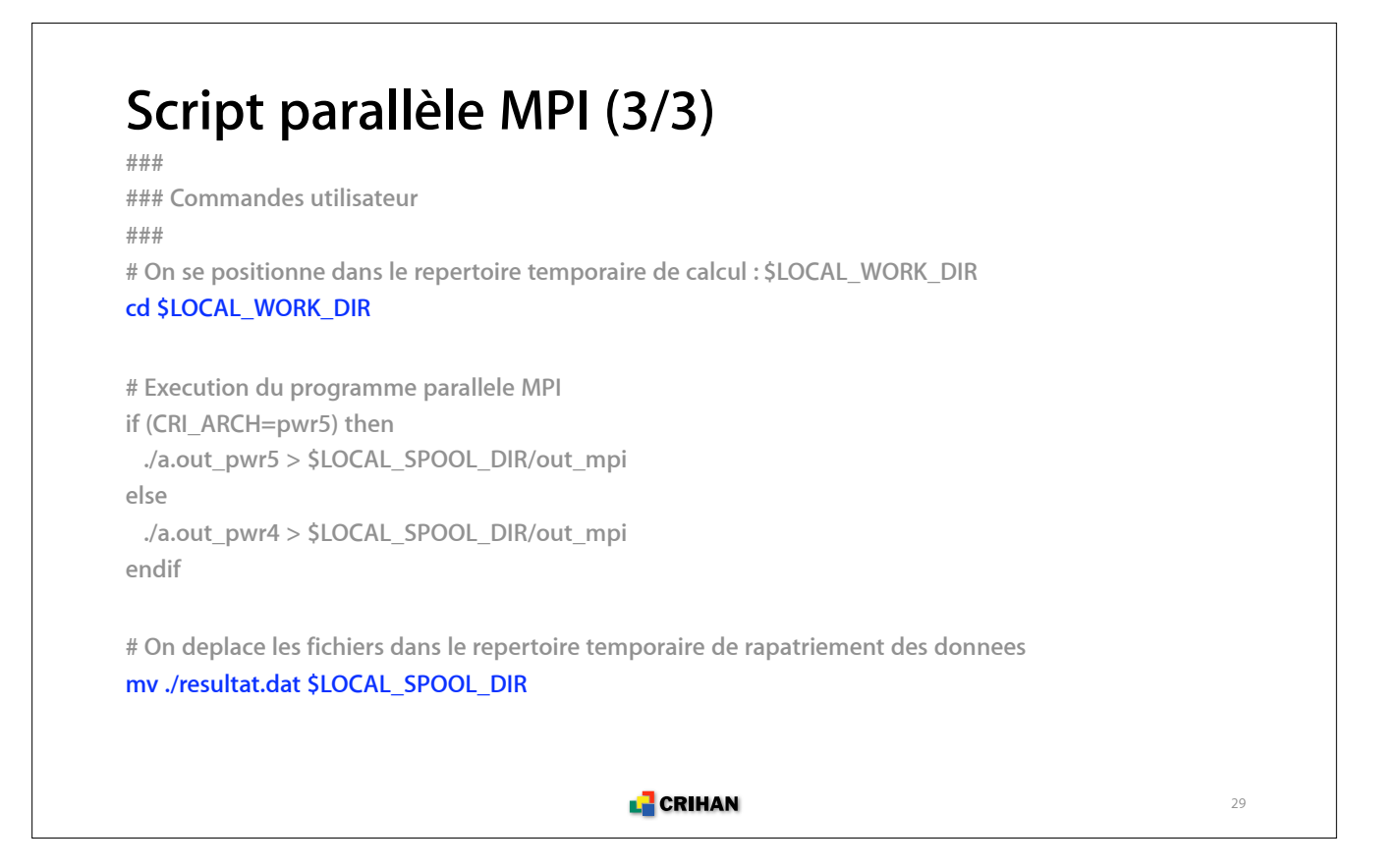

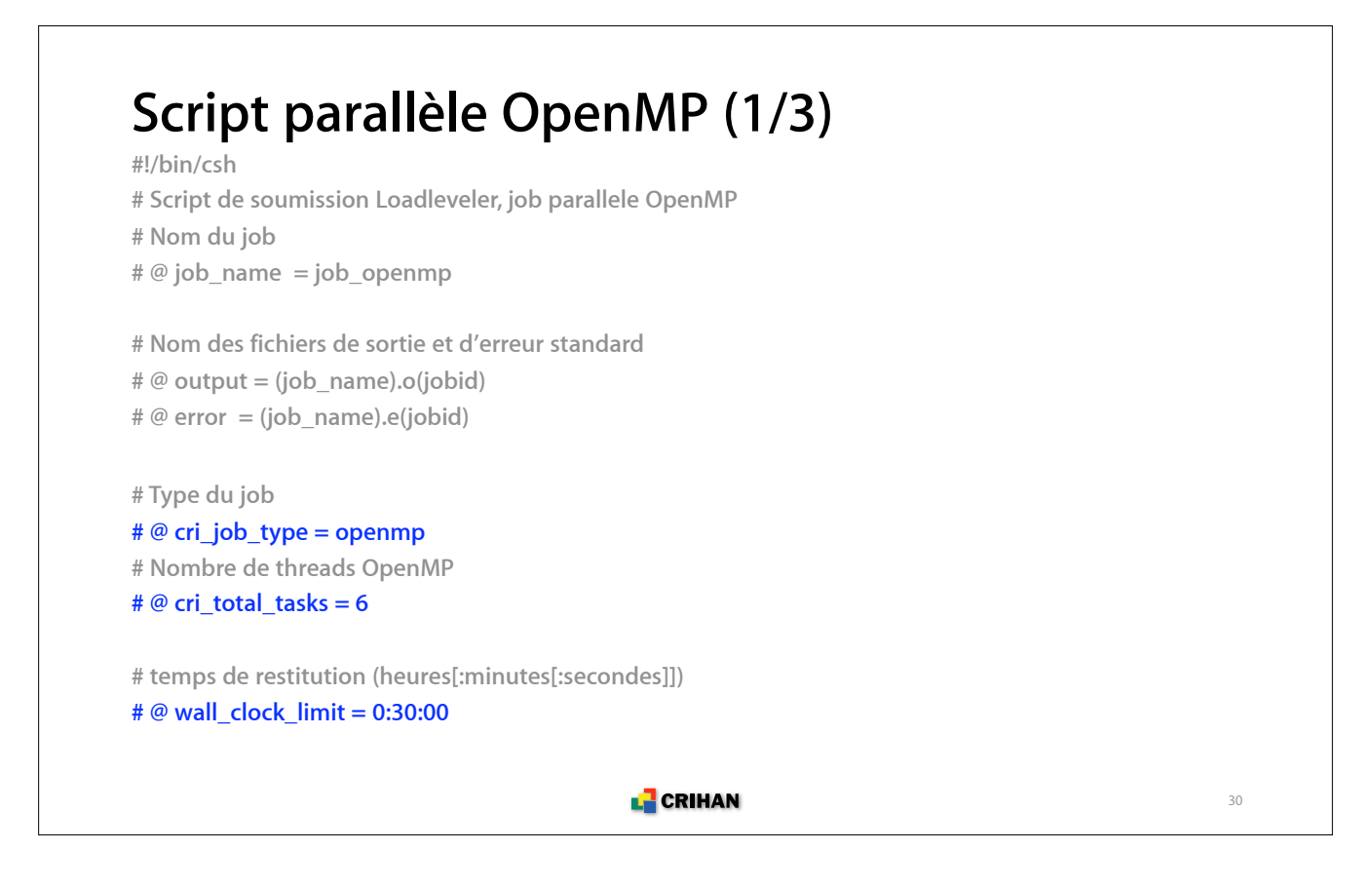

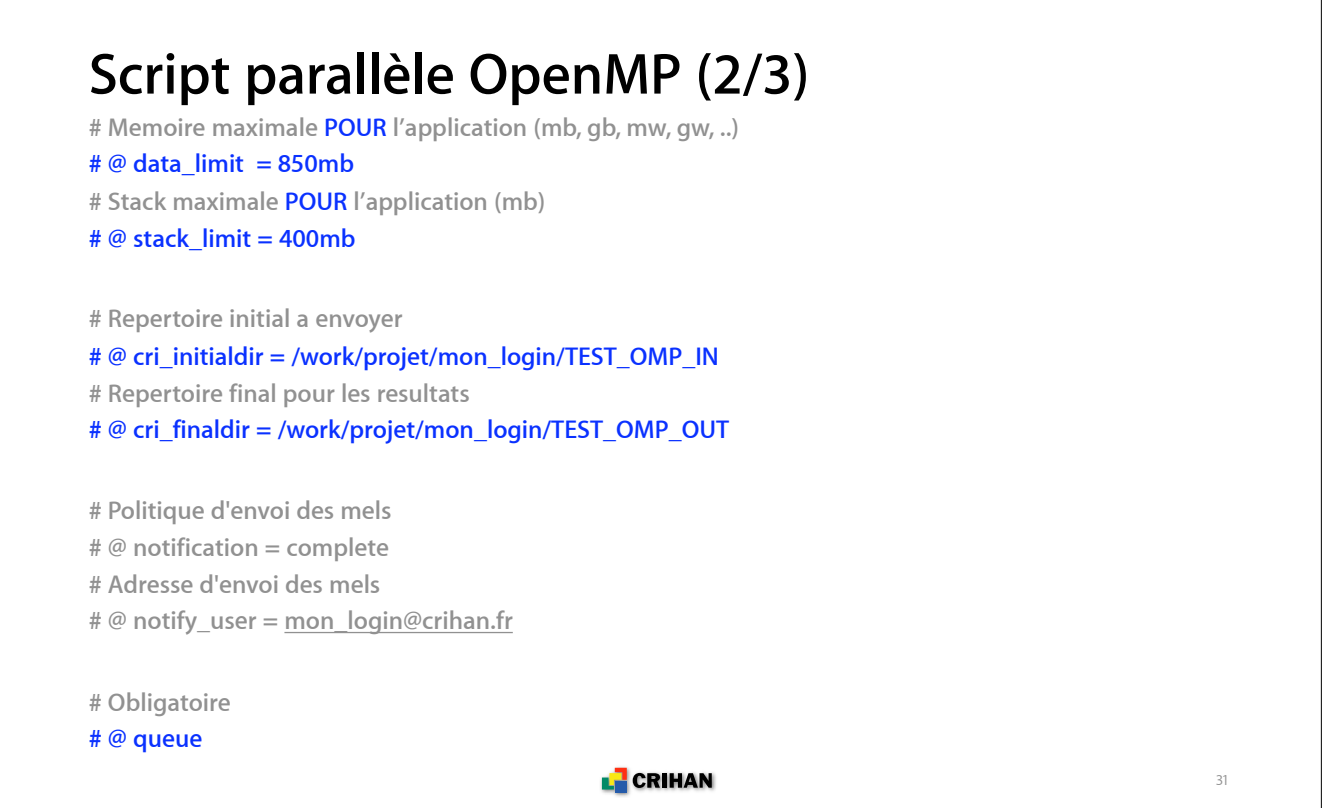

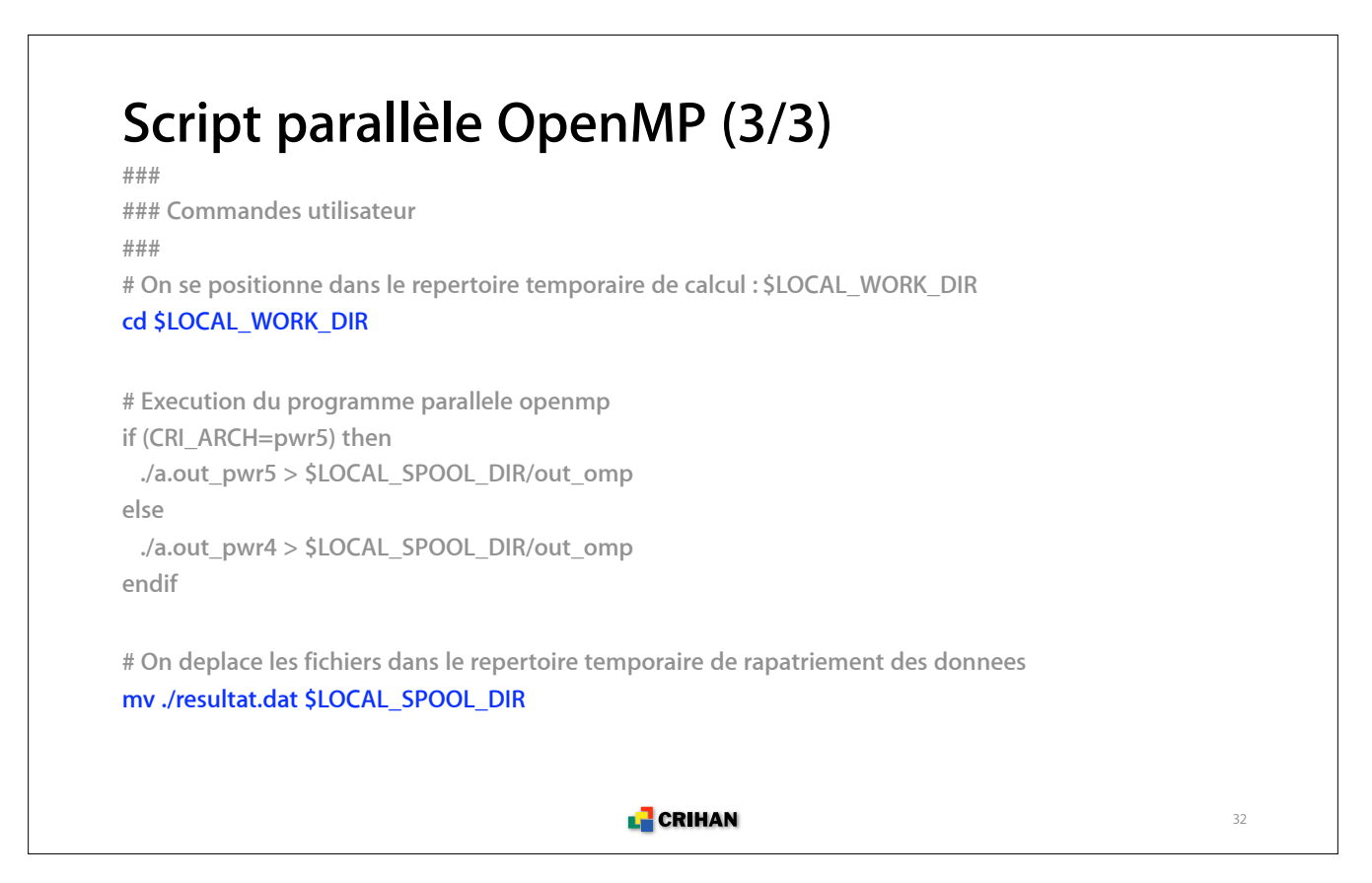

```
Script parallèle Gaussian (1/3)
#!/bin/csh
# Script de soumission Loadleveler, job parallele Gaussian G03 version c02
# Nom du job
# @ job_name = job_g03
# Nom des fichiers de sortie et d'erreur standard
# @ output = (job_name).o(jobid)
# @ error = (job_name).e(jobid)
# Type du job
# @ cri_job_type = gaussian
# Nombre de threads Gaussian
# @ cri_total_tasks = 4
# temps de restitution (heures[:minutes[:secondes]])
# @ wall_clock_limit = 0:30:00
                                           L CRIHAN
                                                                                               33
```
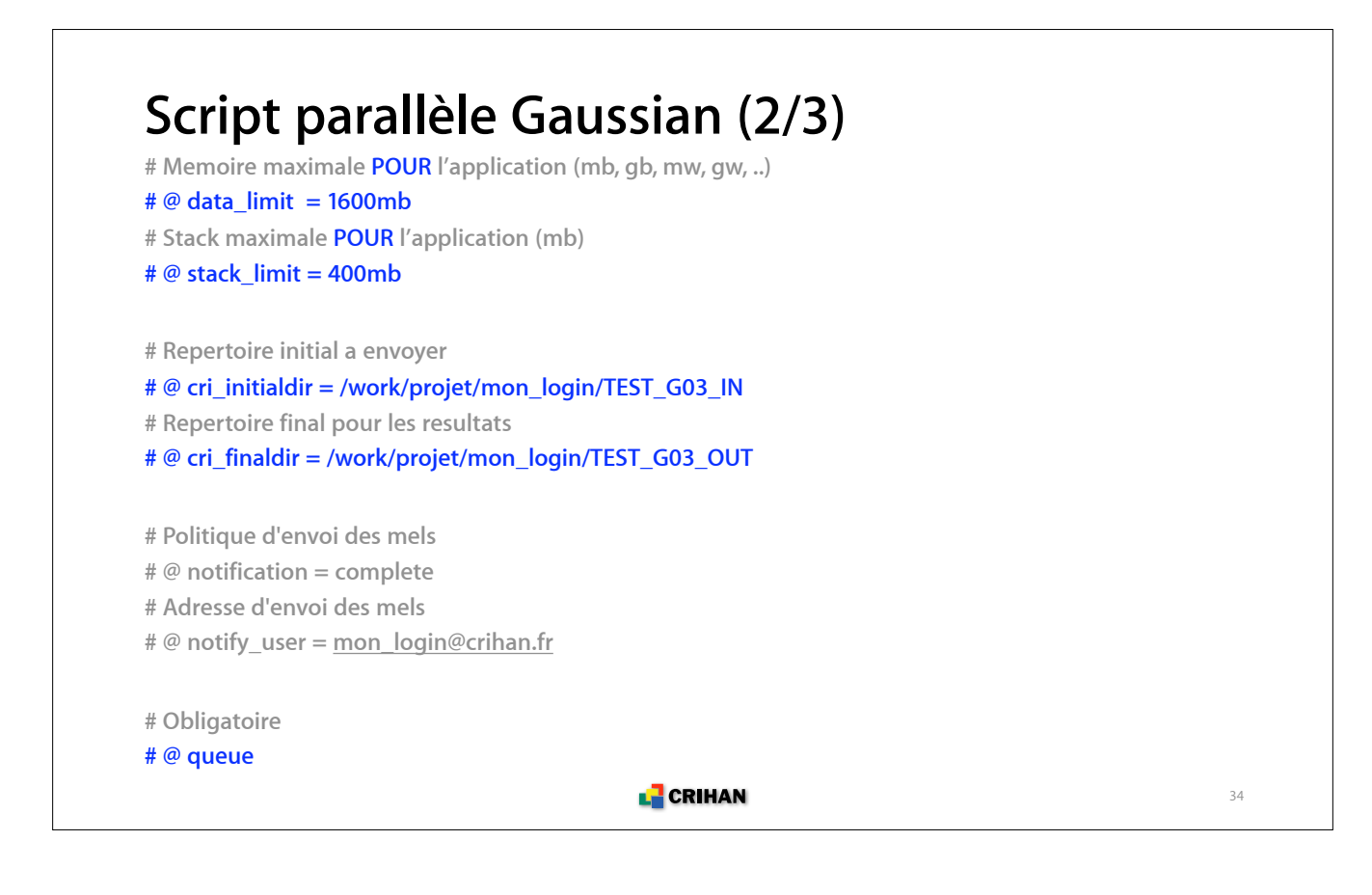

#### **Script parallèle Gaussian (3/3)**

**### ### Commandes utilisateur ### # On se positionne dans le repertoire temporaire de calcul : \$LOCAL\_WORK\_DIR cd \$LOCAL\_WORK\_DIR**

**# Execution du programme gaussian setenv PATH "\$PATH:.:/soft/g03c02/g03" setenv g03root /soft/g03c02 setenv GAUSS\_SCRDIR \$LOCAL\_WORK\_DIR setenv GAUSS\_EXEDIR /soft/g03c02/g03 setenv LD\_LIBRARY64\_PATH /soft/g03c02/g03 g03 < gaussian.in > \$LOCAL\_SPOOL\_DIR/gaussian.log**

**# On deplace les fichiers dans le repertoire temporaire de rapatriement des donnees mv gaussian.chk \$LOCAL\_SPOOL\_DIR**

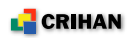

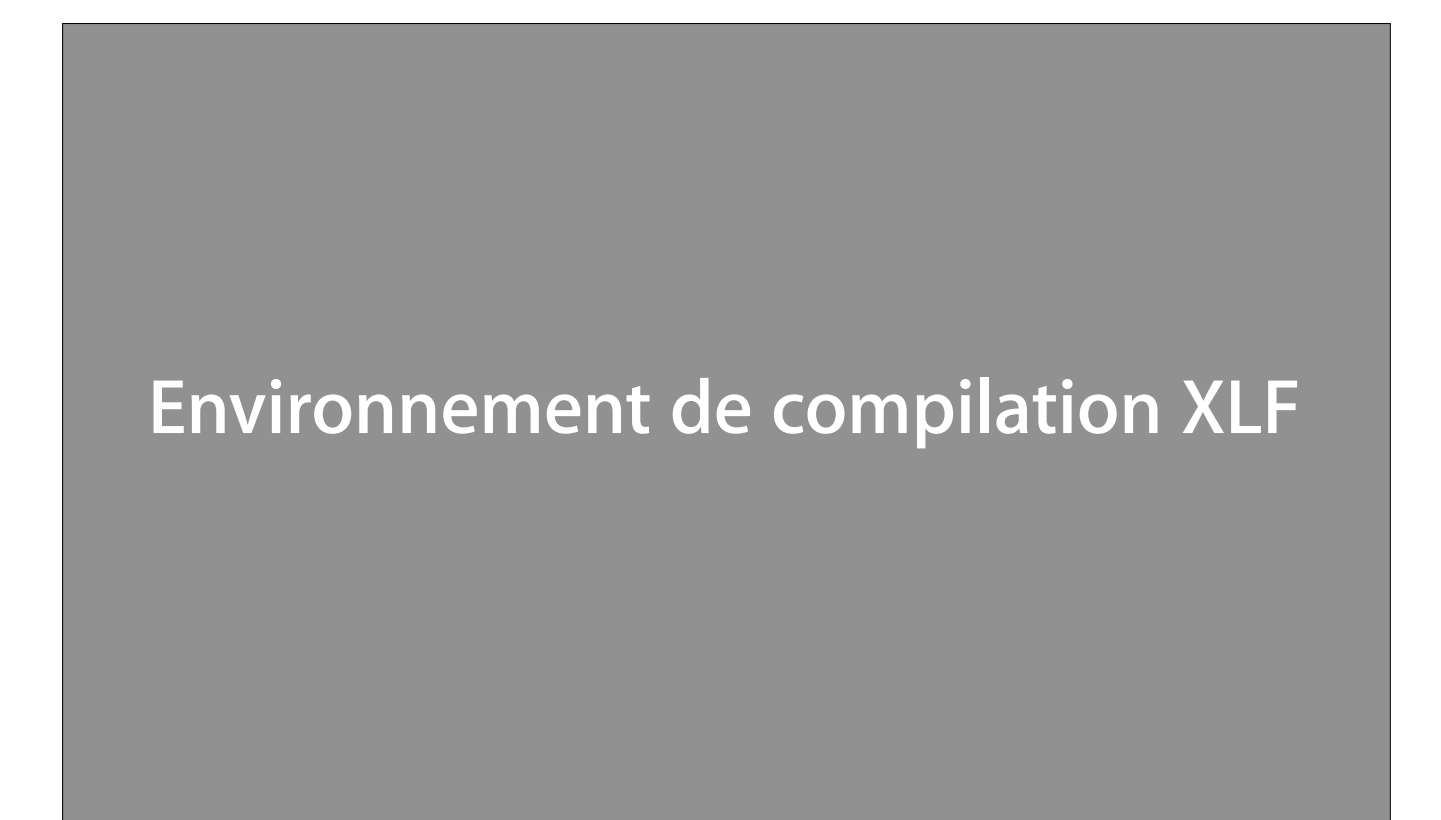

### **Commandes de compilation**

**• Il existe une famille de compilateurs XLF selon le type d'application et le respect de la norme POSIX pour les threads : utiliser des compilateurs** *threadsafes* **(suffixe \_r) !**

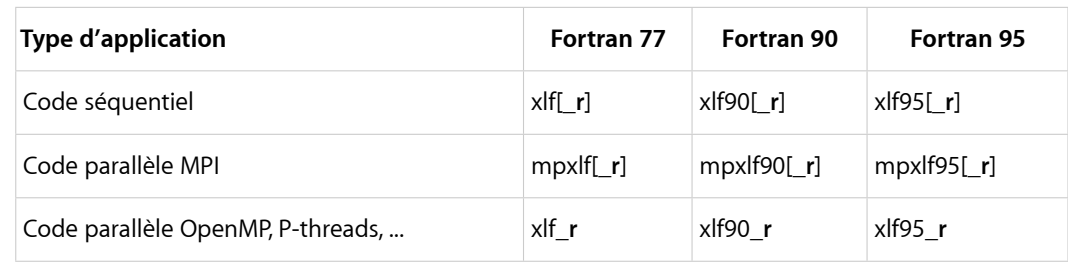

**• L'édition des liens se fait avec la même commande que la compilation**

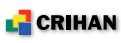

### **Options : entrée/sortie du compilateur**

- **-qfixed=132 : fichier source au format fixe**
- **-qfree=f90 fichier source au format libre**
- **-qsuffix=f=f90 : extension des fichiers source**
- **-I***dir* **: chemin pour les fichiers à inclure**
- **-qmoddir=***dir* **: répertoire de création des modules**

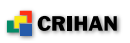

### **Options : portage**

**• -qdpc=e : promotion des constantes numériques en double précision**

**• -qautodbl=dbl4 : conversion automatique des REAL(4) en REAL(8) et COMPLEX(4) en COMPLEX(8)**

**• -qnosave : variables locales dynamiques et non statiques**

**• -qundef : rejet des déclarations implicites de variables**

**• -qextname : ajout du caractère \_ à la fin de tous les noms d'objets venant d'autres systèmes où ils sont absents**

**L** CRIHAN

#### **Options : déboguage**

- **-qnooptimize : pas d'optimisation du code**
- **-qcheck : vérification des accès aux éléments de tableaux**
- **-qdbg : informations pour le débogueur symbolique**
- **-qfullpath : inclusion du chemin absolu UNIX**

```
• -qextchk : vérification de la cohérencesdes commons,
appels aux sous-programmes
```

```
• -qflttrap=ov:und:zero:inv:en : type d'exceptions flottantes 
tracées
```

```
• -qinitauto=FF
```
L<sup>1</sup> CRIHAN

### **Options : optimisations**

- **-O2, -O3 : niveau d'optimisation**
- **-qstrict : respect de la sémantique des programmes**
- **-qhot : optimisations plus agressives**
- **-qarch=pwr[5|4] : optimisations liées à l'architecture**
- **-qtune=pwr[5|4] : optimisation du jeu d'instructions**

**• -qunroll=[auto|yes] : active ou renforce l'analyse des boucles**

**L** CRIHAN

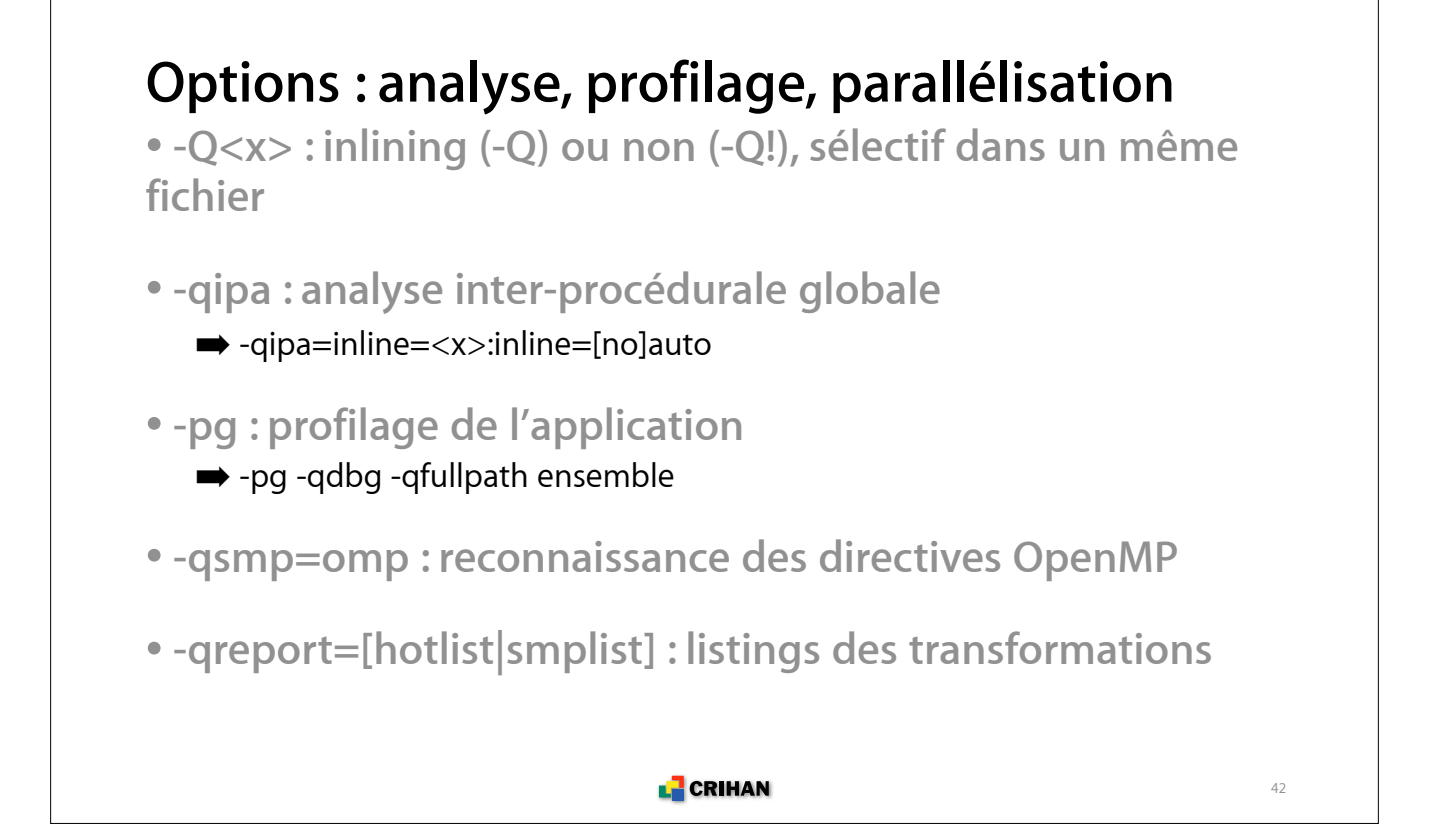

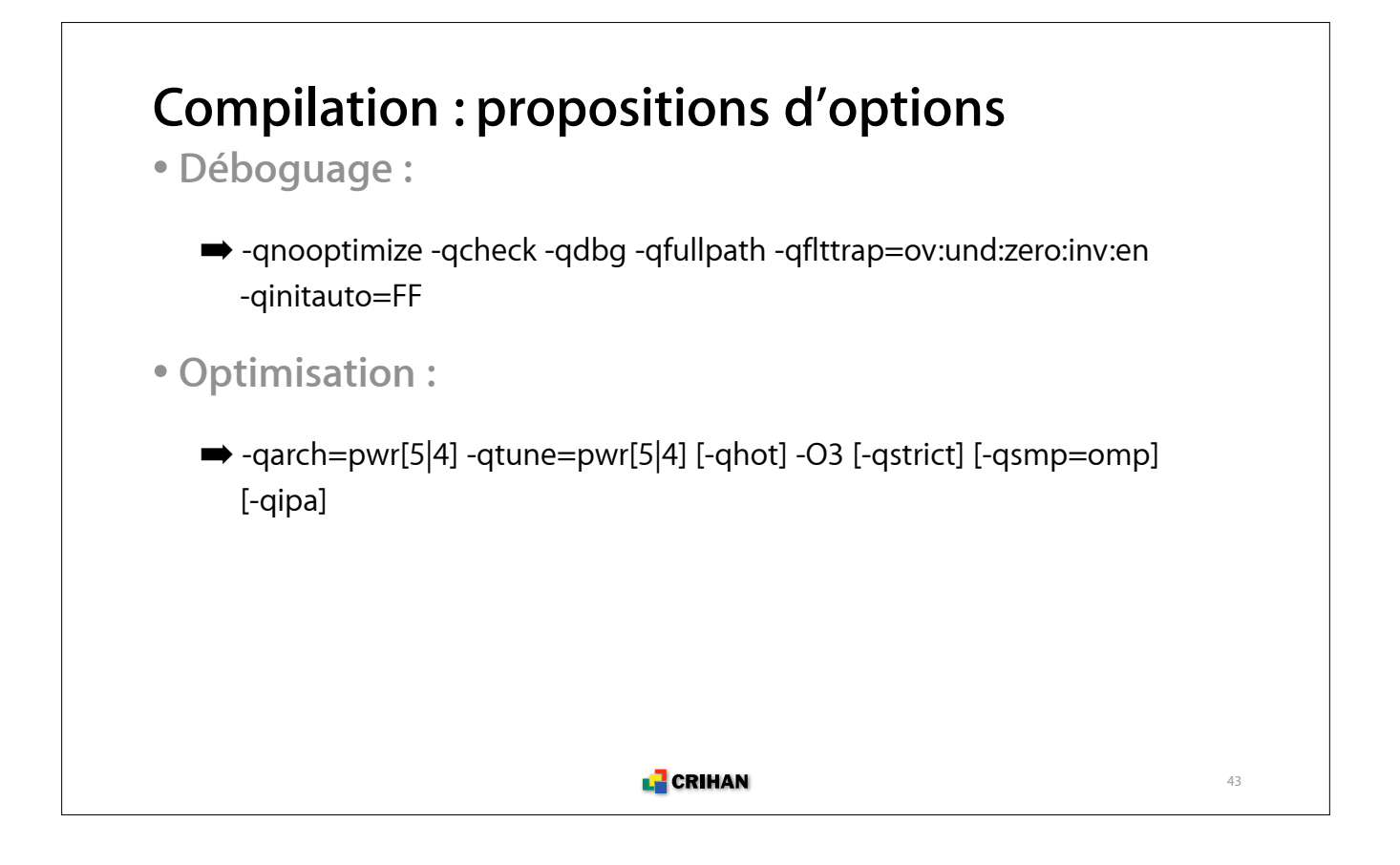

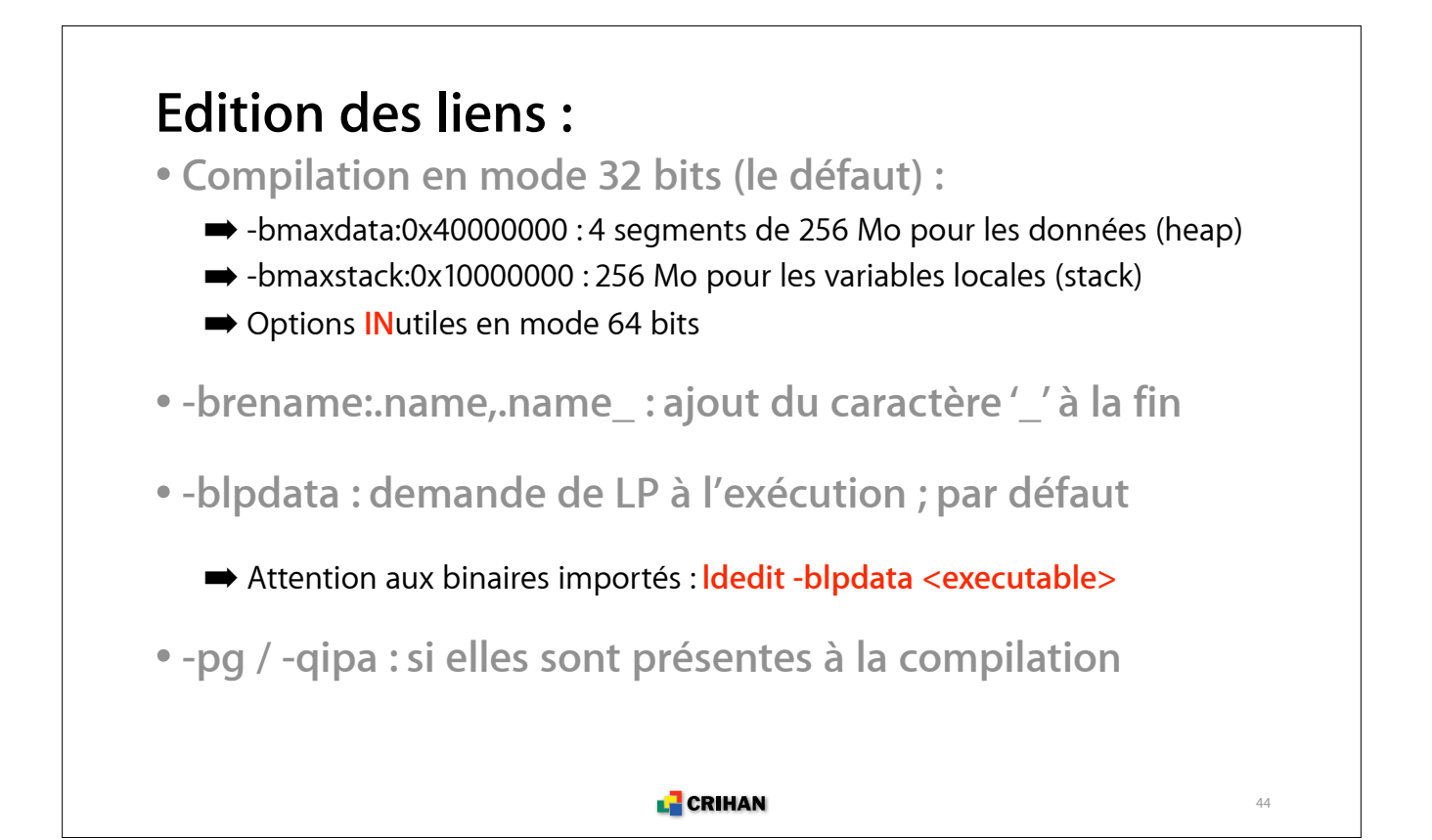

# **Bibliothèques logicielles**

## **Calcul scientifique (1/2)**

**• ESSL : algèbre linéaire, calcul matriciel, FFT, valeurs propres, ...**

 $\rightarrow$  -lessl

- **P-ESSL : sous-ensemble parallèle de ESSL**  $\rightarrow$ -Ipessl
- **MASS : fonctions mathématiques usuelles optimisées**  $\rightarrow$ -Imass

**• MASSv : fonctions mathématiques usuelles traitant des vecteurs**

 $\rightarrow$ -Imassv

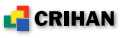

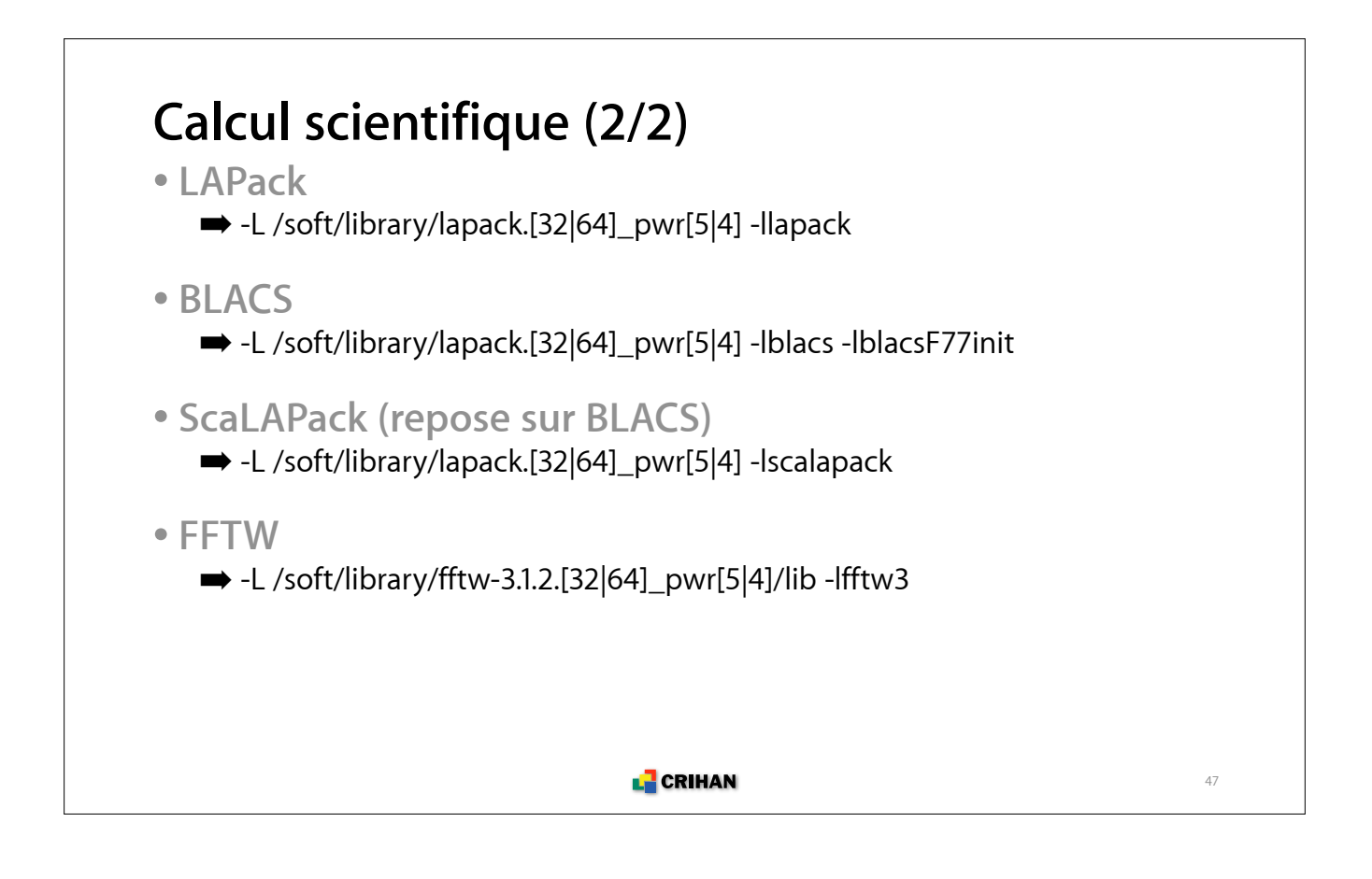

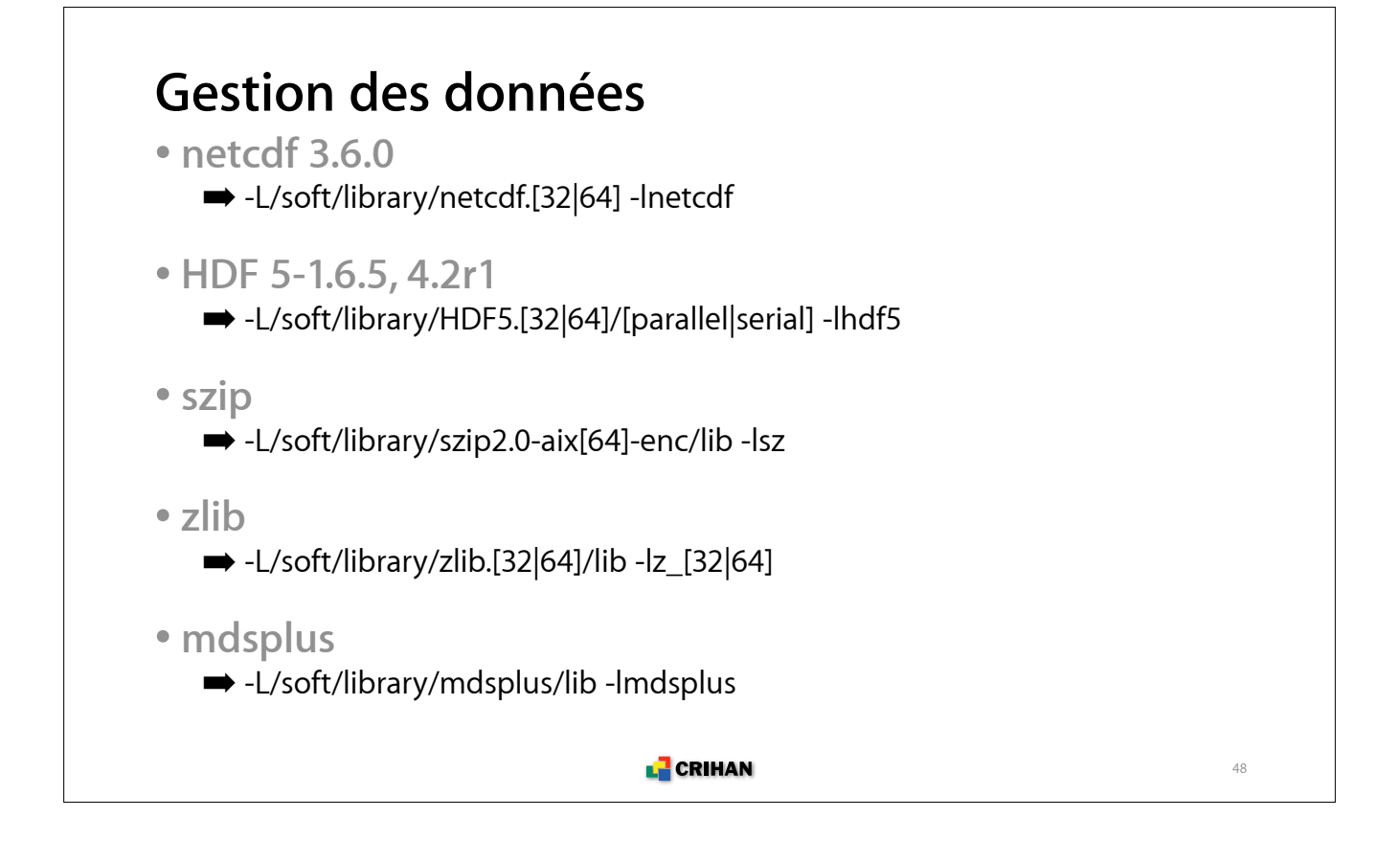

## **Outils d'aide à l'analyse**

#### **Débogueurs**

- **dbx : débogueur symbolique IBM**
- **pdbx : version parallèle de dbx**
- **gdb / ddd : débogueur GNU et interface graphique**
- **compilation avec les options suivantes recommandée :**
	- $\rightarrow$  -qnooptimize -qdbg -qfullpath

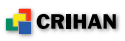

#### **Profilage**

**• gprof : localisation de la consommation cpu**

- **Marche à suivre :**
	- $\rightarrow$  compilation avec les options -pg -qdbg -qfullpath
	- **■** exécution du programme
	- **■** analyse du (des) fichier (s) gmon.out
- **Fonctionnement :**
	- $\rightarrow$  gprof a.out gmon.out  $>$  analyse\_gprof
	- ! gprof a.out gmon.0.out [gmon.1.out] ... > analyse\_gprof\_all
- **xprofiler : interface graphique d'analyse**
	- $\rightarrow$  plus convivial que gprof
	- ! des fonctionnalités supplémentaires (accès au code source, etc.)

**L** CRIHAN

### **gprof : répartition du temps cpu consommé**

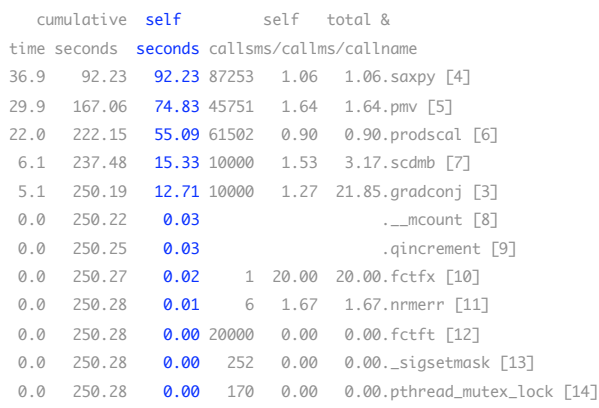

**• Classement par ordre décroissant du cpu consommé • La répartition du nombre d'appels peut être trouvée en analysant la hiérarchie des appels de fonction**

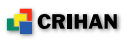

#### **gprof : hiérarchie des appels**

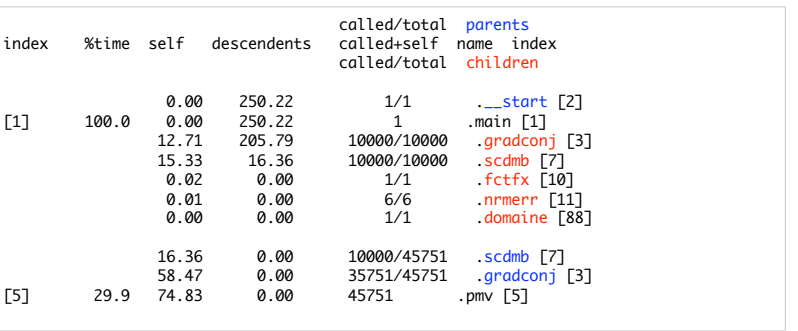

53

**• fonctions parents : celles placées au-dessus dans le tableau**

**• fonctions de référence : celles qui ont un numéro dans la colonne index**

**L** CRIHAN

**• fonctions children : celles placées au-dessous dans le tableau**

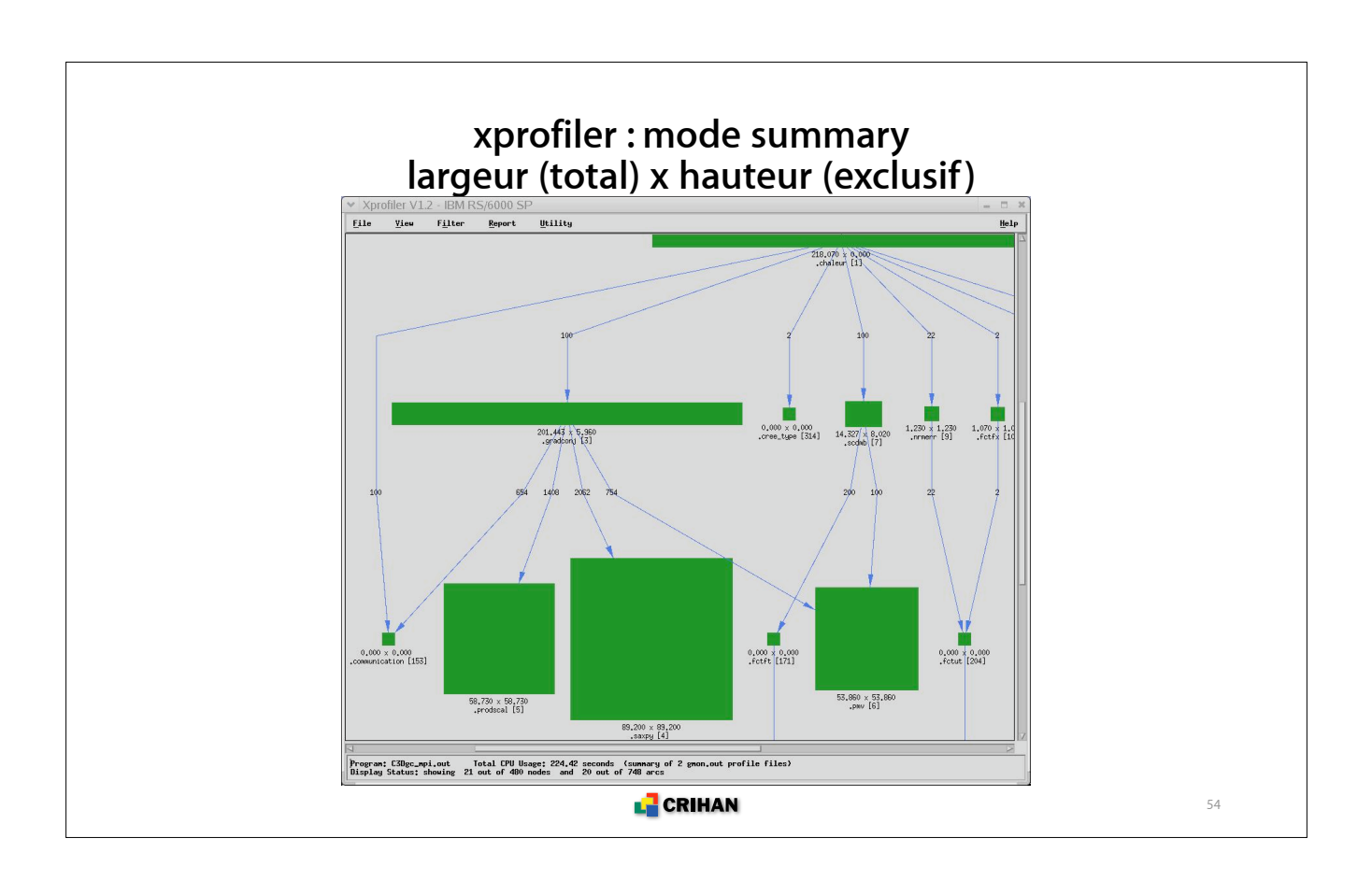

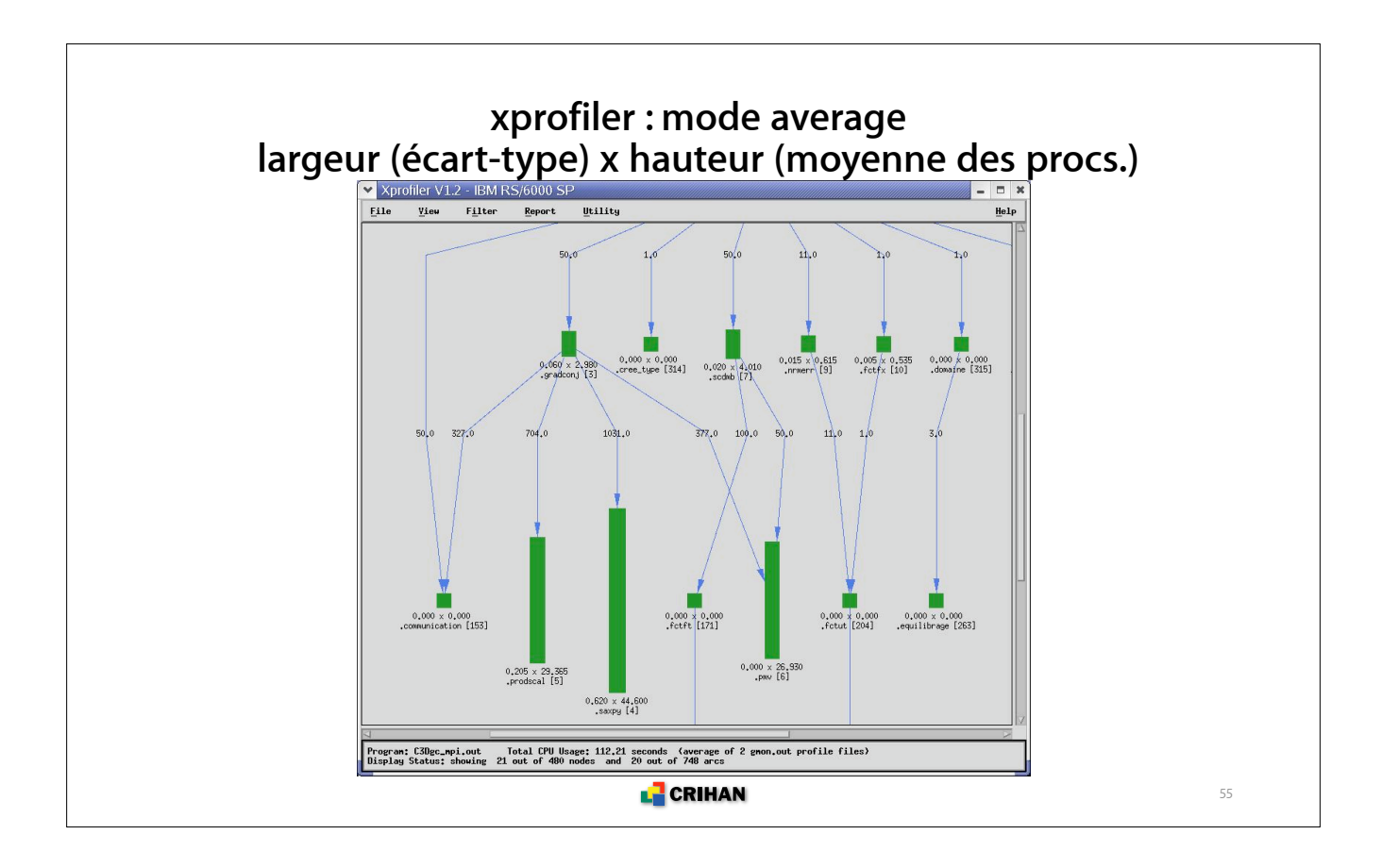

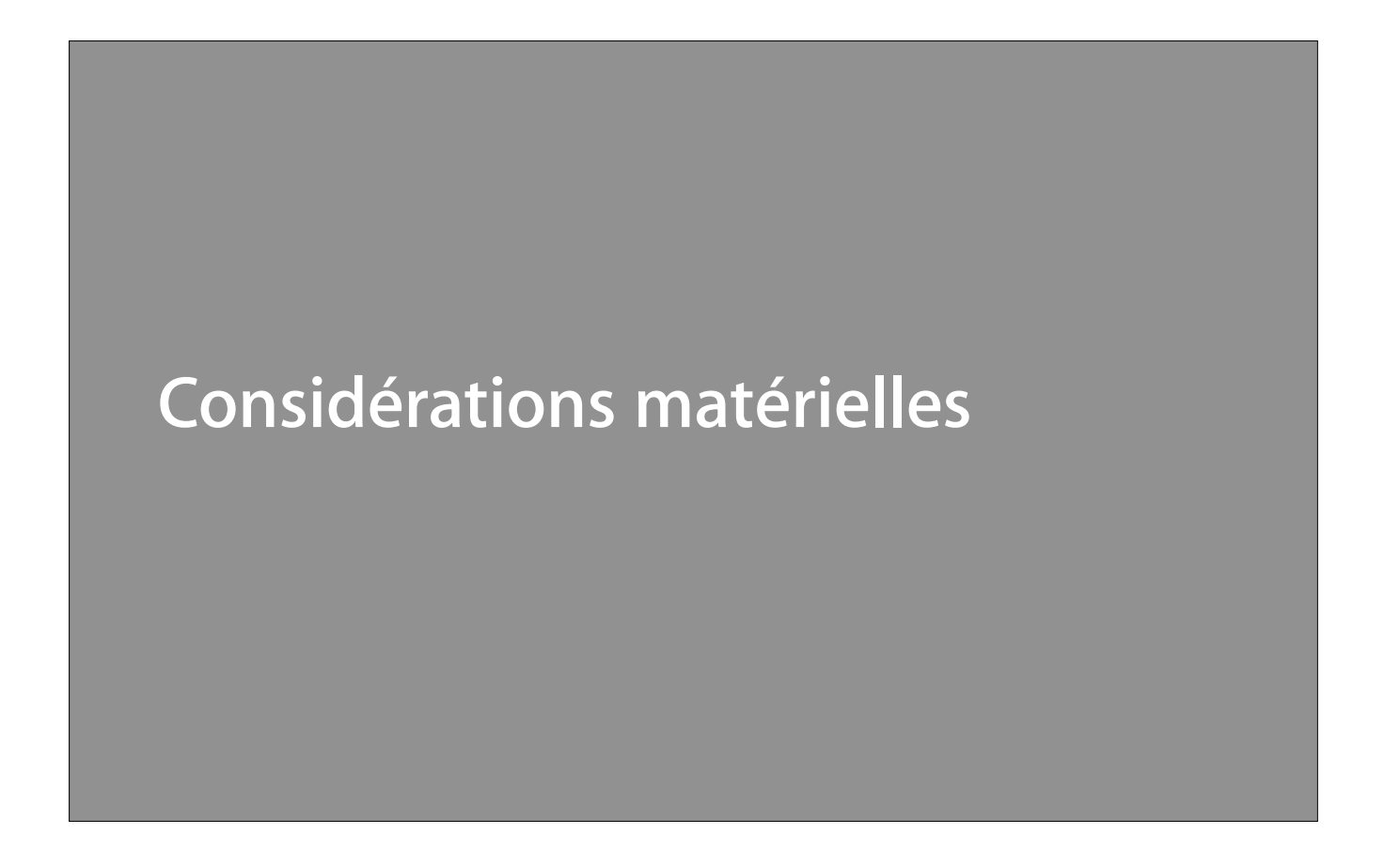

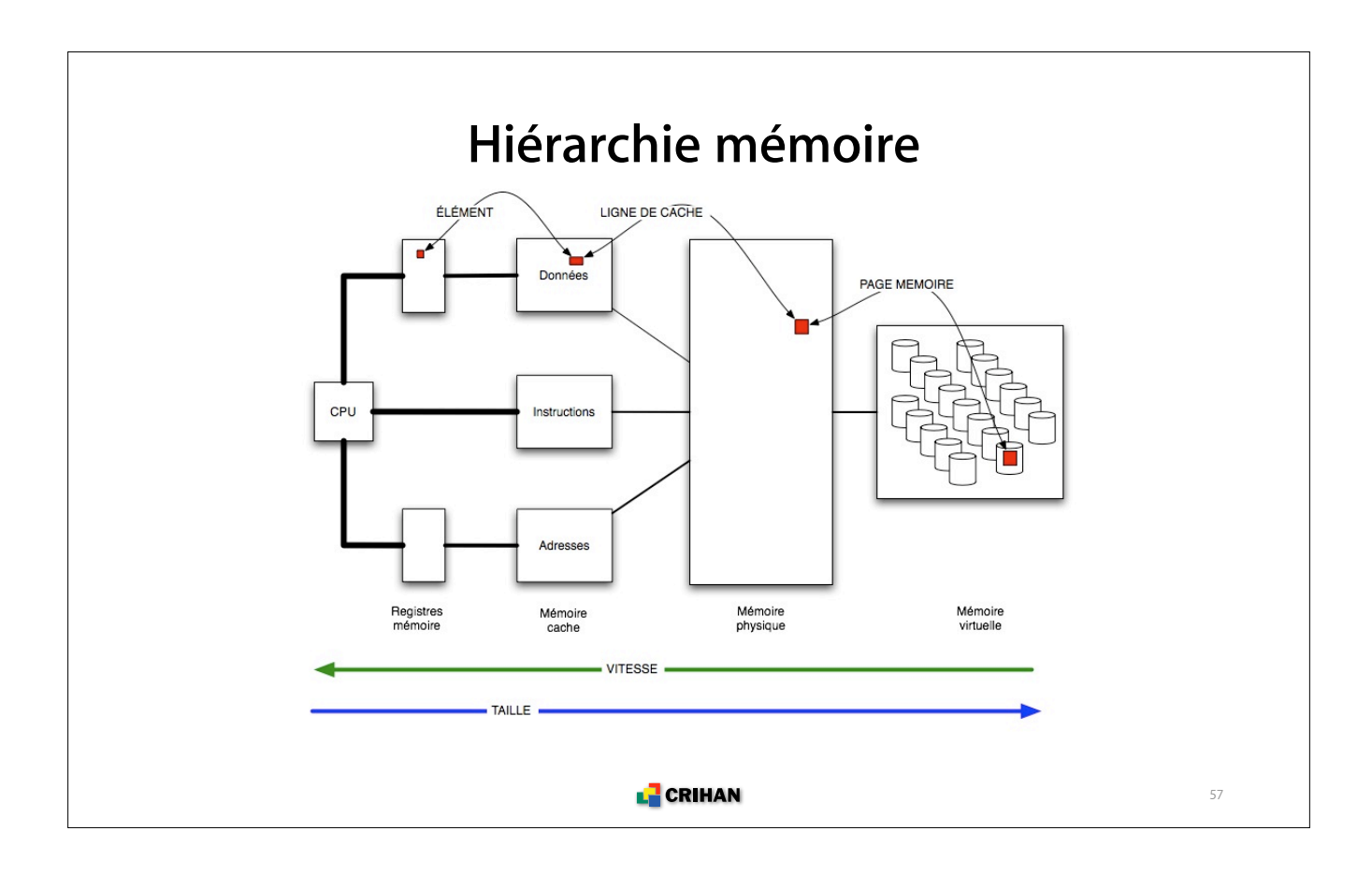

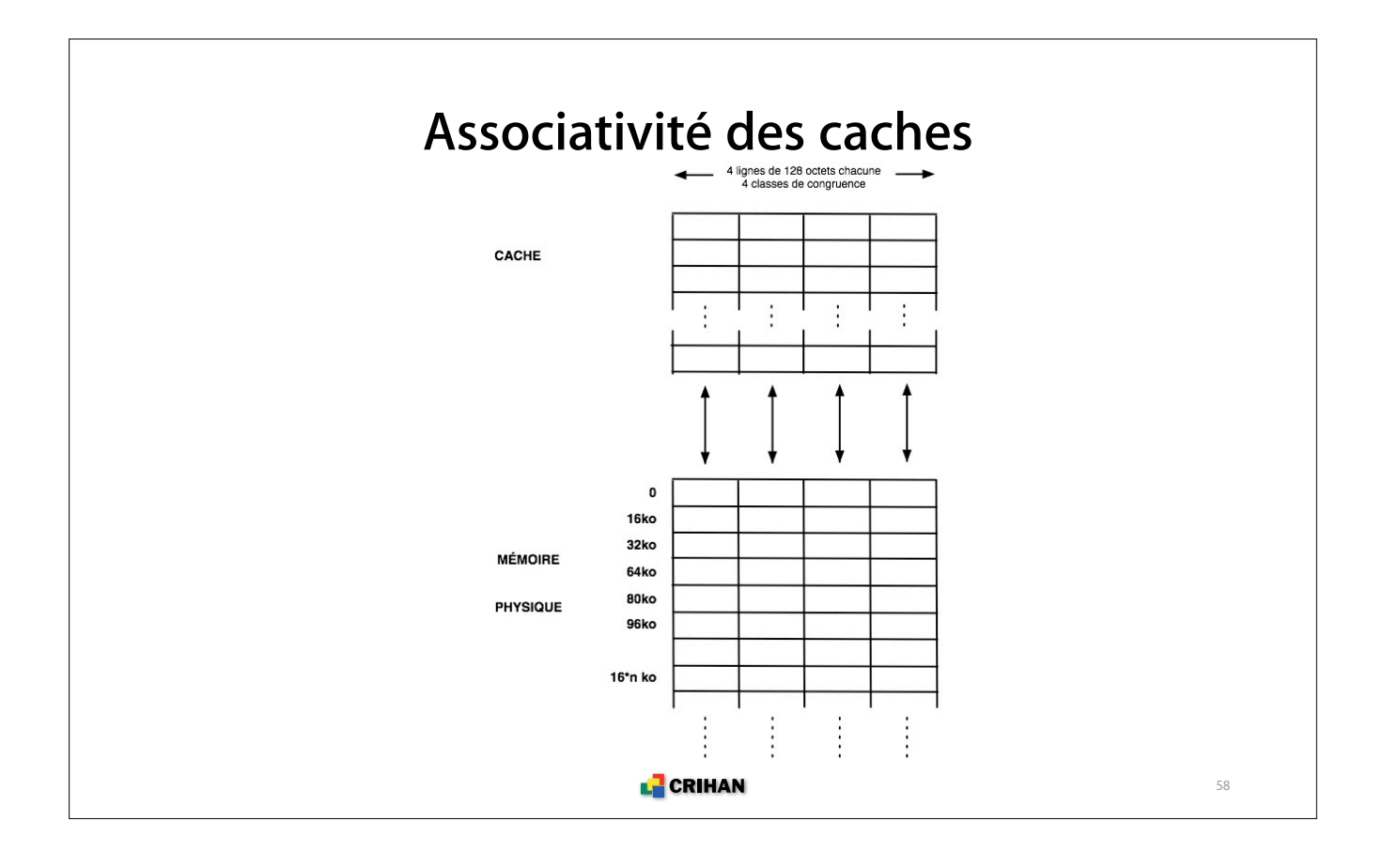

#### **Défauts de cache**

**• Lorsqu'une zone mémoire est accédée, les lignes de cache associées sont vérifiées**

- $\Rightarrow$  si la donnée s'y trouve, elle est chargée dans un registre
- autrement c'est un défaut de cache, *cache miss*
- $\rightarrow$  il faut aller la cherche au delà, en mémoire
- ! cette perte de temps pénalise l'exécution du programme

**• Rechercher une donnée signifie d'abord parcourir une table rapide d'indexation des pages mémoire (TLB)**

- $\rightarrow$  elle contient les chemins vers les dernières pages mémoire accédées
- $\Rightarrow$  si la donnée n'est pas dans une de ses pages, il y a un défaut de TLB, *TLB* miss
- $\rightarrow$  il faut calculer l'adresse mémoire de la bonne page puis chercher la donnée
- ! l'exécution du programme est pénalisée

**L** CRIHAN

### **Usage efficace de la mémoire**

**• Tenir compte de l'usage des données par les algorithmes**

- ! construire ses tableaux multi-dimensionnels dans l'ordre de leur parcours
- **Réduire les défauts de cache : parcourir avec un stride de 1** ! parcourir séquentiellement les données, bien imbriquer les boucles
- **Eviter les conflits d'associativité**
	- ! éviter les grandes puissances de 2 dans les premières dimensions
- **Réduire les défauts de TLB**
	- $\rightarrow$  éviter les strides trop grands

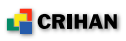

## **Optimisations scalaires**

#### **Préambule**

**• Ecriture du programme**

! réflexion sur papier ; algorithmes performants ; déclarations explicites des variables ; commentaires, ...

#### **• Modularité**

! un sous-programme / module par fichier ; bibliothèques thématiques ; fichier de compilation *makefile* ; ...

**• Bibliothèques scientifiques**

■ [P-]ESSL, FFTW, [Sca-]LaPack, MASS[v], ...

- **• Validation numérique** ! mode déboguage ; test représentatif avec résultats connus
- **Analyse des performances et optimisation**

**L** CRIHAN

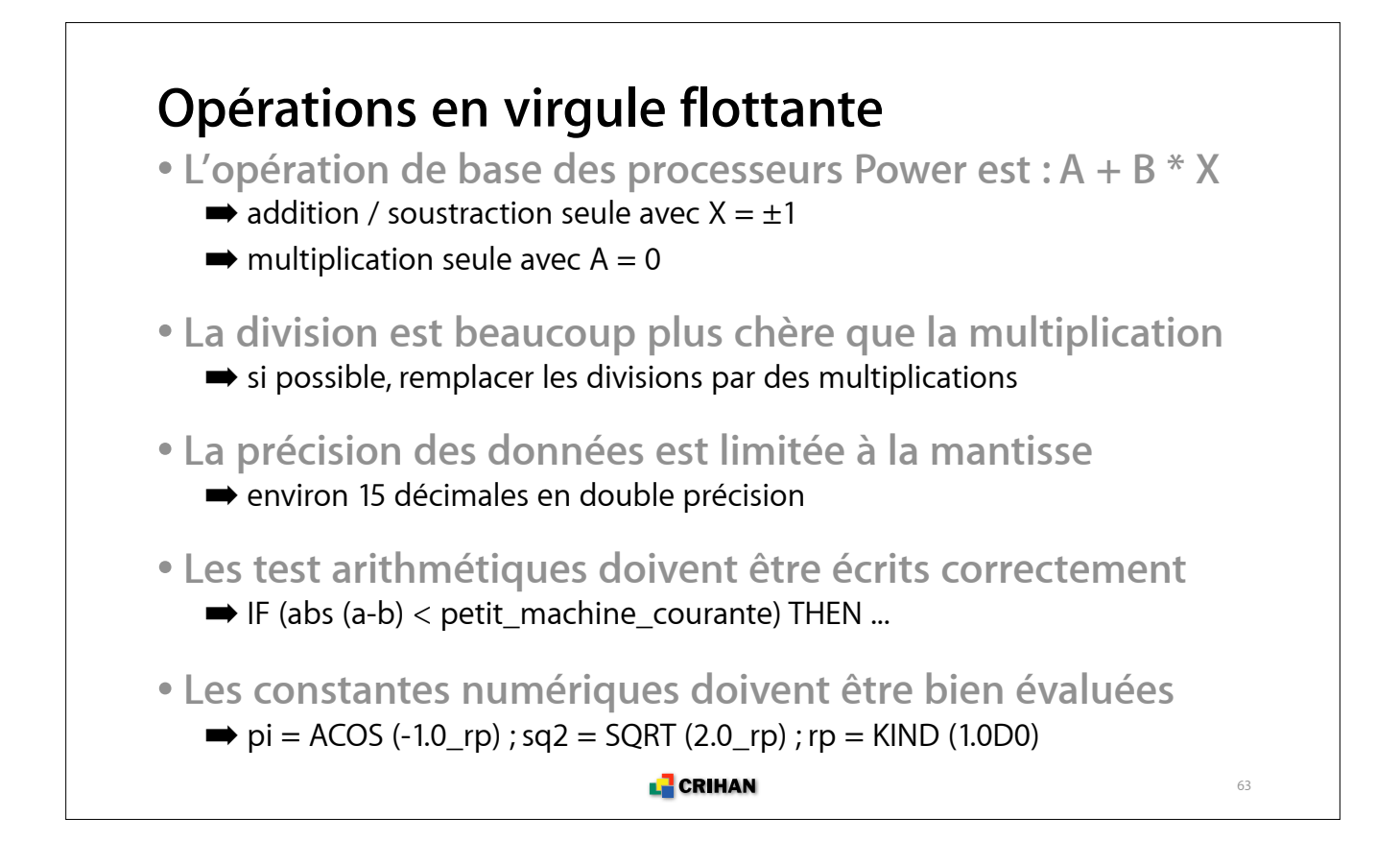

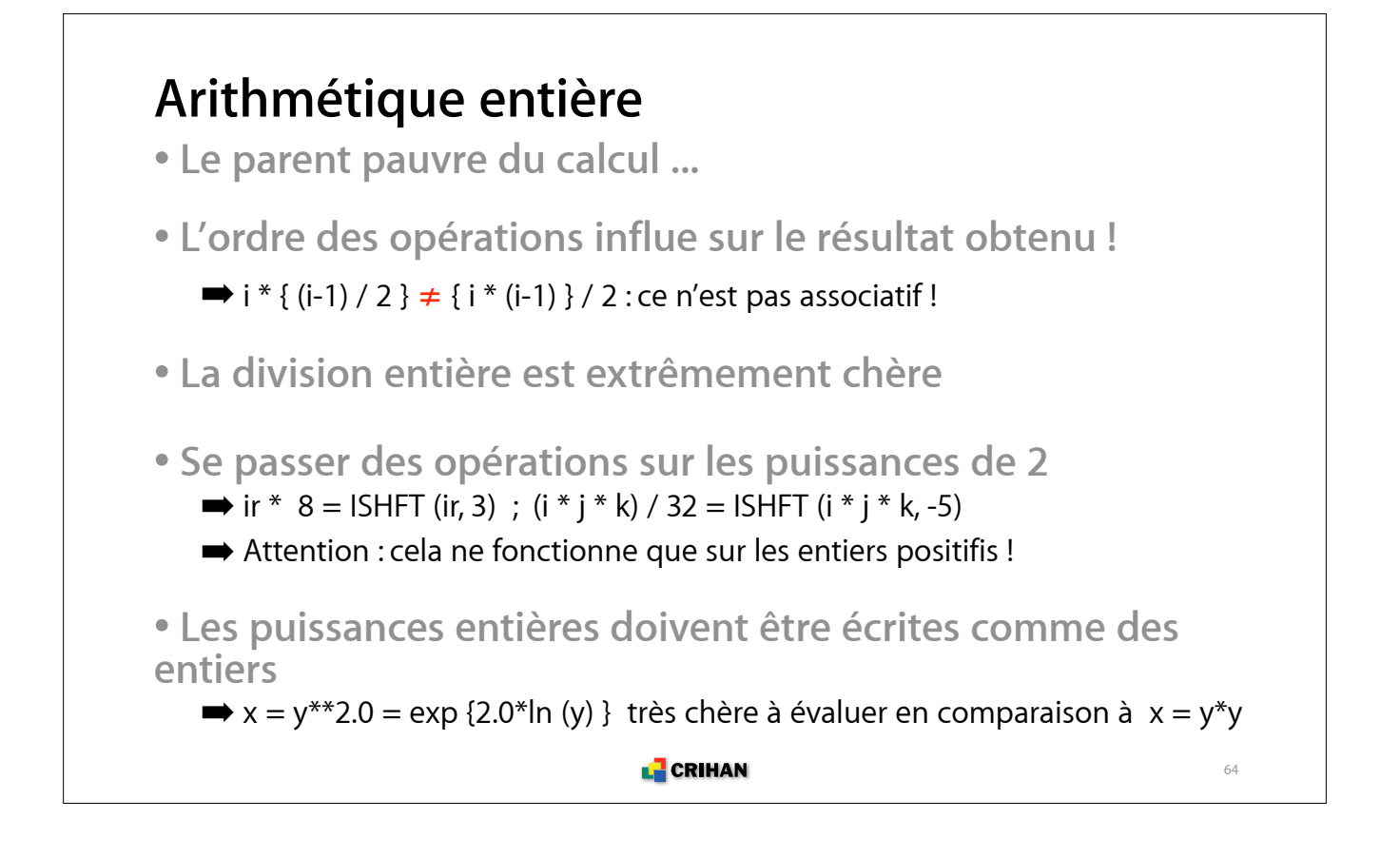

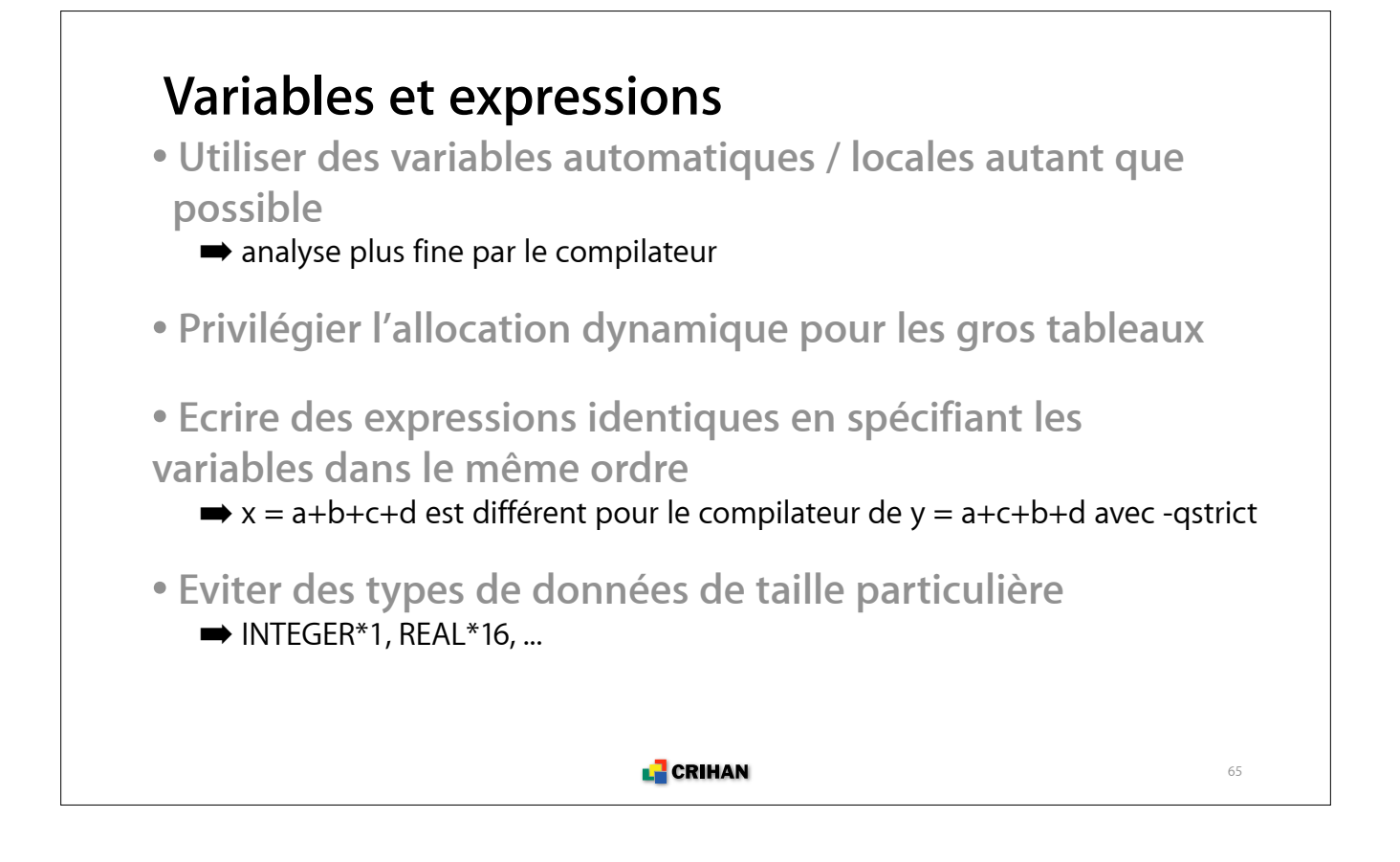

### **Optimisation des boucles (1/7)**

**• Les boucles de par leur nature représentent l'essentiel de la consommation cpu**

**• Le compilateur les optimise bien lorsque leur contenu n'est pas trop important**

**• Le parcours des tableaux doit y être efficace (stride petit !)**

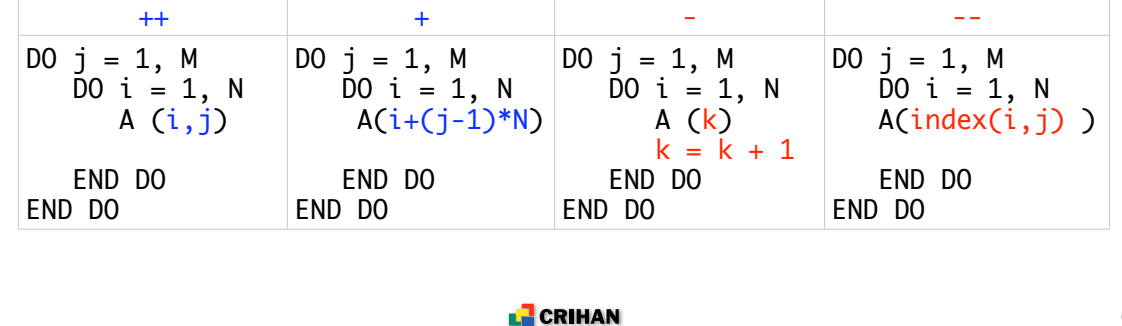

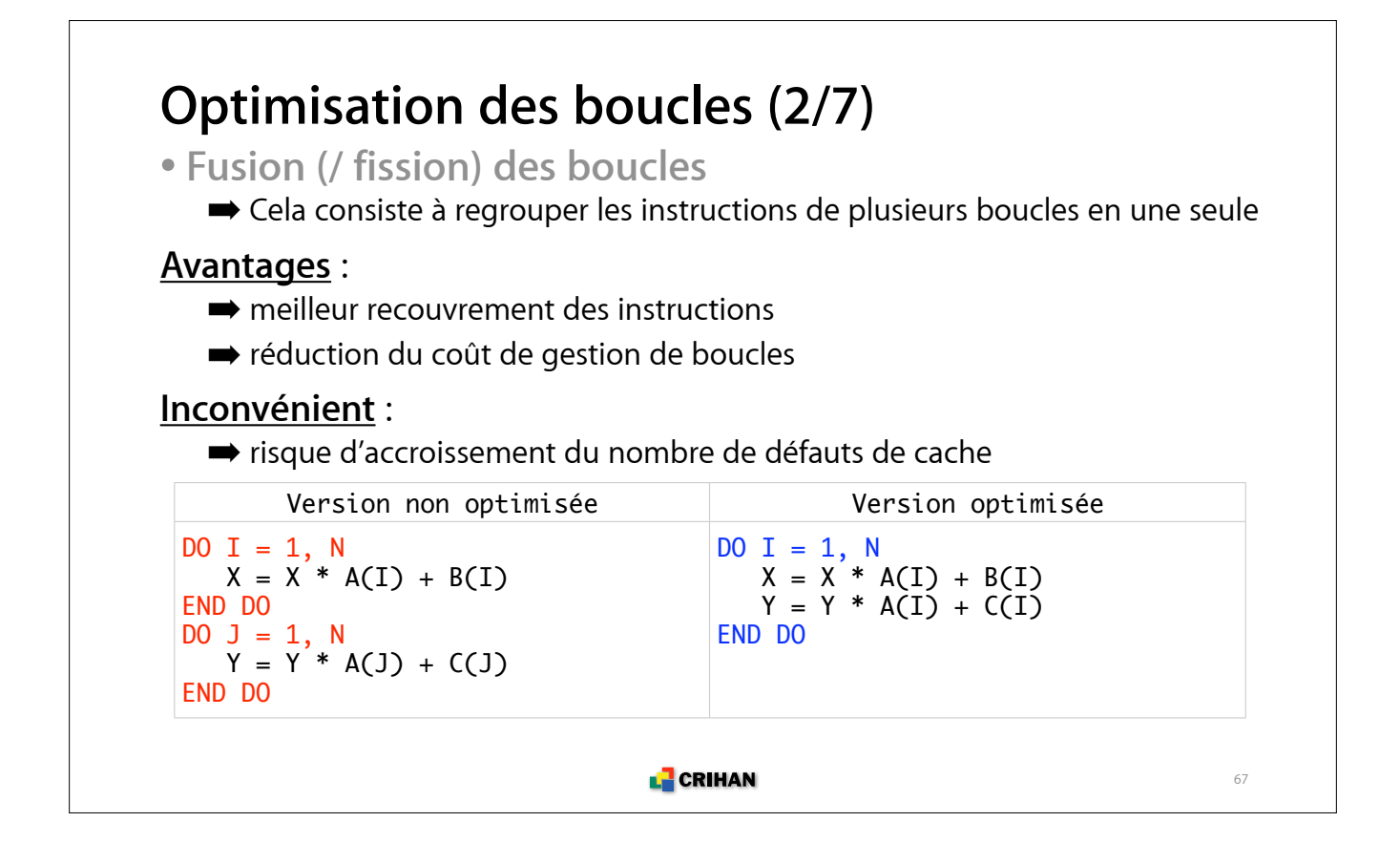

#### **Optimisation des boucles (3/7) • Traitement des tests conditionnels invariants** Version non optimisée Version optimisée DO  $i = 1$ , n IF  $(D(j) < 0.0$ \_rp)  $X(i) = 0.0$ \_rp  $A(i) = B(i) + C(i) * D(i)$  $E(i) = X(i) + F*(i)$ END DO IF  $(D(j) < 0.0$ \_rp) THEN DO  $i = 1, n$  $A(i) = B(i) + C(i) * D(i)$  $X(i) = 0.0$ \_rp  $E(i) = F * G(i)$  END DO ELSE DO  $i = 1, n$  $A(i) = B(i) + C(i) * D(i)$  $E(i) = X(i) + F * G(i)$  END DO END IF

L**E** CRIHAN

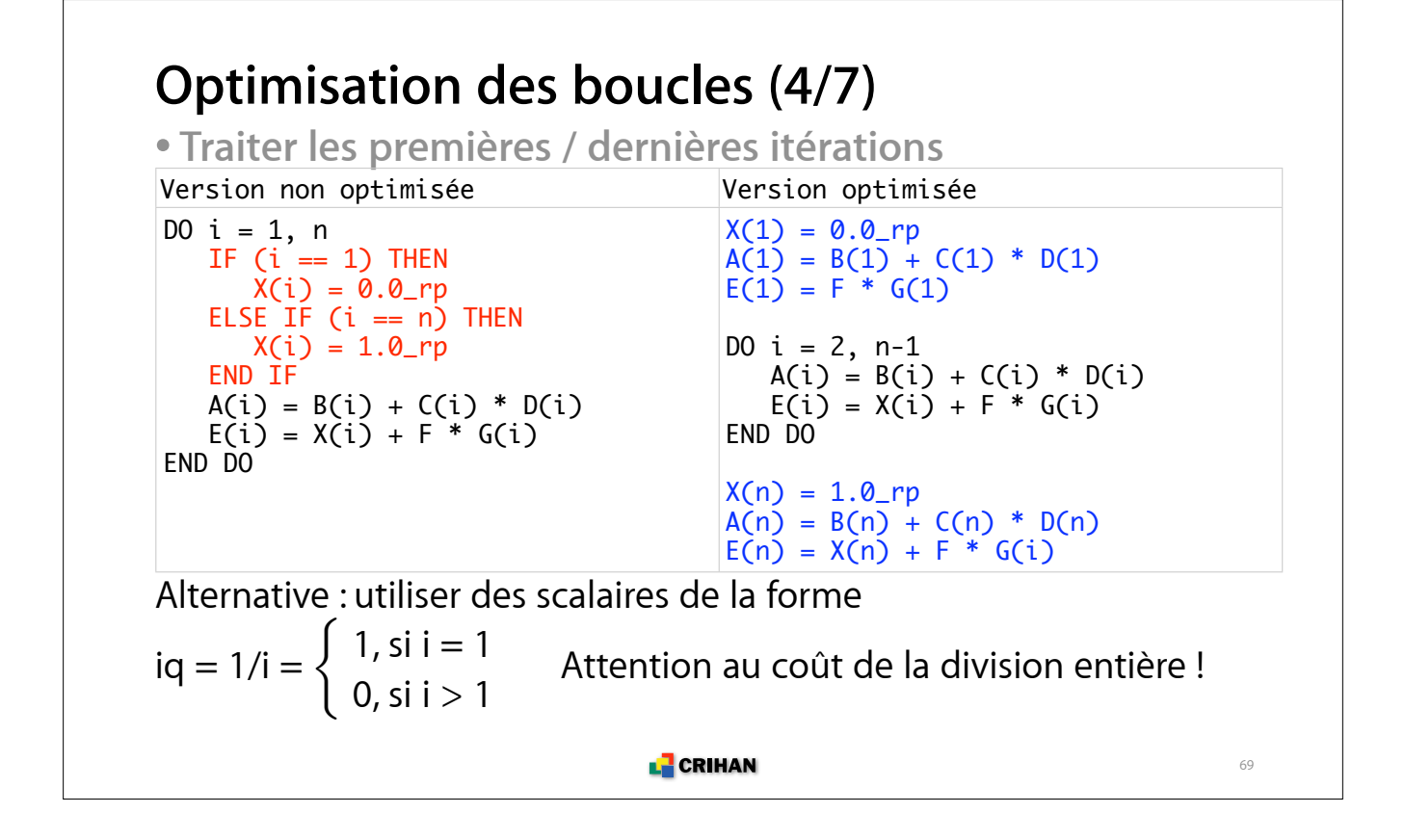

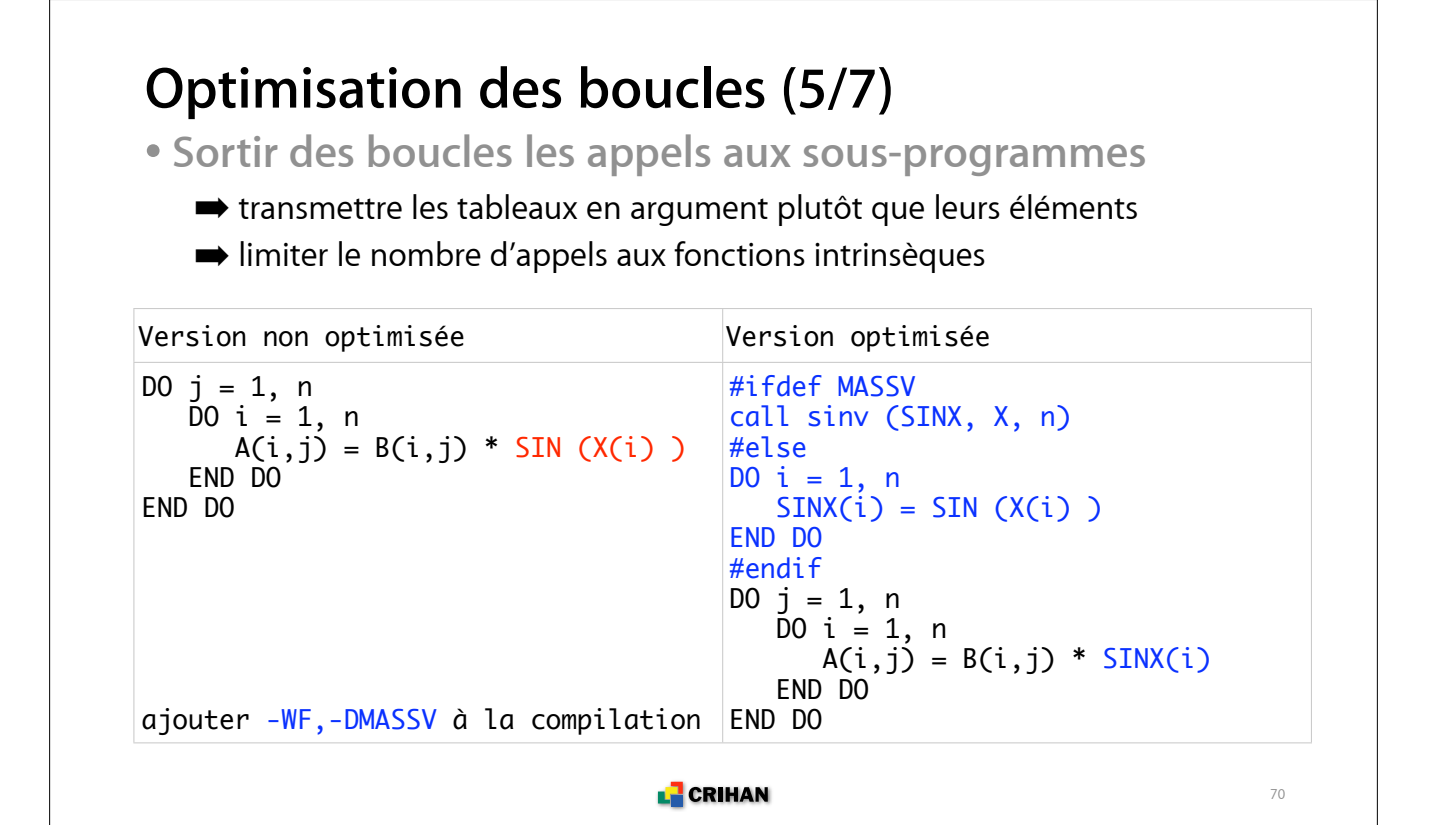

#### **Optimisation des boucles (6/7)**

**• Fusionner les tableaux pour augmenter le débit mémoire**

**■** chaque processeur dispose de 8 streams qui lui permettent de créer des flux de données

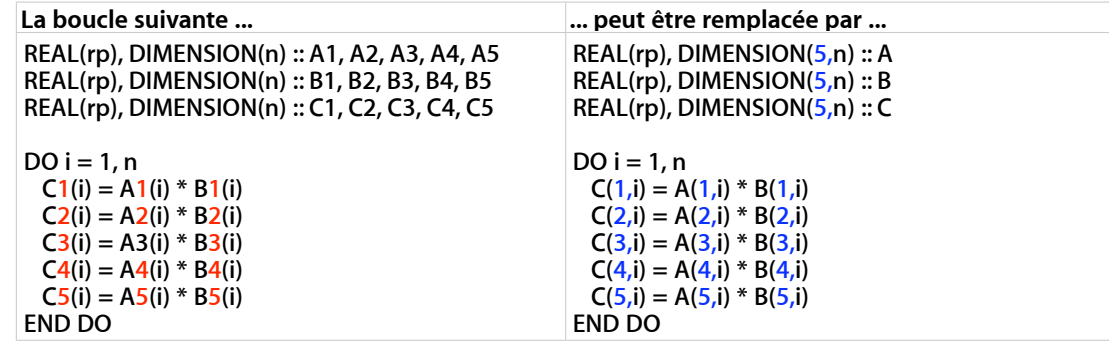

3 flux de données au lieu de 15.

3 lignes de cache L1 au lieu de 15 par itération.

Si plus de 8 flux sont nécessaires, essayez de fractionner la boucle !

**L** CRIHAN

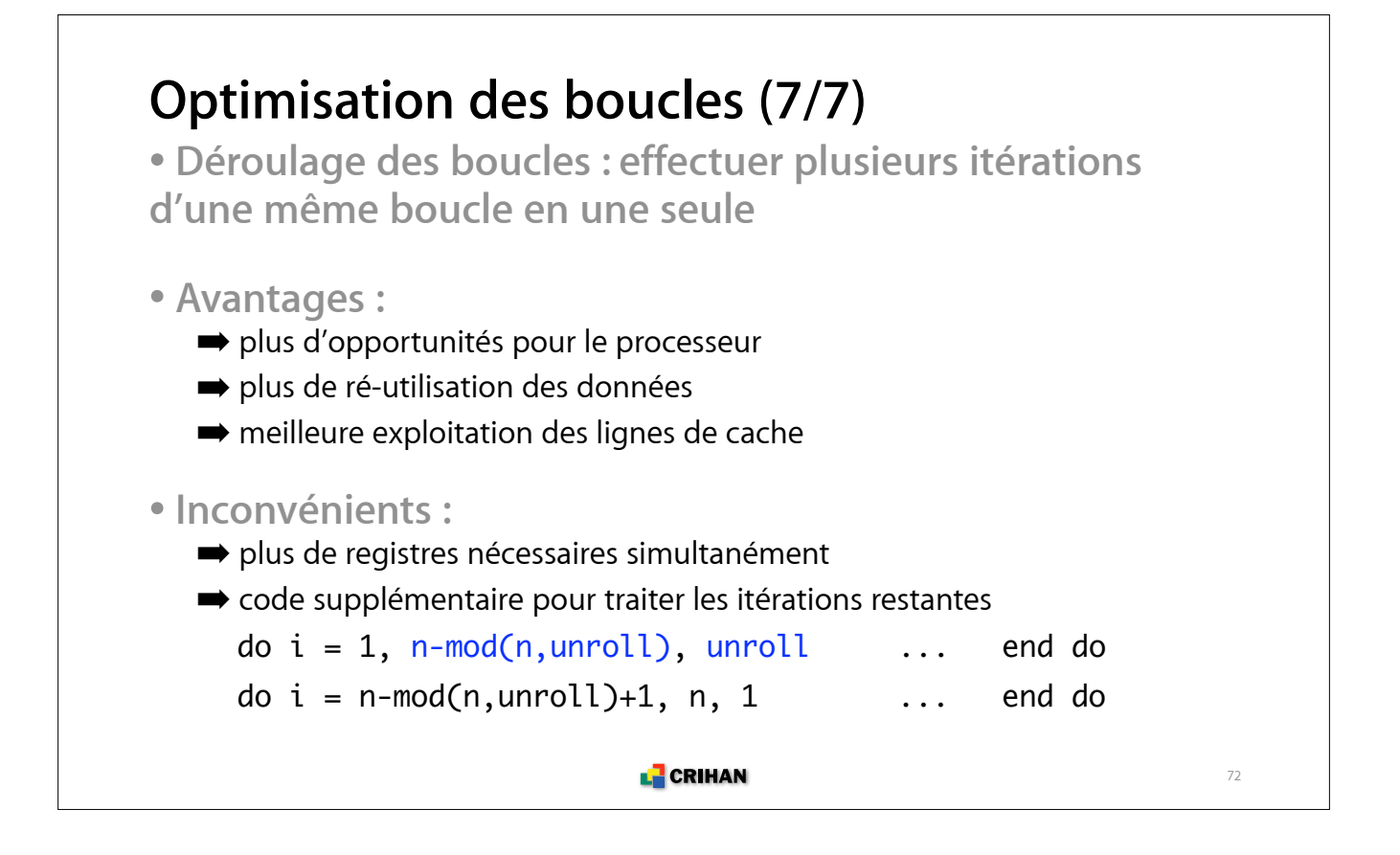

#### **Optimisation des boucles (7/7)**

DO  $i = 1$ , n DO  $i = 1, n, 4$ DO  $j = 1, n$  $s0 = y(i)$  $y(i) = y(i) + x(j) * a(j,i)$  $s1 = y(i+1)$  END DO  $s2 = y(i+2)$ END DO  $s3 = y(i+3)$ DO  $i = 1, n$ Avant : 8 loads pour 4 itérations  $s0 = s0 + x(j) * a(j,i)$ Après : 5 loads pour 1 itération déroulée  $s1 = s1 + x(j) * a(j, i+1)$  $s2 = s2 + x(j) * a(j, i+2)$ 4 fois  $s3 = s3 + x(j) * a(j, i+3)$ FMA Floating Point Multiply and Add END DO  $y(i) = s0$  $y(i+1) = s1$ Ratio: 8 loads / 4 FMA  $\rightarrow$  5 loads / 4 FMA  $y(i+2) = s2$  $y(i+3) = s3$ END DO s0, s1, s2, s3 : scalaires temporaires importants pour aider le compilateur et minimiser les MaJ intempestives de y(i) ... y(i+3) **L** CRIHAN 73

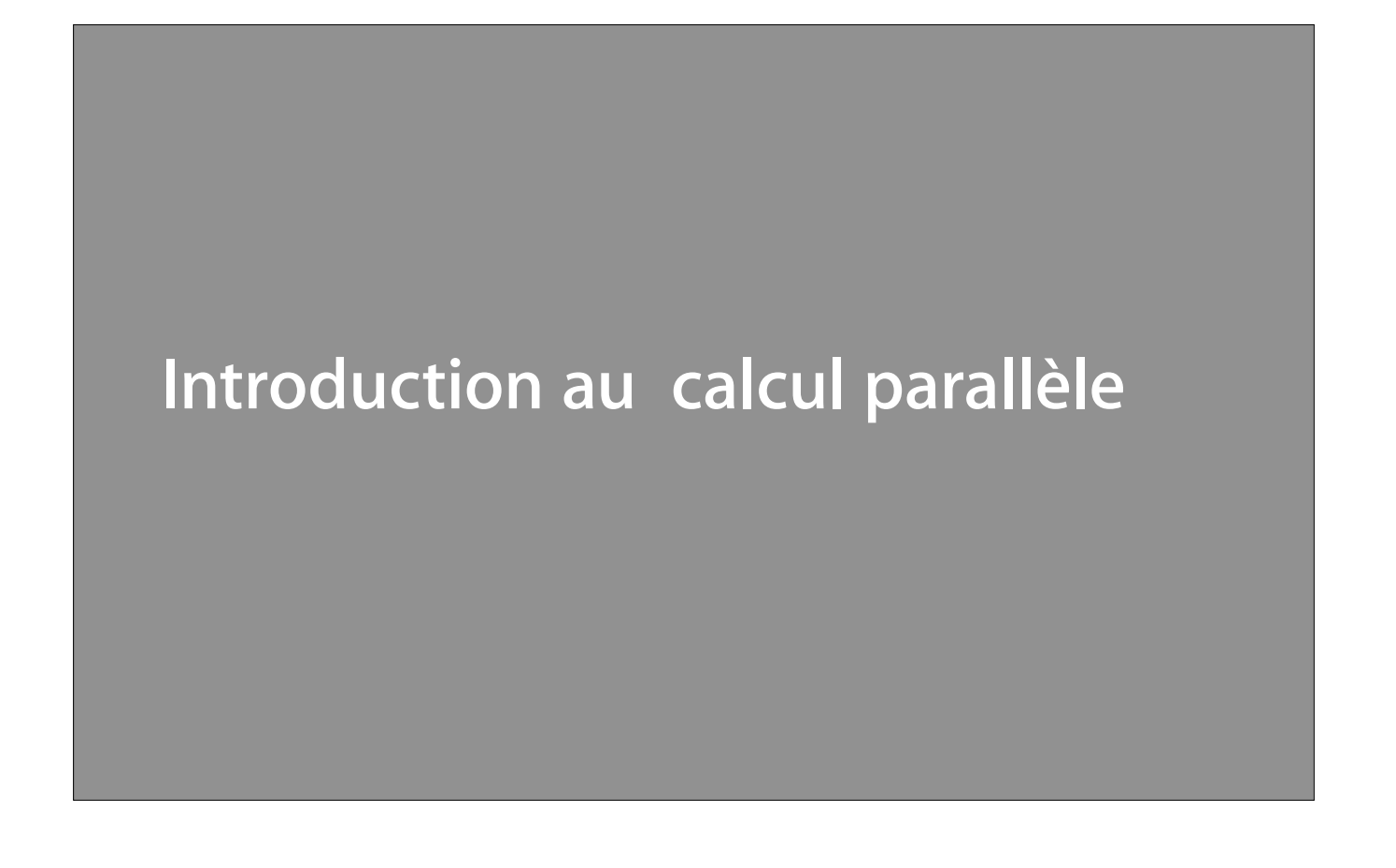

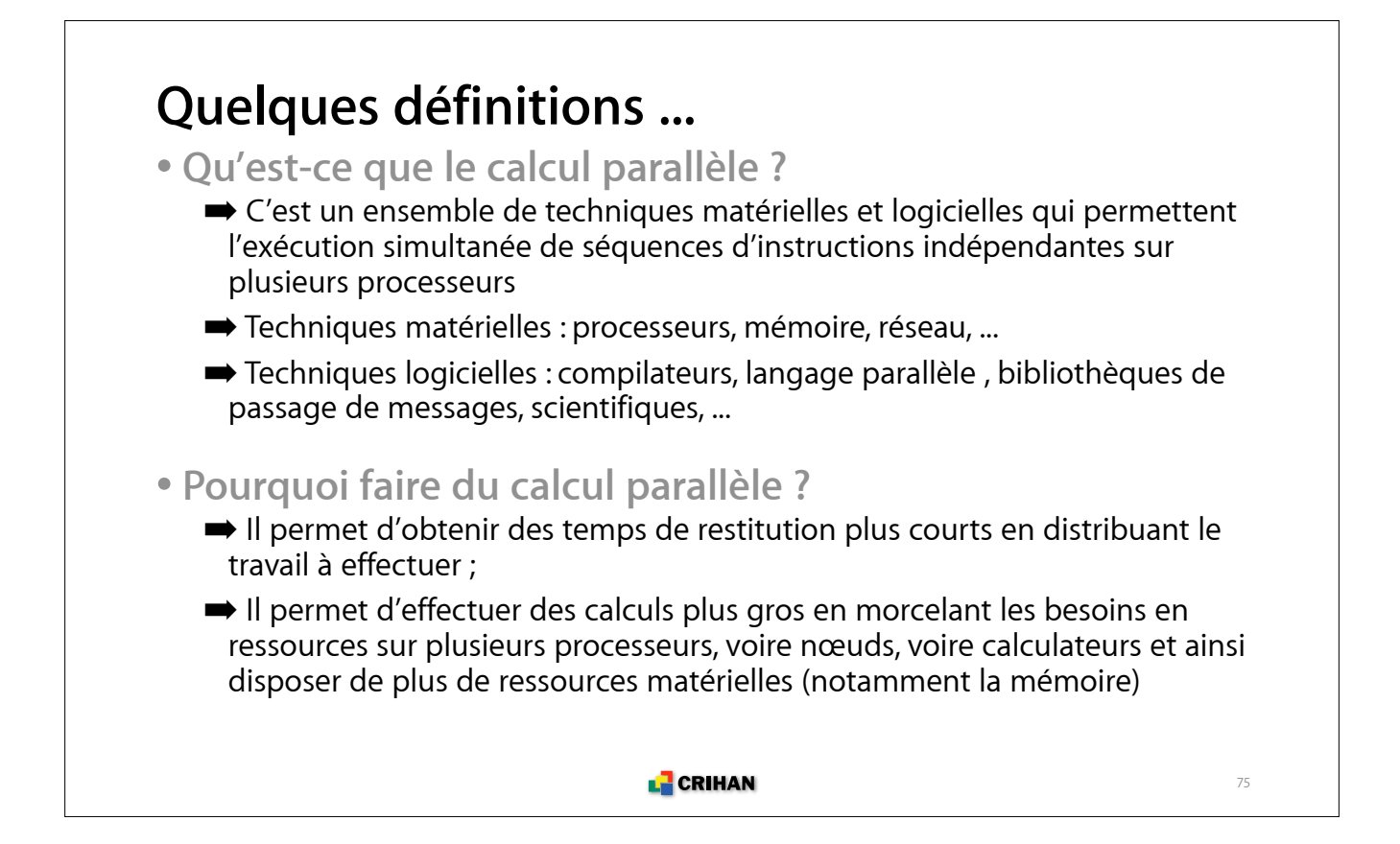

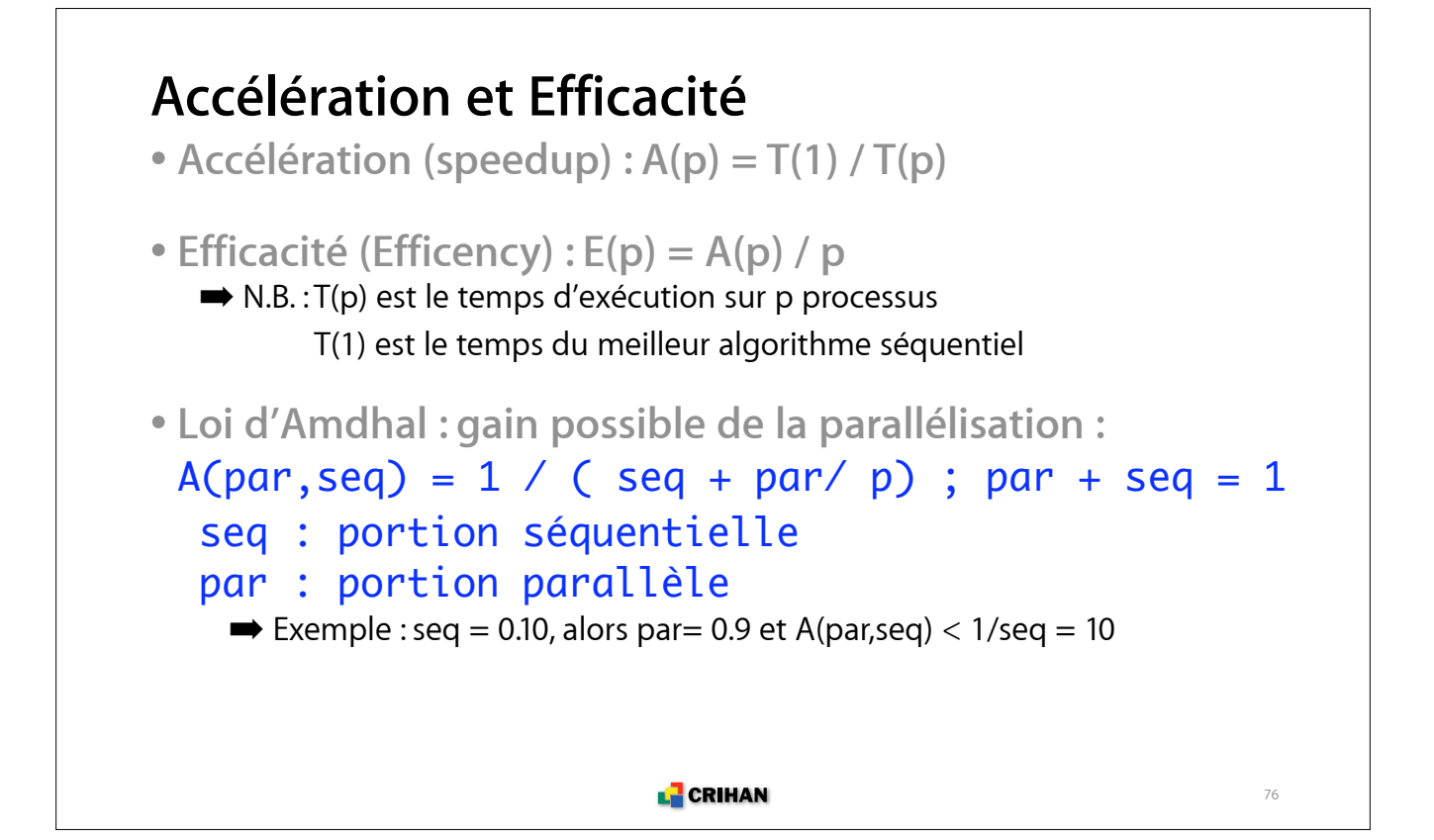

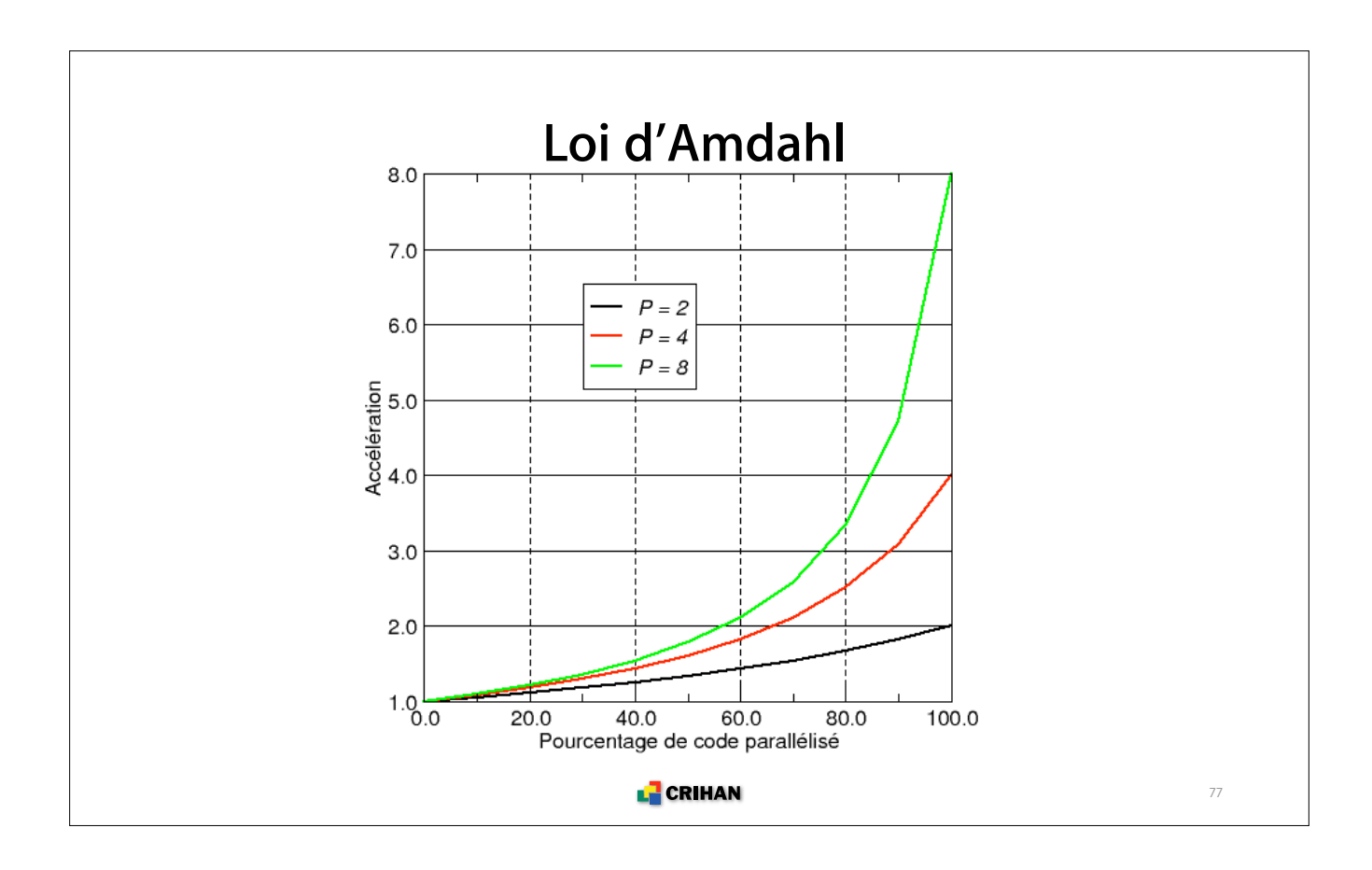

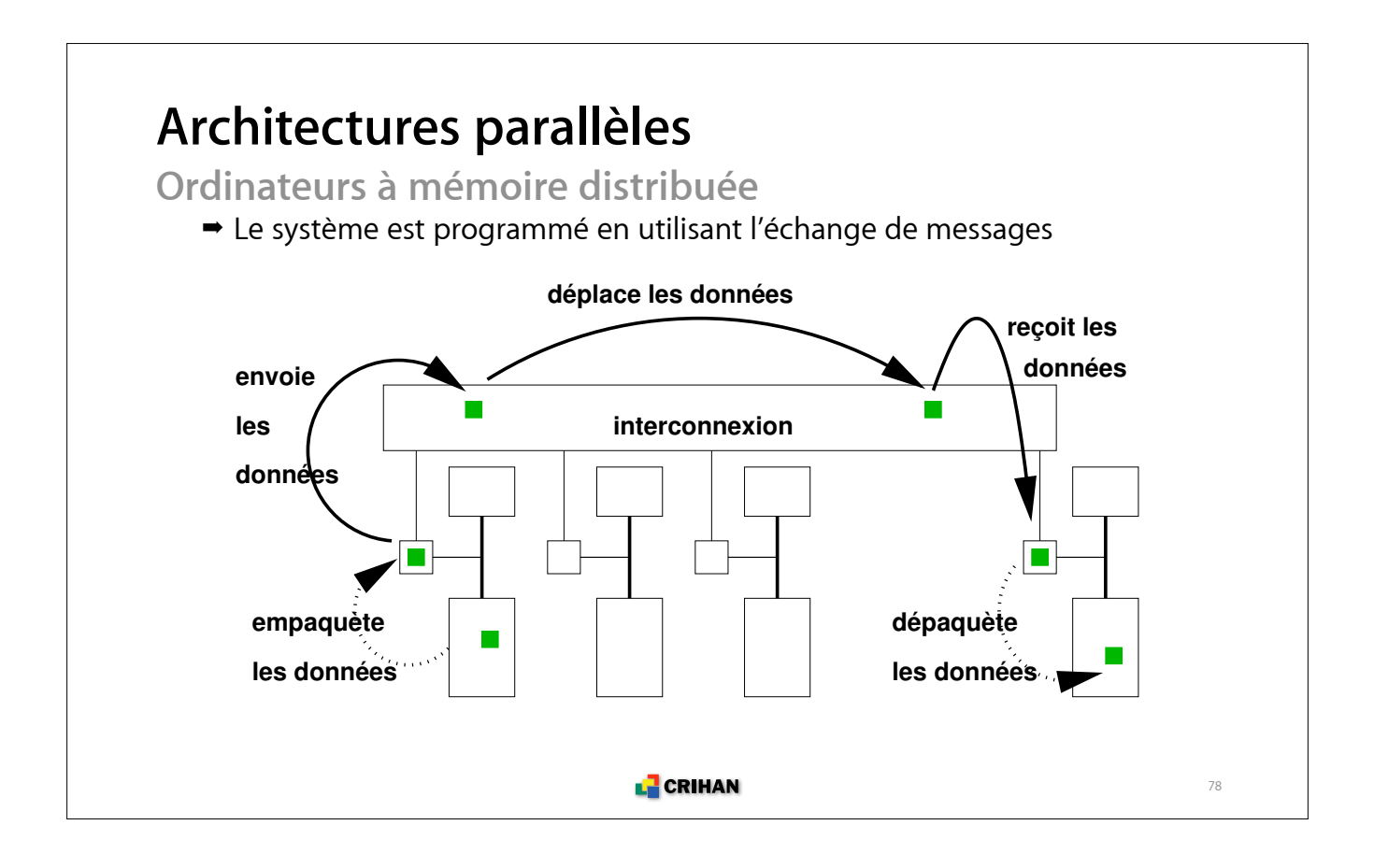

#### **Architectures parallèles**

**Ordinateurs à mémoire partagée**

!Le mouvement des données est transparent pour l'utilisateur

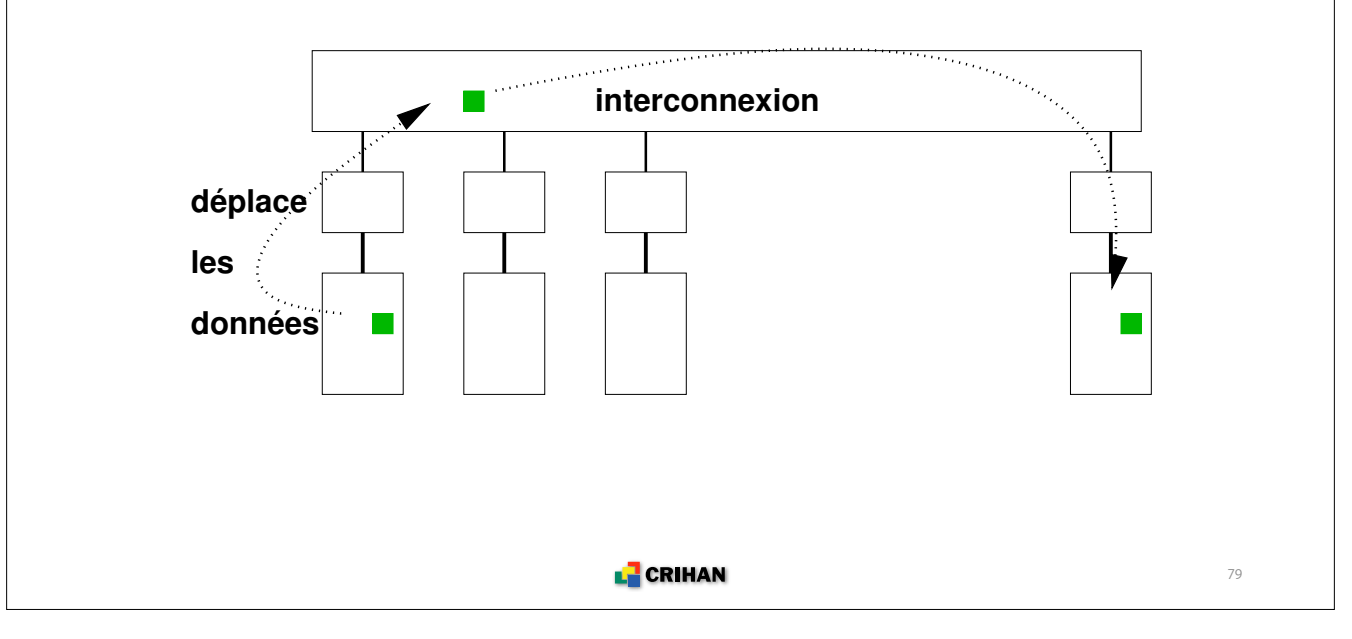

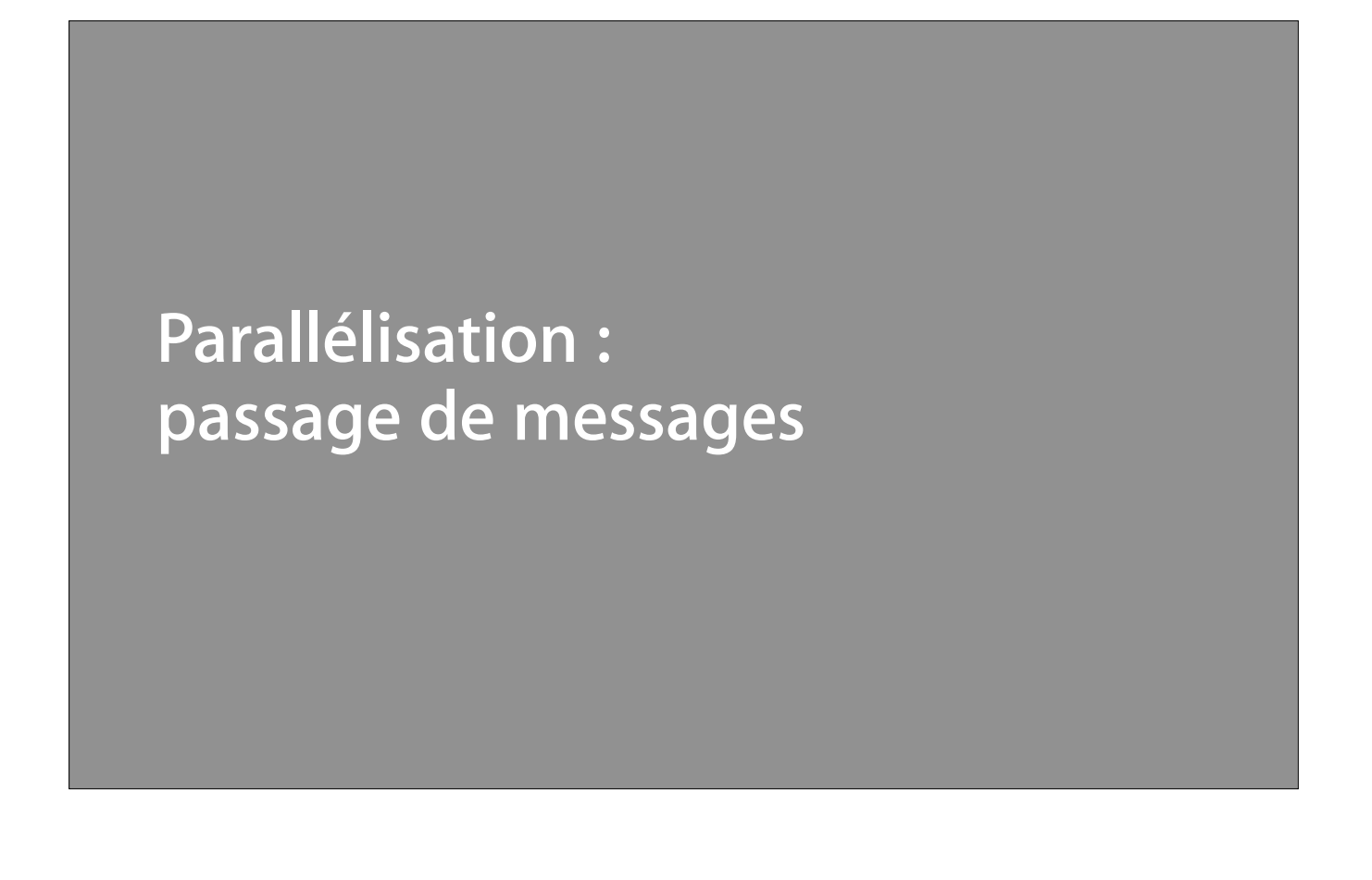

### **Qu'est-ce que le passage de messages ?**

**• Les processus d'une application parallèle se synchronisent, échangent des données, effectuent des opérations globales en envoyant des informations les uns aux autres**

**• La gestion de ces échanges est réalisée par MPI (Message Passing Interface)**

- **Explicite, cette technique est à la charge du développeur**
- **Chaque processus dispose de ses propres données, sans accès direct à celles des autres**

**• Les processus sont identifiés par leur rang, au sein du groupe**

**L** CRIHAN

#### **Environnement MPI**

• Initialisation au début (MPI\_INIT) **• Finalisation à la fin (**MPI\_FINALIZE**)** INTEGER :: nbprocs,myrank, ierr = 0 CALL MPI\_INIT (ierr) CALL MPI\_COMM\_SIZE (MPI\_COMM\_WORLD, nbprocs, ierr) CALL MPI\_COMM\_RANK (MPI\_COMM\_WORLD, myrank, ierr) CALL MPI\_FINALIZE (ierr)

**• Pour réaliser des opérations impliquant des données d'autres processus, il est nécessaire d'échanger des informations au travers de messages, i.e. des communications impliquant au moins deux processus**

**E** CRIHAN

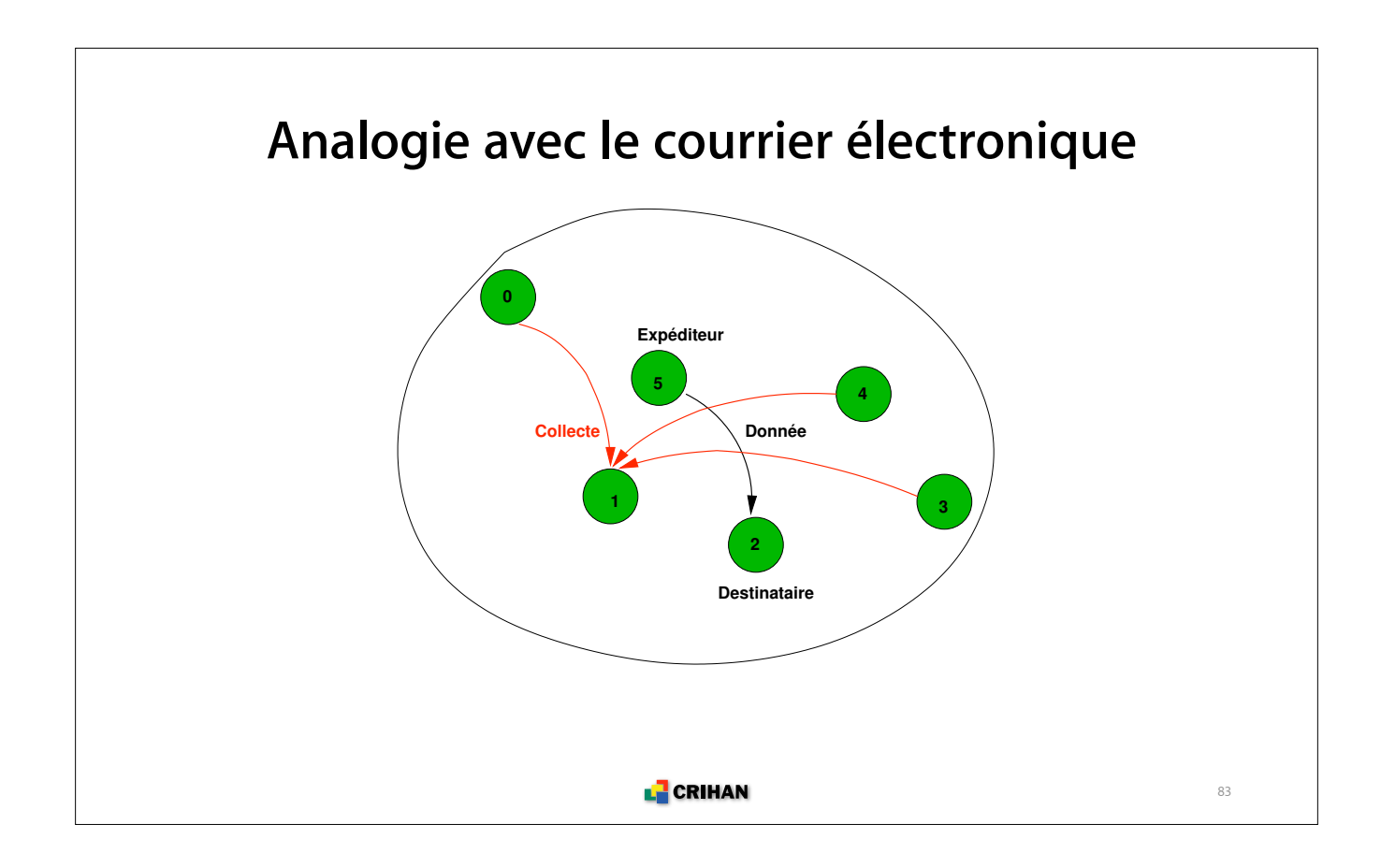

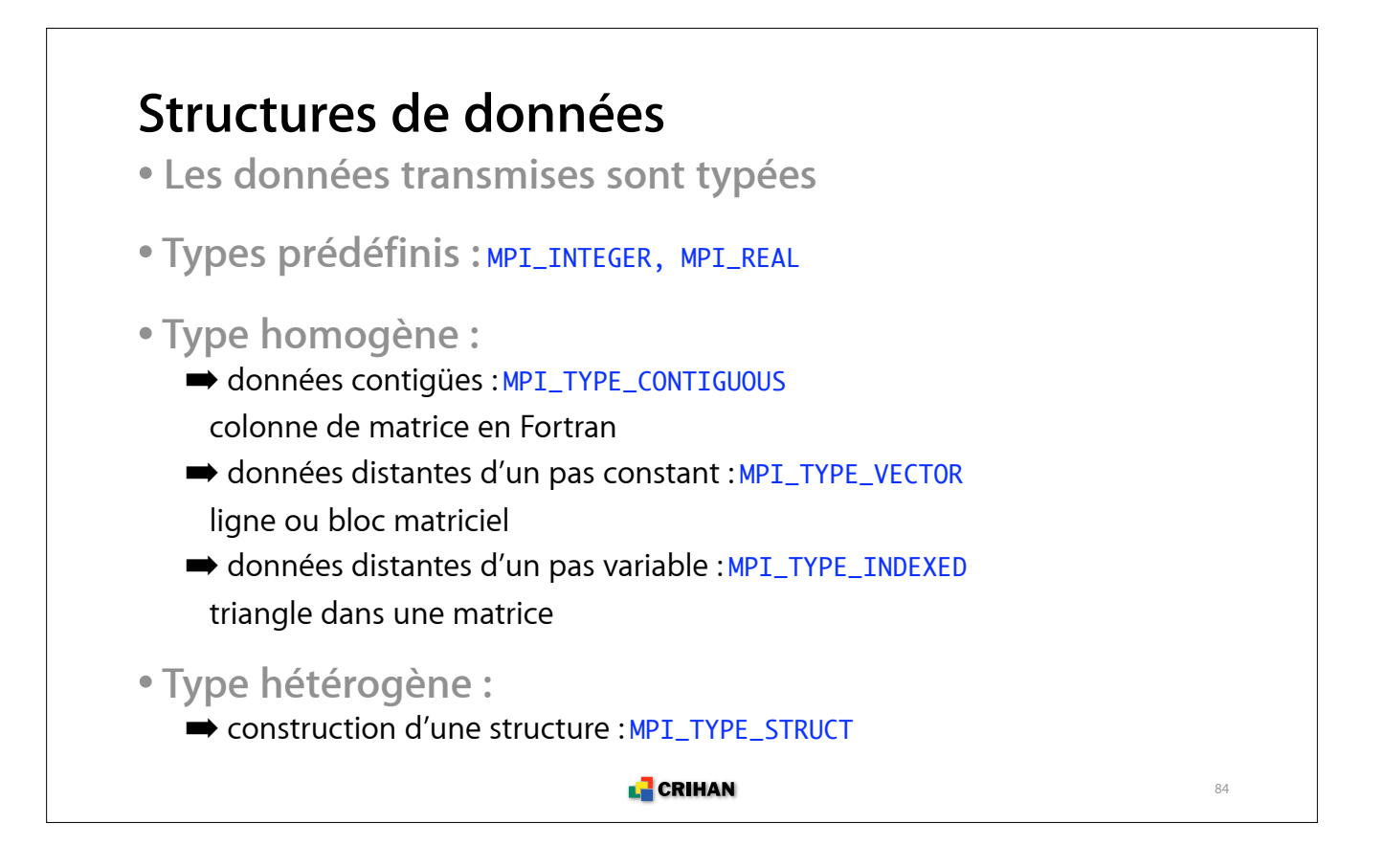

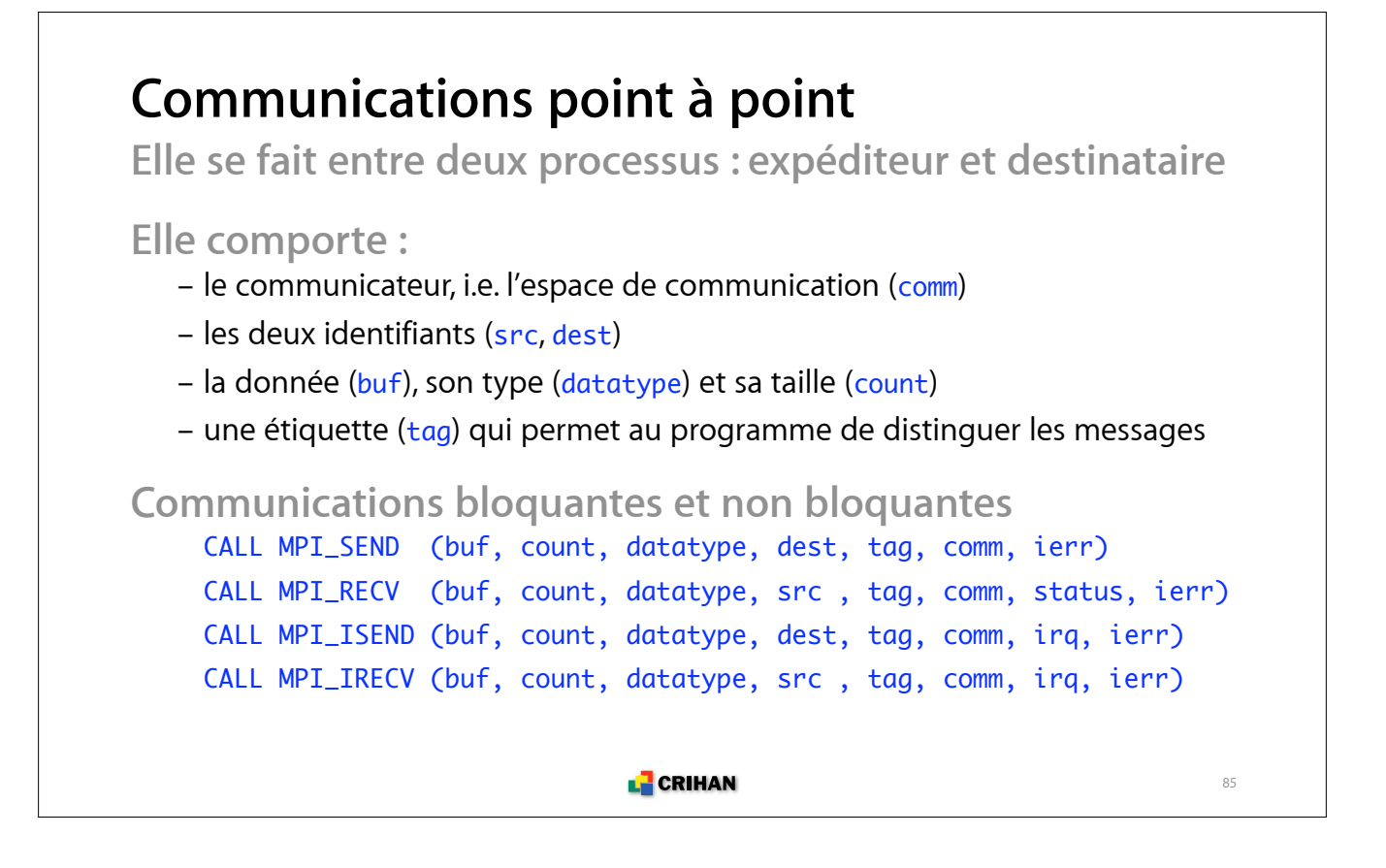

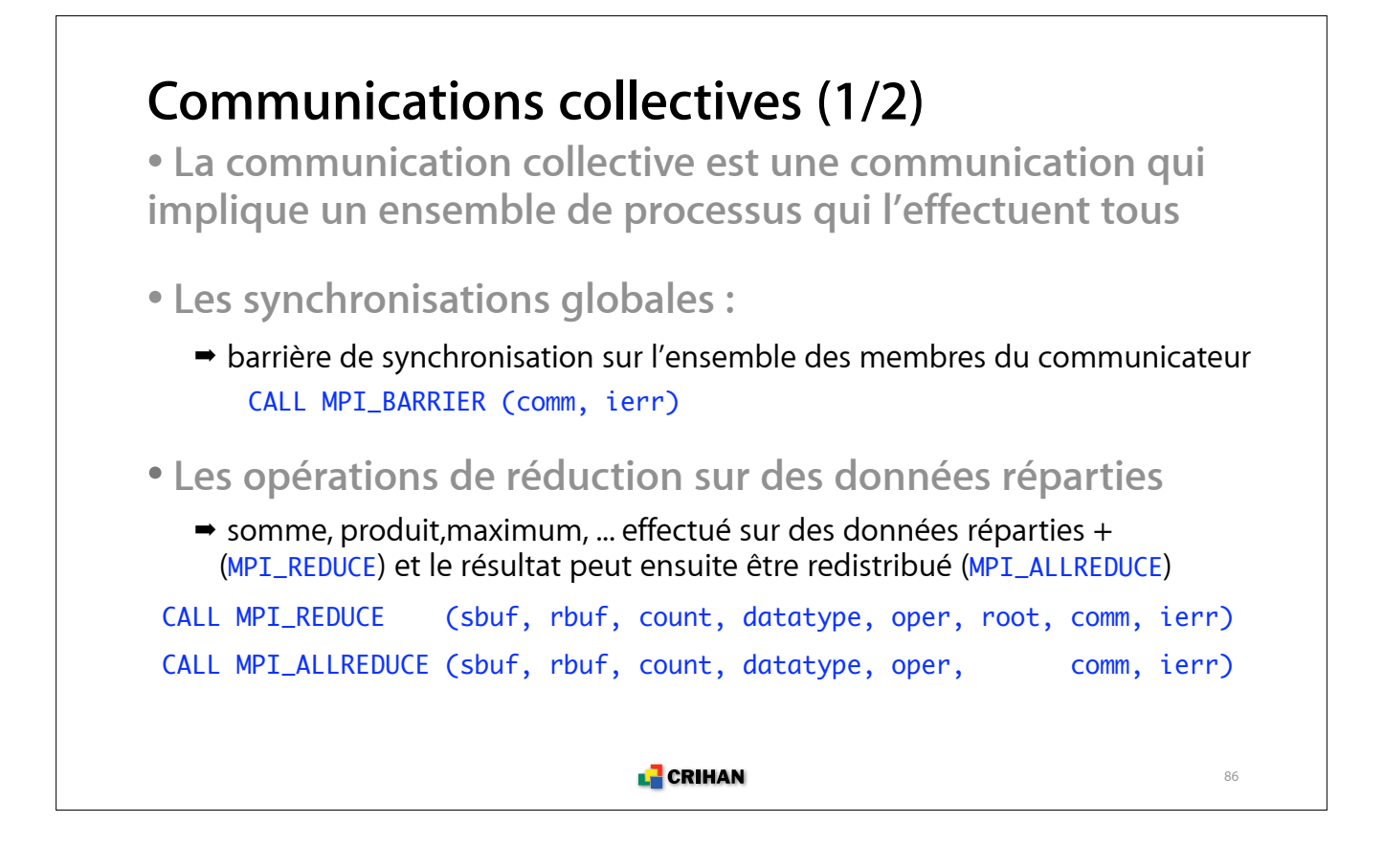

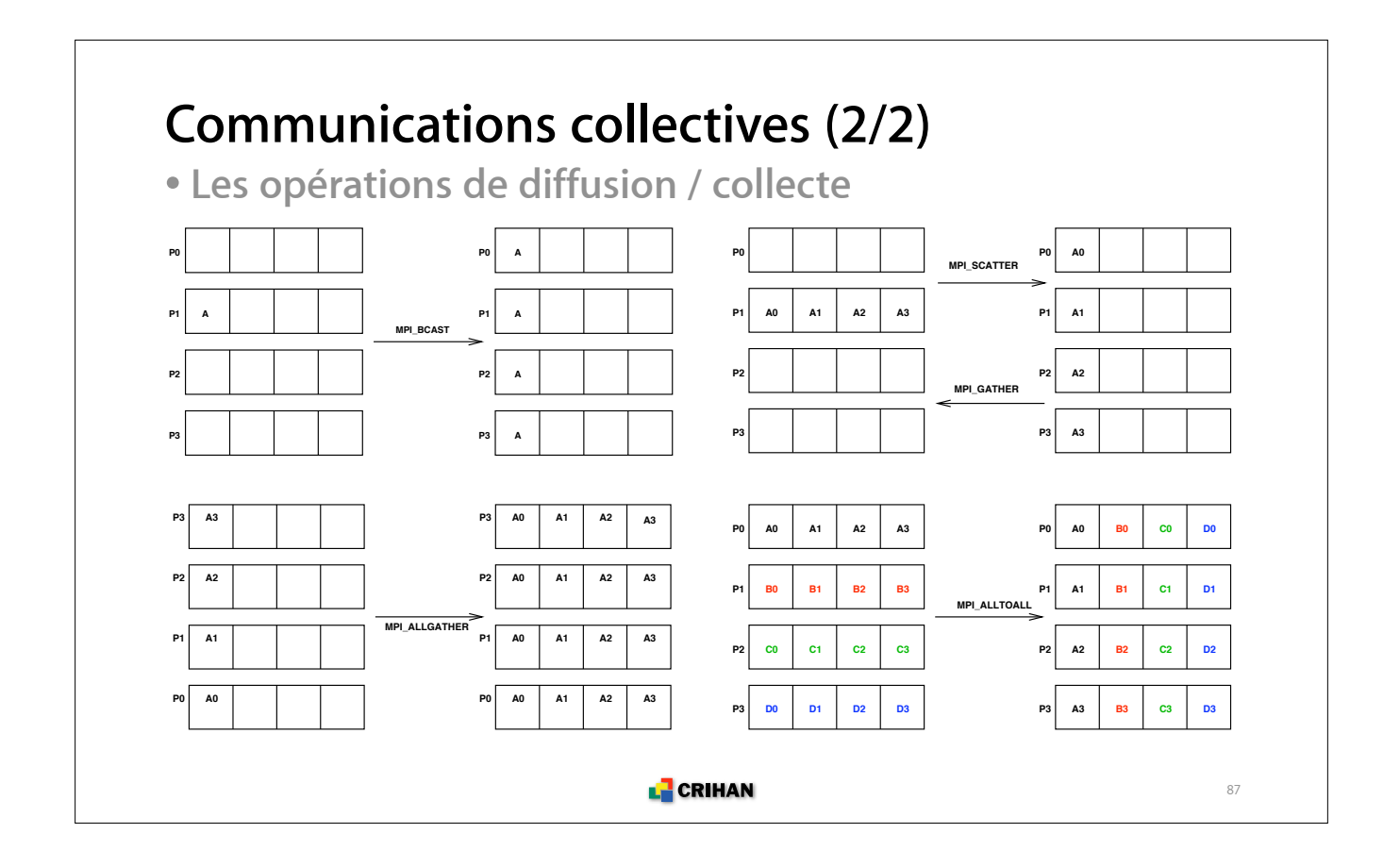

## **Topologie (1/2)**

- **Exemple de topologie cartésienne : grille de processus**
- **Nombre de processus par dimension d'espace :** MPI\_DIMS\_CREATE
- **Création de la grille :** MPI\_CART\_CREATE
	- !périodicité ou non des conditions aux limites
	- !création d'un nouveau communicateur
- **Recherche des voisins dans chaque dimension : MPI\_CART\_SHIFT**
- **Coordonnées / rang :** MPI\_CART\_COORDS **/** MPI\_CART\_RANK

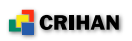

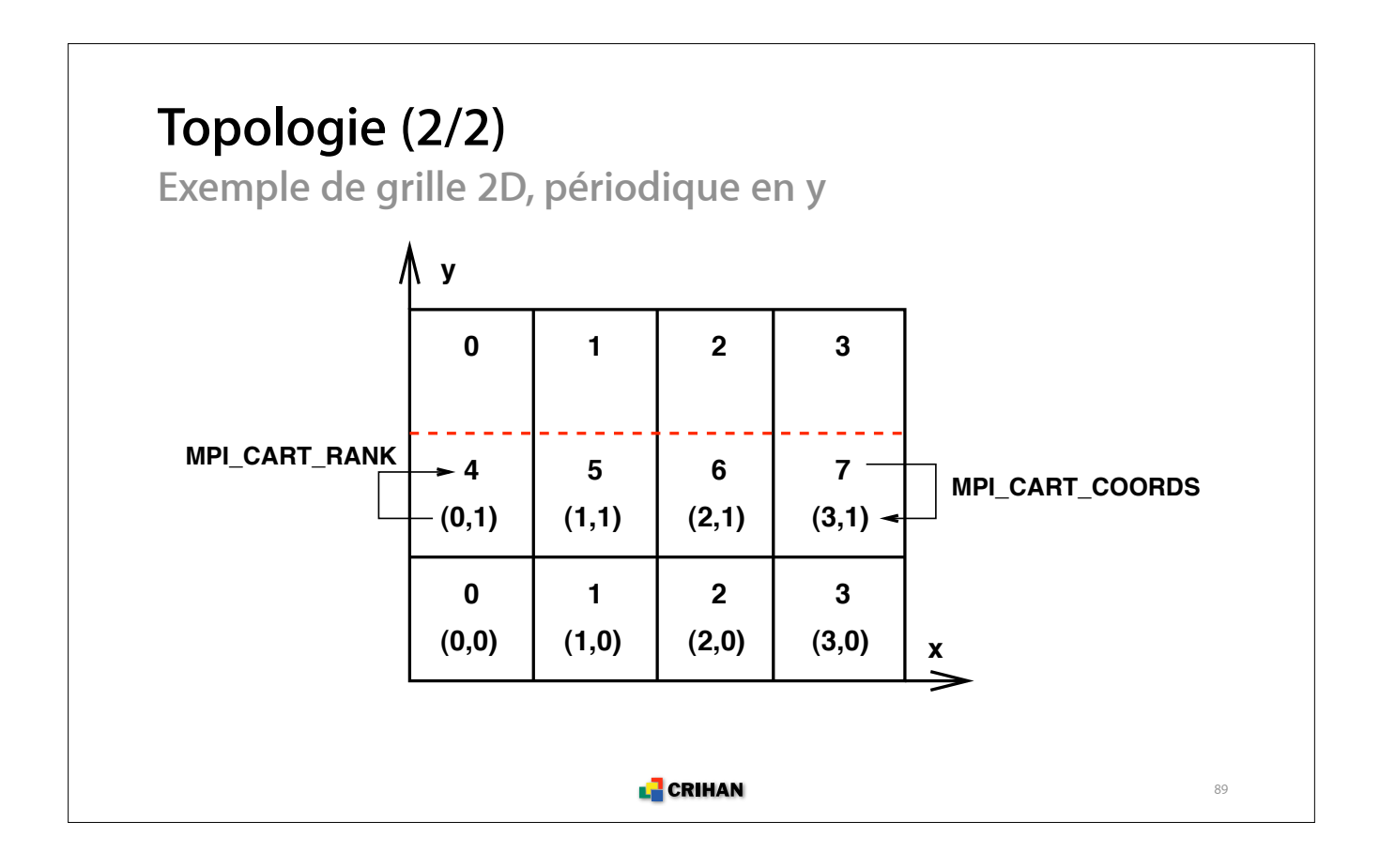

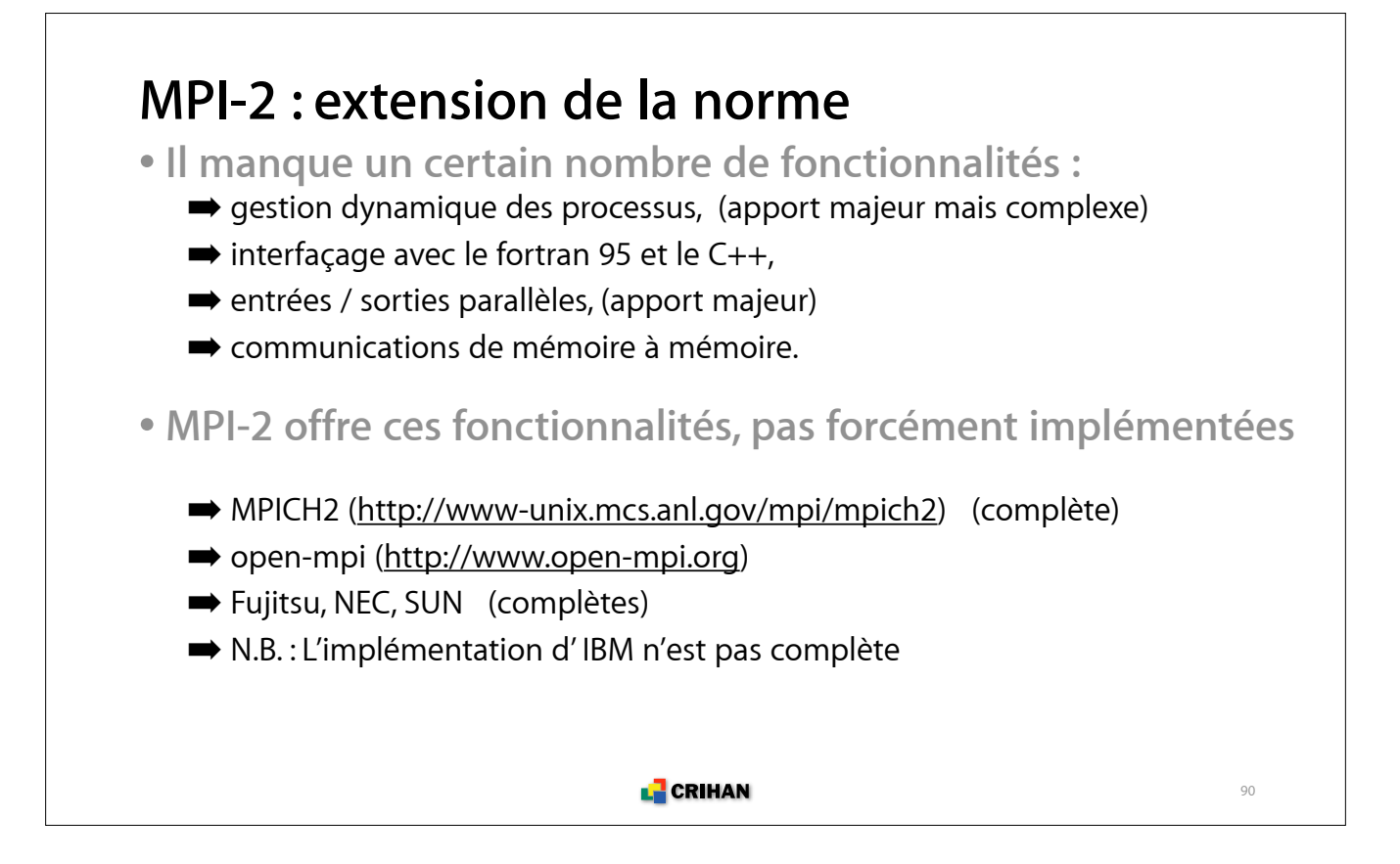

**Parallélisation : mémoire partagée**

#### **Principe d'OpenMP**

**• OpenMP est un ensemble de constructions parallèles basées sur des directives de compilation pour architecture à mémoire partagée**

**L** CRIHAN

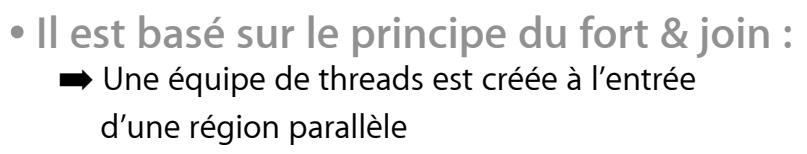

- Son effectif est contrôlé par variable d'environnement ou appel à une librairie
- ! Avant et après, l'exécution est séquentielle
- $\rightarrow$  Les threads sont identifiées par leur rang et celui de la thread maîtresse est 0

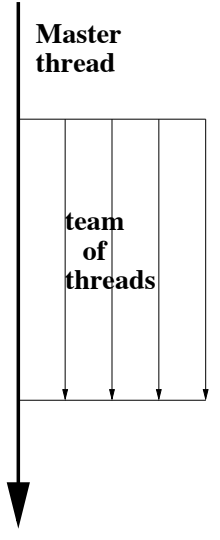

#### **Directives de compilation**

**La parallélisation se fait en insérant des directives dans le code séquentiel :** !\$OMP PARALLEL [CLAUSE [, CLAUSE] ... ]  $n + h$  = 1 !\$ nbthd = OMP\_GET\_NUM\_THREADS () **où :** !\$OMP **ou** C\$OMP **est une sentinelle, obligatoire comme préfixe** !\$ **ou** C\$ **permet d'effectuer une compilation conditionnelle** PARALLEL **est une directive** [CLAUSE [, CLAUSE] ... ] **sont les clauses, optionnelles, pour décrire la visibilité des variables** LE CRIHAN  $93$ 

#### **Variables privées**

**• Les variables privées (clause** PRIVATE**) ont une adresse unique pour chaque thread : elles sont dupliquées**

**• Elles ne sont pas accessibles en dehors de la région parallèle**

**• Les constantes (**PARAMETER**), les arguments en entrée (** INTENT(IN) **) sont privées**

#### **• Exemples :**

indices de boucle, variables scalaires (résultats intermédiaires), variables locales, tableaux automatiques, ...

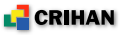

#### **Variables publiques**

**• Par défaut, dans les constructions parallèles, toutes les variables sont publiques (clause** SHARED**)**

**• Toutes les threads accèdent à la même instance de la variable (attention aux conflits !)**

**• Les gros tableaux de données sur lesquels les threads**  travaillent (de manière disjointe), devraient être SHARED

#### **• Exemples :**

variables locales rémanentes (DATA,SAVE), celles déclarées dans les modules, ou passées en arguments)

**L** CRIHAN

#### **Variables de réduction**

**• Une clause de réduction,** REDUCTION(op:variable)**, permet d'effectuer des réductions sur des variables scalaires partagées (**variable**) avec des opérateurs associatifs (**op**)**

**• La variable de réduction doit être partagée entre les threads**

**• La norme OpenMP 2.0 étend la réduction aux tableaux**

**• Exemples :** produit scalaire, maximum, somme, ET logique, ...

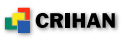

#### **Constructions work sharing (1/2)**

**• Elles permettent le partage de travail entre les threads de manière automatique**

**• Elles sont incluses dans les régions parallèles, n'ont pas de synchronisation en entrée et la clause NOWAIT permet de la lever en sortie**

```
 SINGLE [clause [,clause...] ] ... END SINGLE [nowait]
 DO [clause [,clause...] ] ... END DO [nowait]
```
**• Une région parallèle peut se limiter à une construction** PARALLEL DO [clause [,clause...] ] ... END PARALLEL DO

**L** CRIHAN

```
Constructions work sharing (2/2)
Boucle dans une région parallèle
    !$OMP DO
       DO i = 1, n CALL mywork (i)
        END DO
    !$OMP END DO
Construction parallèle restreinte à une double boucle
    !$OMP PARALLEL DO SHARED (nx,ny,x,y,z) PRIVATE (i,j)
       DO j = 1, ny
          DO i = 1, nx
             x(i, j) = y(i, j) + z(i, j) END DO
        END DO
    !$OMP END PARALLEL DO
                               E CRIHAN
                                                                   98
```
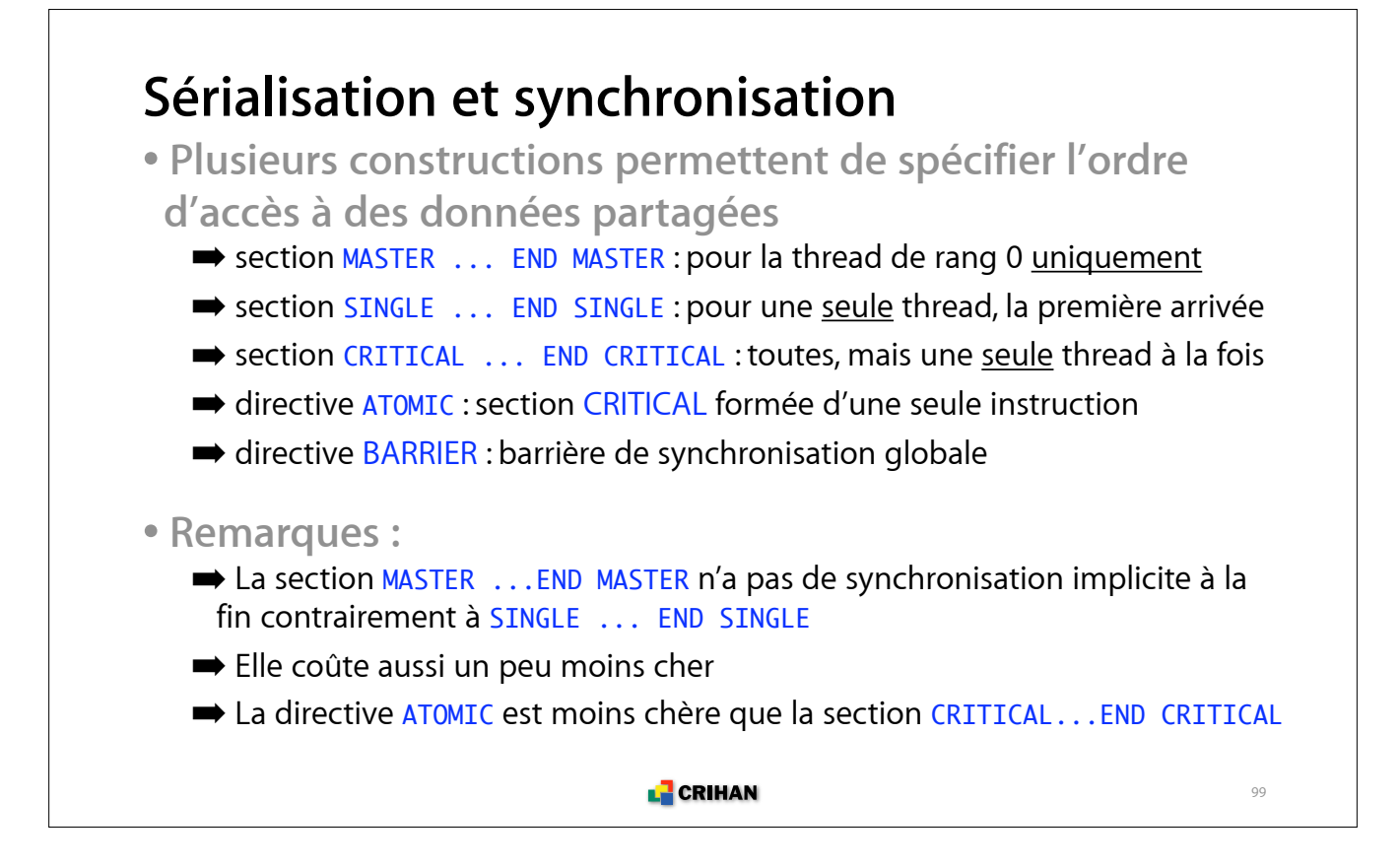

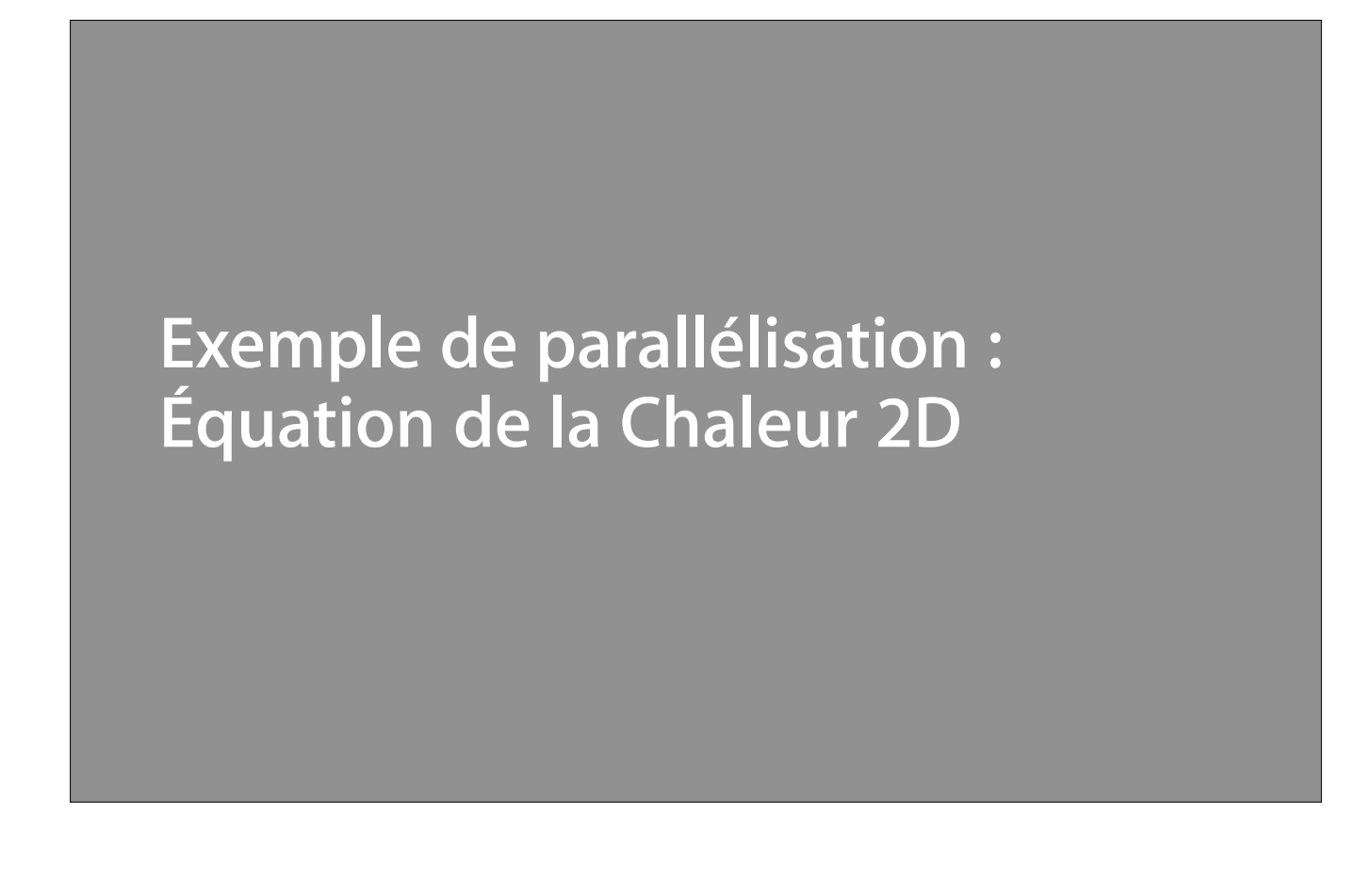

#### **Définition du problème**

Les équations ...  
\n
$$
\begin{cases}\n\frac{\partial u}{\partial t} - \lambda \Delta u = f \text{ dans } \Omega, & \text{avec } \Omega = [0, 1]^2 \\
u = 0 \text{ sur } \Gamma = \partial \Omega\n\end{cases}
$$
\nLa parallélisation est faite par :  
\n- décomposition de domaine avec MPI,  
\n- partage du travail avec OpenMP  
\nLa discretisation spatiale est faite par un schéma aux  
\ndifférences finies d'ordre 2  
\nLa discretisation temporelle est faite par un schéma semi-  
\nimplicite d'ordre 2 :  
\n{I - 0.5λ*dt*Δ}  $u^{n+1} = {I + 0.5λ*dt*Δ} u^n + 0.5*dt* {f<sup>n+1</sup> + f<sup>n</sup>}  
\nI<sup>•</sup>CRIHAN$ 

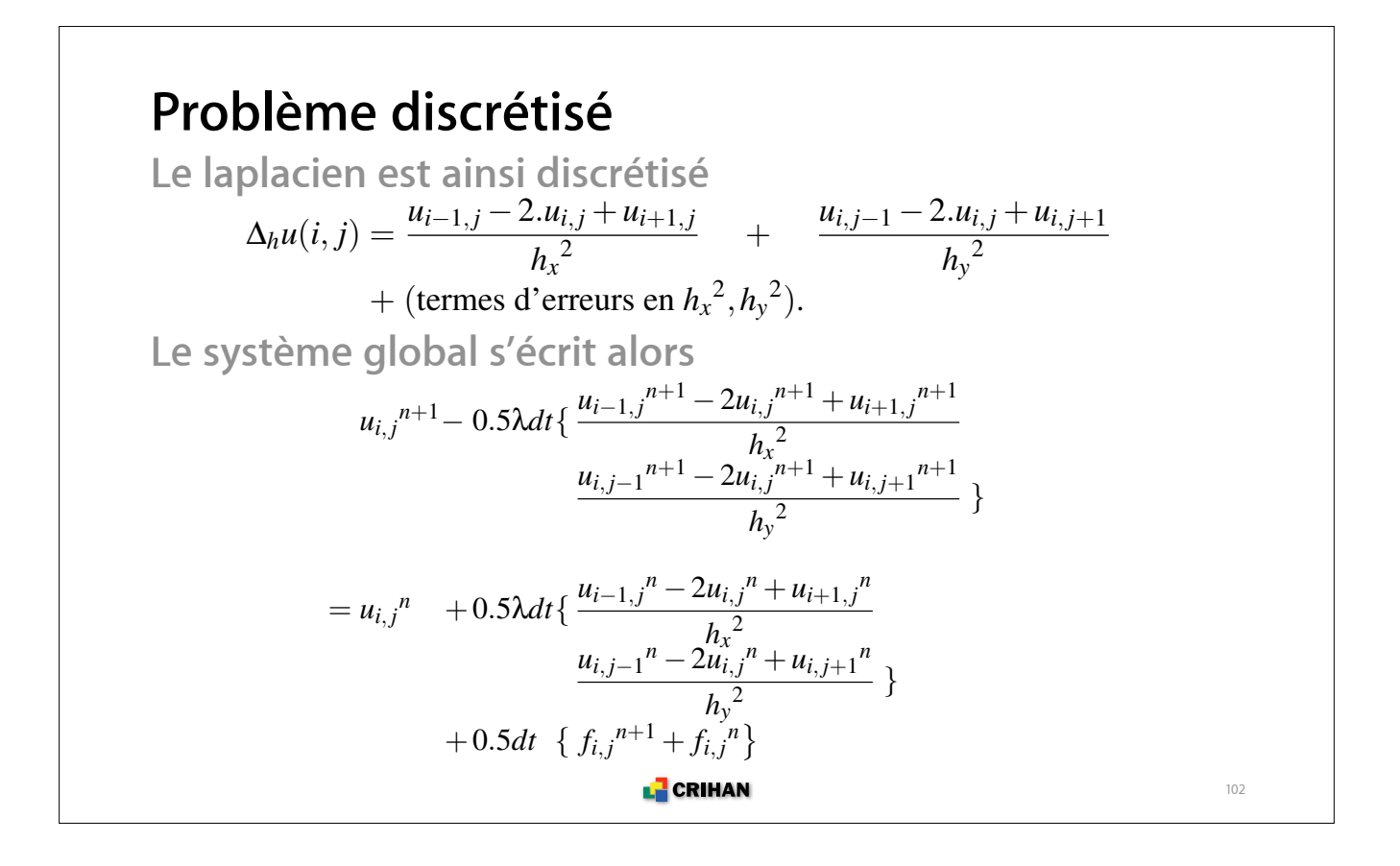

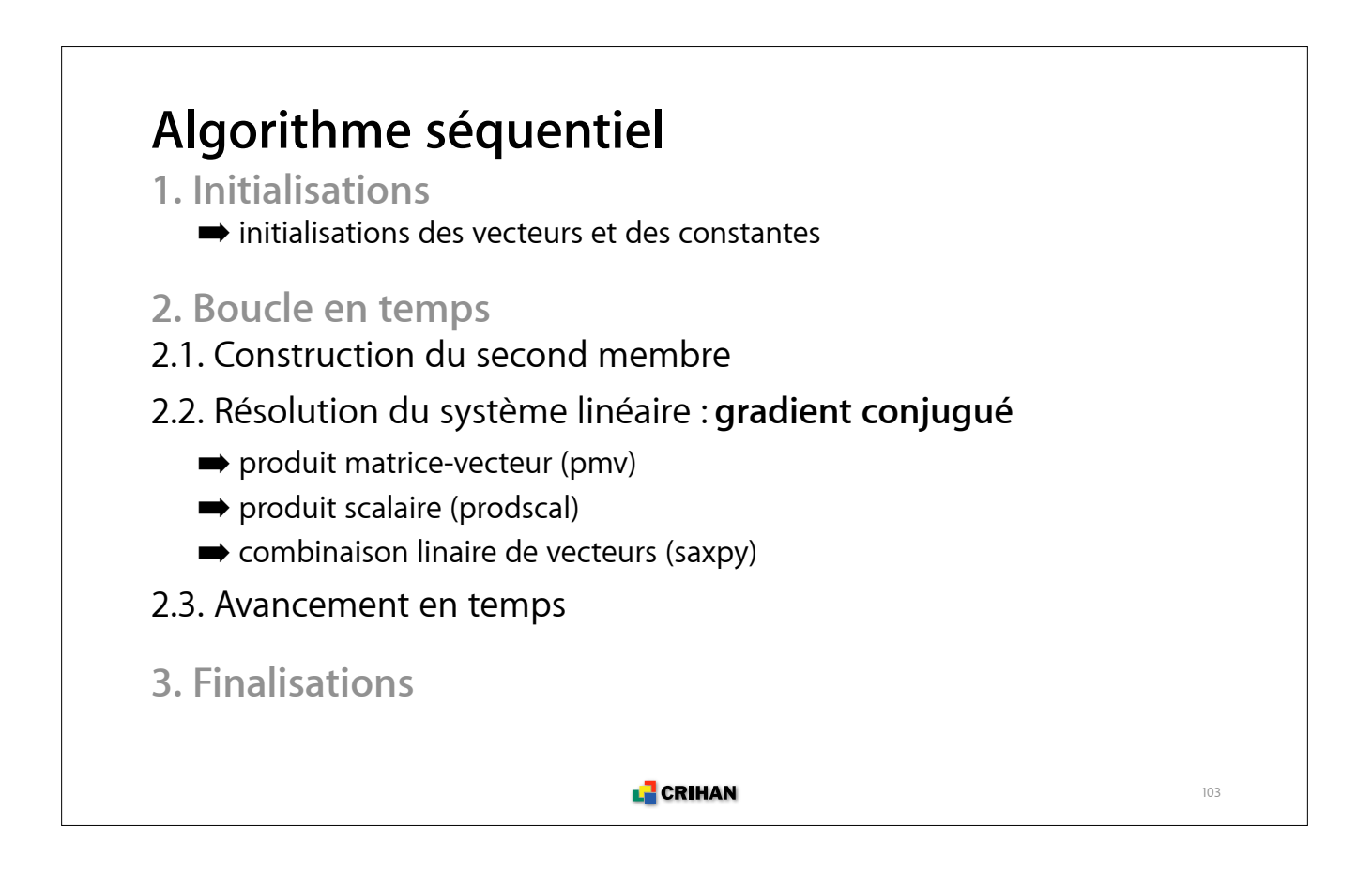

## **Décomposition de domaine**

- **Partage du domaine en somme directe des sous-domaines**
- **Parallélisation explicite (à la charge du développeur)**
- **Pour maillages structurés et non structurés (nœuds, ...)**
- **Grille de processus sur grille des sous-domaines**  $\rightarrow$  topologie MPI **y**

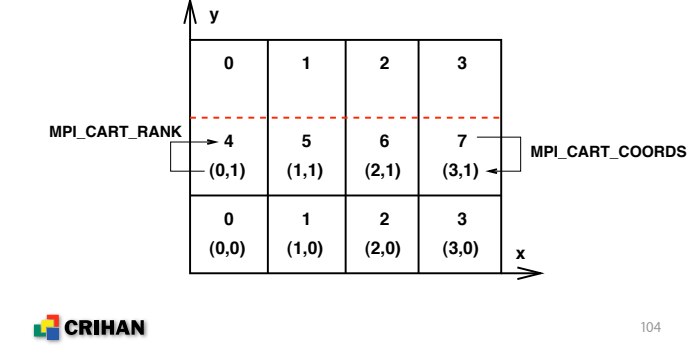

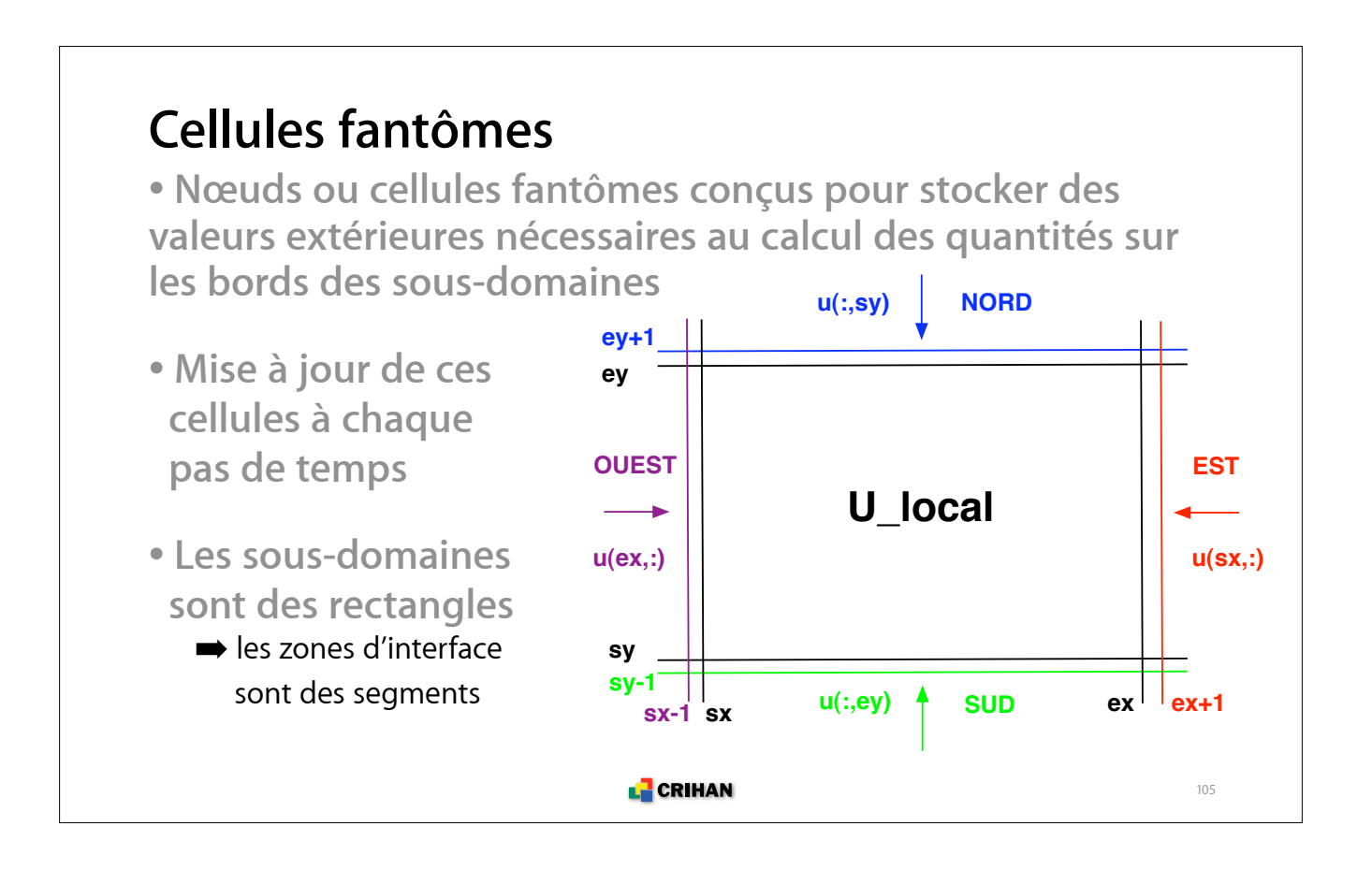

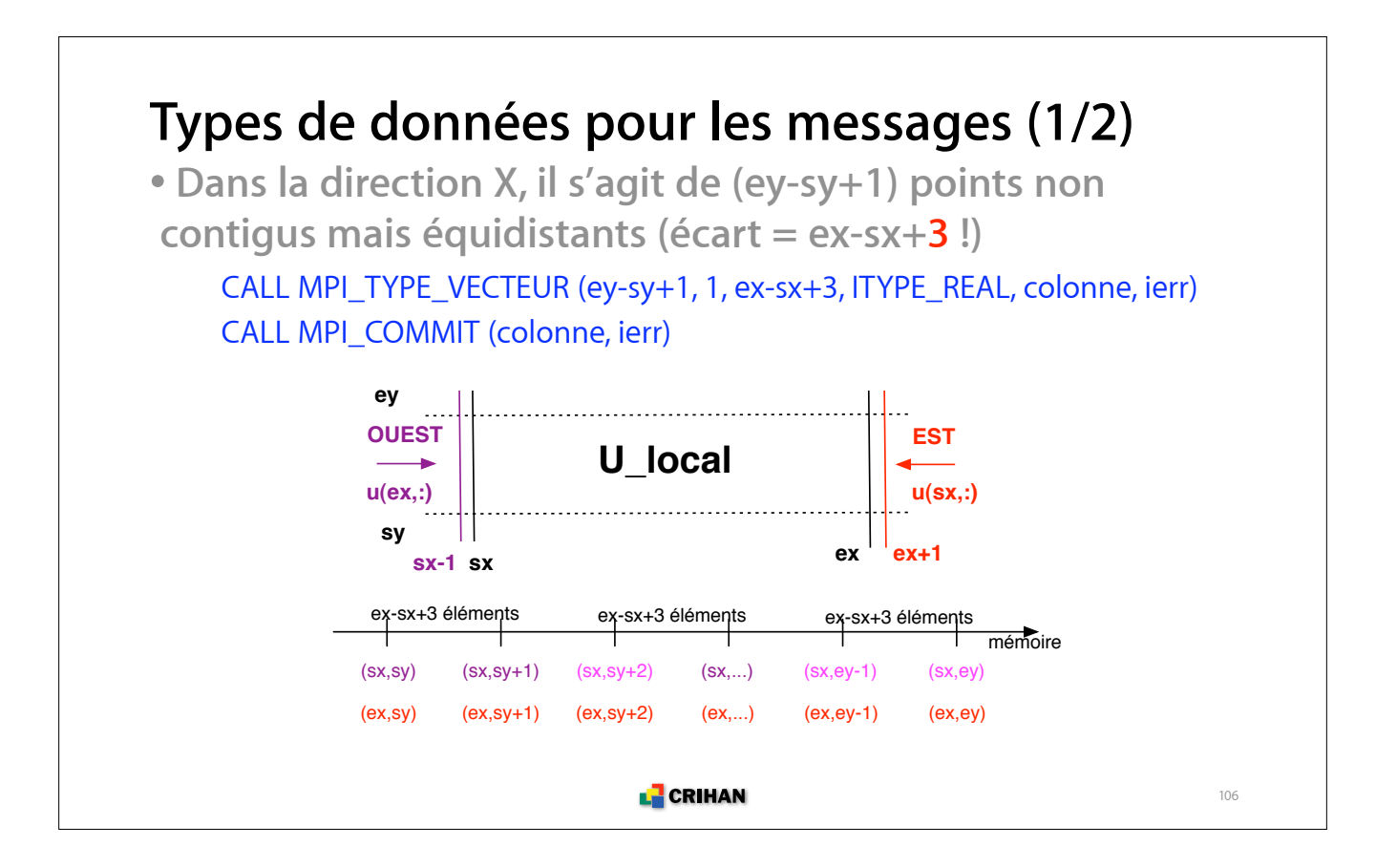

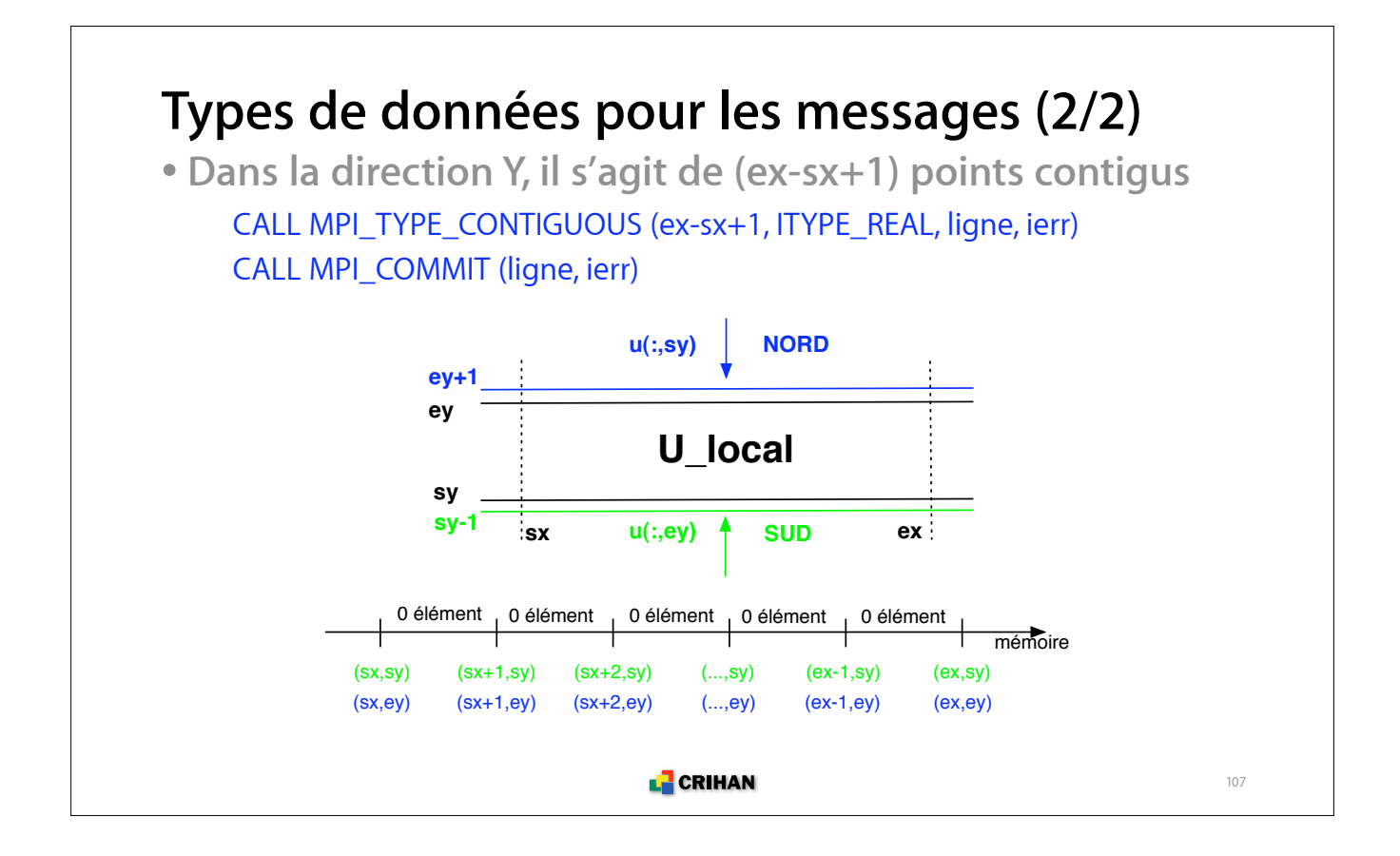

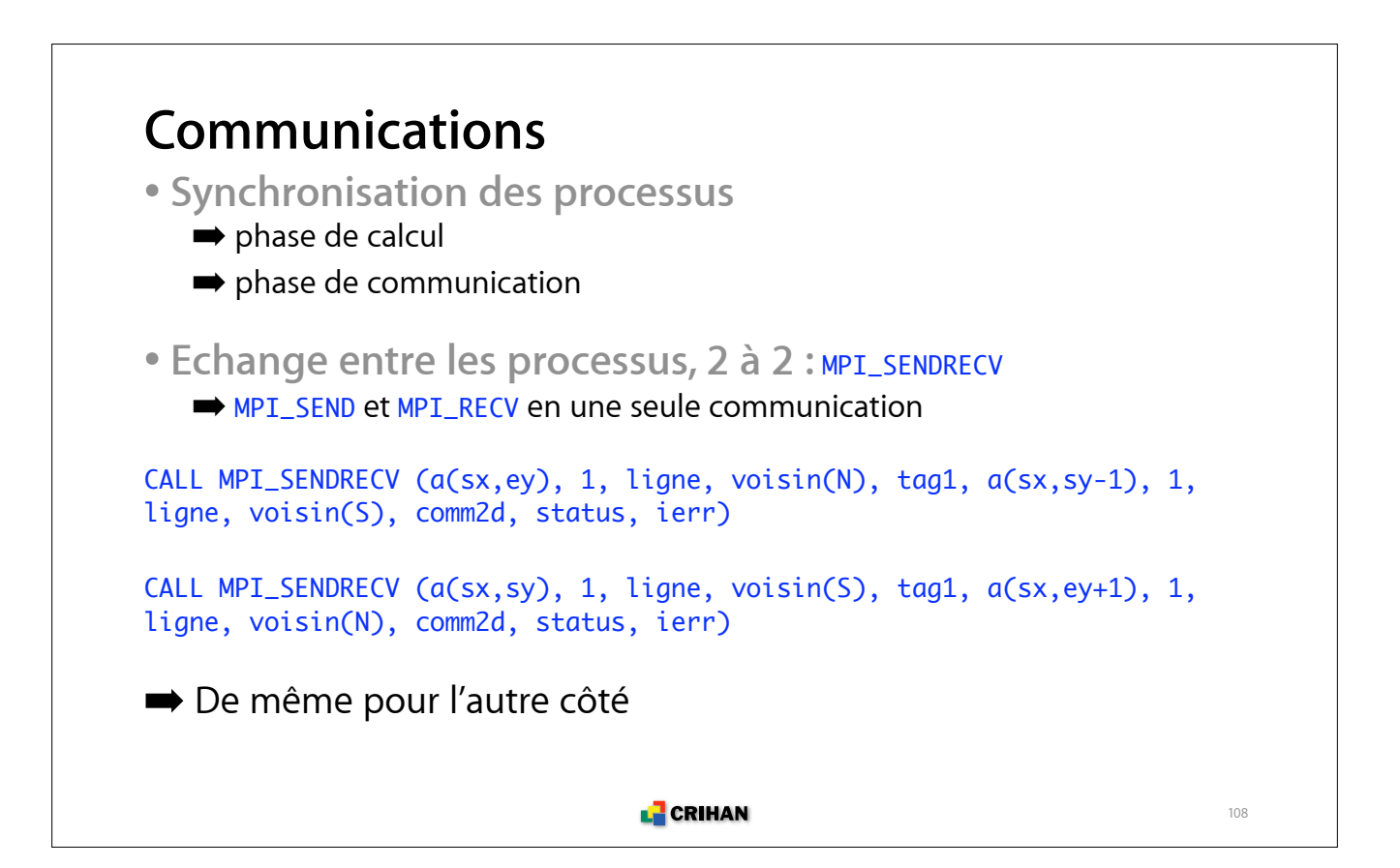

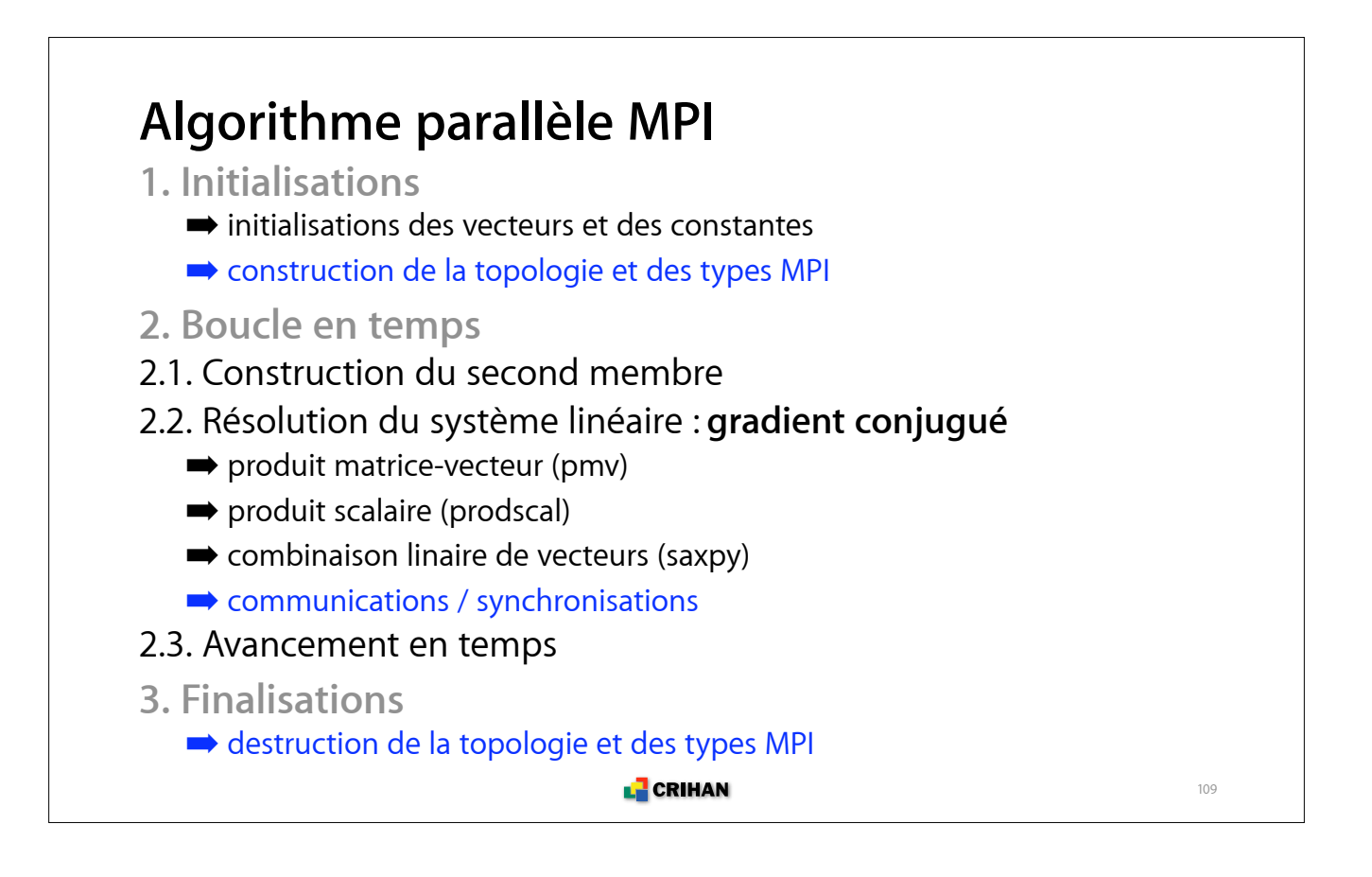

#### **Partage du travail**

**• Distribution des itérations entre les processus**

- **Parallélisation implicite**
- **Après analyse, les boucles sont parallélisées ou non :**
	- ! la boucle en temps : dépendance, elle n'est pas parallélisable
	- ! la boucle du GC : dépendance, elle n'est pas parallélisable
	- ! les boucles produit matrice-vecteur : parallélisables
	- le produit scalaire : réduction donc parallélisable
	- ! combinaison linéaire de vecteurs : parallélisable

**• Création d'une région parallèle qui englobe la boucle en temps**

! toutes les threads l'effectuent mais elles se partagent celles parallélisables

**L** CRIHAN

#### **Traitement de la boucle en temps**

```
!$OMP PARALLEL DEFAULT (NONE)
!$OMP&SHARED (u, b, u_exact, f1, f2, p, q, r, rnrm2, rnrmoo)
!$OMP&SHARED (tps, dt, rnorm_k, itgc, nbitgc, rerr2, rerroo, prec)
!$OMP&SHARED (nbproc, nbiter, machep, ifreq, it_max, rnudt2, rlambda)
!$OMP&PRIVATE (itg)
DO itg = 1, nbiter
   CALL scdmb (b, f1, f2, u, tps, rnudt2)
!$OMP MASTER
  nbitgc = nbitgc + itgc < - - - variables communes tps = tps + dt <--- à l'ensemble des threads
   itgc = 0 <--- donc partagées
   rnorm_k = zero <--- et mises à jour une seule fois
!$OMP END MASTER
   CALL gradconj (u, b, p, q, r, it_max, prec, itgc, rnorm_k, rnudt2)
END DO
!$OMP END PARALLEL
                               L CRIHAN
```

```
Boucle de convergence du CG (1/2)
CALL pmv (r, u, - rnudt2)
CALL saxpy (r, -one, b, one)
CALL prodscal (rnorm_k, r, r) <--- argument en sortie, donc à partager
it = 0 <--- variables locales, donc privées
convergence = (SQRT(rnorm_k) < prec)DO WHILE ( (.NOT. convergence) .AND. (it < it_max) )
  it = it + 1 CALL pmv (q, p, - rnudt2)
   CALL prodscal (alpha_k, q, p)
!$OMP MASTER
   itgc = it <--- argument en sortie, donc à partager
  alpha_k = rnorm_k / alpha_k <--- variables locales initialisées
  beta_k = rnorm_k car à partager
   rnorm_k = 0.0_rp <--- argument en sortie, donc à partager
!$OMP END MASTER
!$OMP BARRIER
...
                              LE CRIHAN
                                                                  112
```
#### **Boucle de convergence du CG (2/2)** ... CALL saxpy (u, one, p, alpha\_k) CALL saxpy (r, one, q, - alpha\_k) CALL prodscal (rnorm\_k, r, r) !\$OMP MASTER alpha\_k = 0.0\_rp <--- variables locales initialisées beta\_k = rnorm\_k / beta\_k <--- donc partagées : !\$OMP END MASTER <--- attention à la mise à jour !\$OMP BARRIER CALL saxpy( p, beta\_k, r, one )  $convergence = (SQRT(rnorm_k) < prec)$  ^--- variable locale, donc privée END DO **L** CRIHAN 113

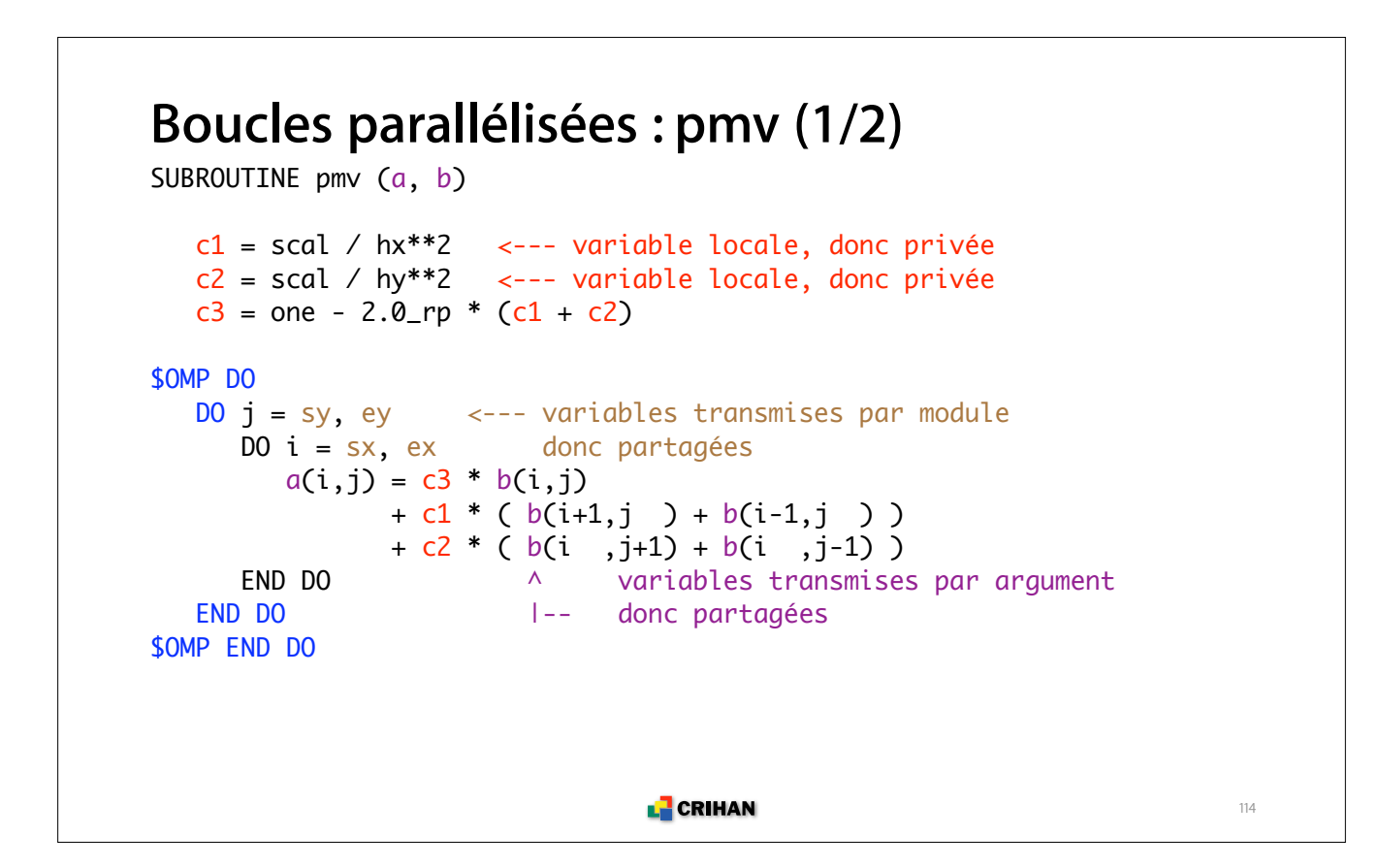

```
Boucles parallélisées (2/2) : prodscal et saxpy
SUBROUTINE prodscal (rnorm, a, b)
!$OMP DO REDUCTION( +: rnorm )
   DO j = sy, ey <--- variables transmises par module
      DO i = sx, ex donc partagées
       rnorm = rnorm + a(i,j) * b(i,j) END DO ^ argument en sortie, donc partagé,
  END DO |--- donc réduction
!$OMP END DO
SUBROUTINE saxpy (a, scala, b, scalb)
!$OMP DO
   DO j = sy, ey <--- variables passées par module
      DO i = sx, ex donc partagées
a(i,j) = scala * a(i,j) + scalb * b(i,j) END DO ^ ^ ^ ^ variables transmises par
   END DO |-----|----------|-----|-- argument donc partagées
!$OMP END DO
                            LE CRIHAN
                                                              115
```
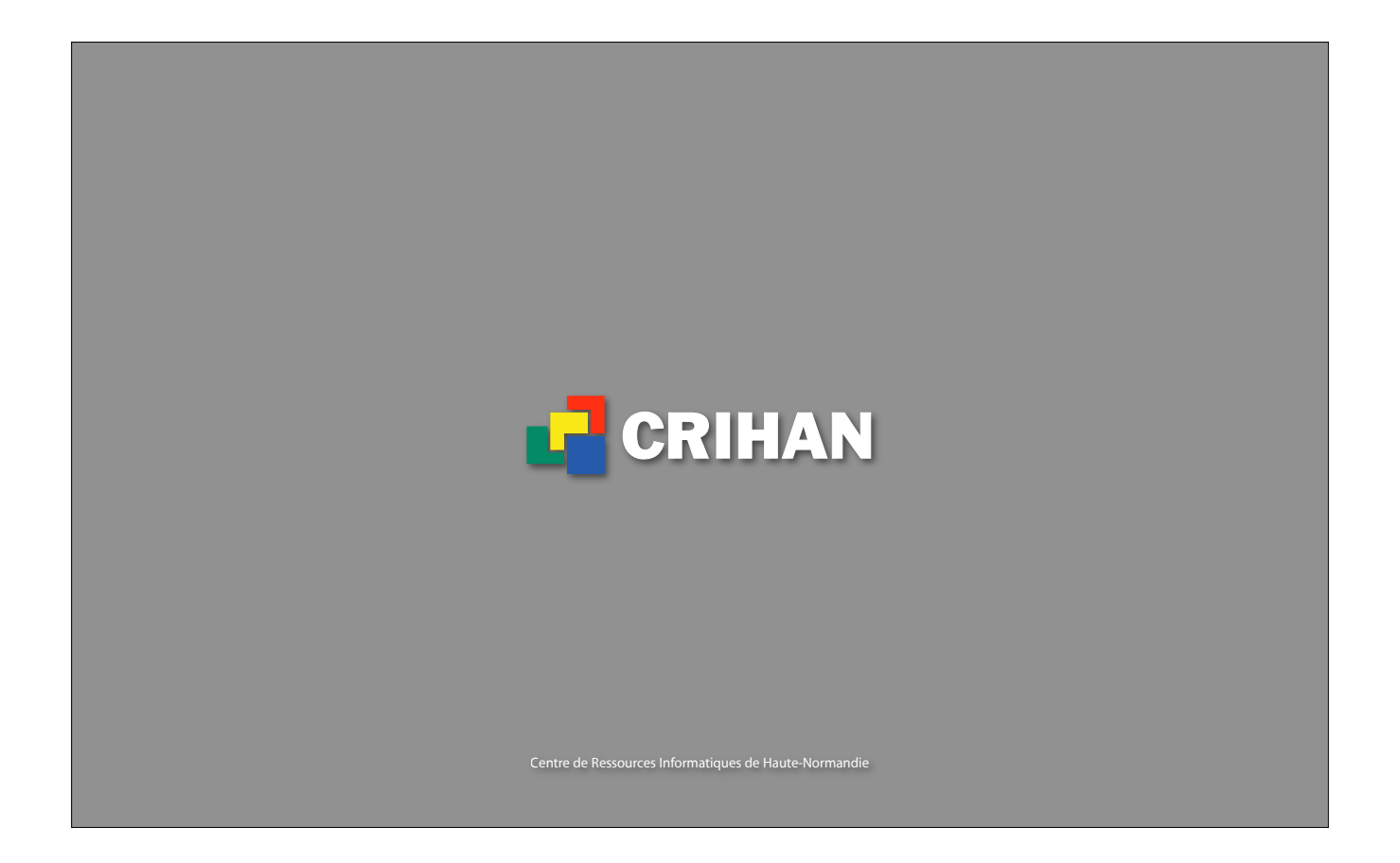